### **ESTUDIO DE FACTIBILIDAD PARA LA CREACIÓN DE LA PLATAFORMA DE COMERCIO ELECTRONICO PARA LA EMPRESA PIXELARTE**

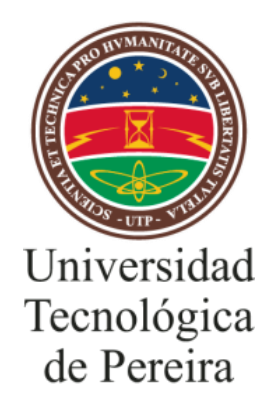

### **KATHERINE BUSTAMANTE RAMIREZ**

### **MONICA ANDREA GARCIA QUIROGA**

**UNIVERSIDAD TECNOLÓGICA DE PEREIRA**

**FACULTAD DE INGENIERÍA INDUSTRIAL**

**PEREIRA**

**2014**

#### **ESTUDIO DE FACTIBILIDAD PARA LA CREACIÓN DE LA PLATAFORMA DE COMERCIO ELECTRONICO PARA LA EMPRESA PIXELARTE**

# **KATHERINE BUSTAMANTE RAMIREZ MONICA ANDREA GARCIA QUIROGA**

Trabajo de grado presentado como requisito para optar al título de Ingeniero Industrial

**Director**

**Ing. César Augusto Zapata Urquijo**

**UNIVERSIDAD TECNOLÓGICA DE PEREIRA FACULTAD DE INGENIERÍA INDUSTRIAL PEREIRA 2014**

 $\overline{a}$ 

NOTA DE ACEPTACIÓN

<u> 1989 - Johann Harry Harry Harry Harry Harry Harry Harry Harry Harry Harry Harry Harry Harry Harry Harry Harry</u>

FIRMA DIRECTOR

FIRMA JURADO

#### **AGRADECIMIENTOS**

Es importante resaltar el esfuerzo de todas aquellas personas y organizaciones que a lo largo de este proceso que tuvo comienzo en 11 de septiembre del 2013, lo apoyaron y aportaron a que esto se hiciera posible, dando lugar a que es una propuesta novedosa y que además hace que la empresa ya establecida se haga más visible por el medio tecnológico, logrando un impacto con respecto a las demás empresas.

.

#### **DEDICATORIA**

Este proyecto está dedicado a todas esas personas que de una u otra forma nos brindaron estos conocimientos que fueron implantados en este proyecto, haciendo así una base de una nueva propuesta para hacer realidad en un mundo exterior.

A nuestros padres que nos apoyaron e hicieron de nosotros personas comprometidas y apasionadas por el emprendimiento y la innovación.

A esos docentes que con sus experiencias y anécdotas de vida nos han hecho entender y tener una nueva perspectiva de lo que es el mundo afuera, por decirlo así, a ellos gracias por perseverar y confiar en nuestras capacidades para ser los ingenieros del futuro y de la vida.

### **TABLA CONTENIDO**

## Contenido

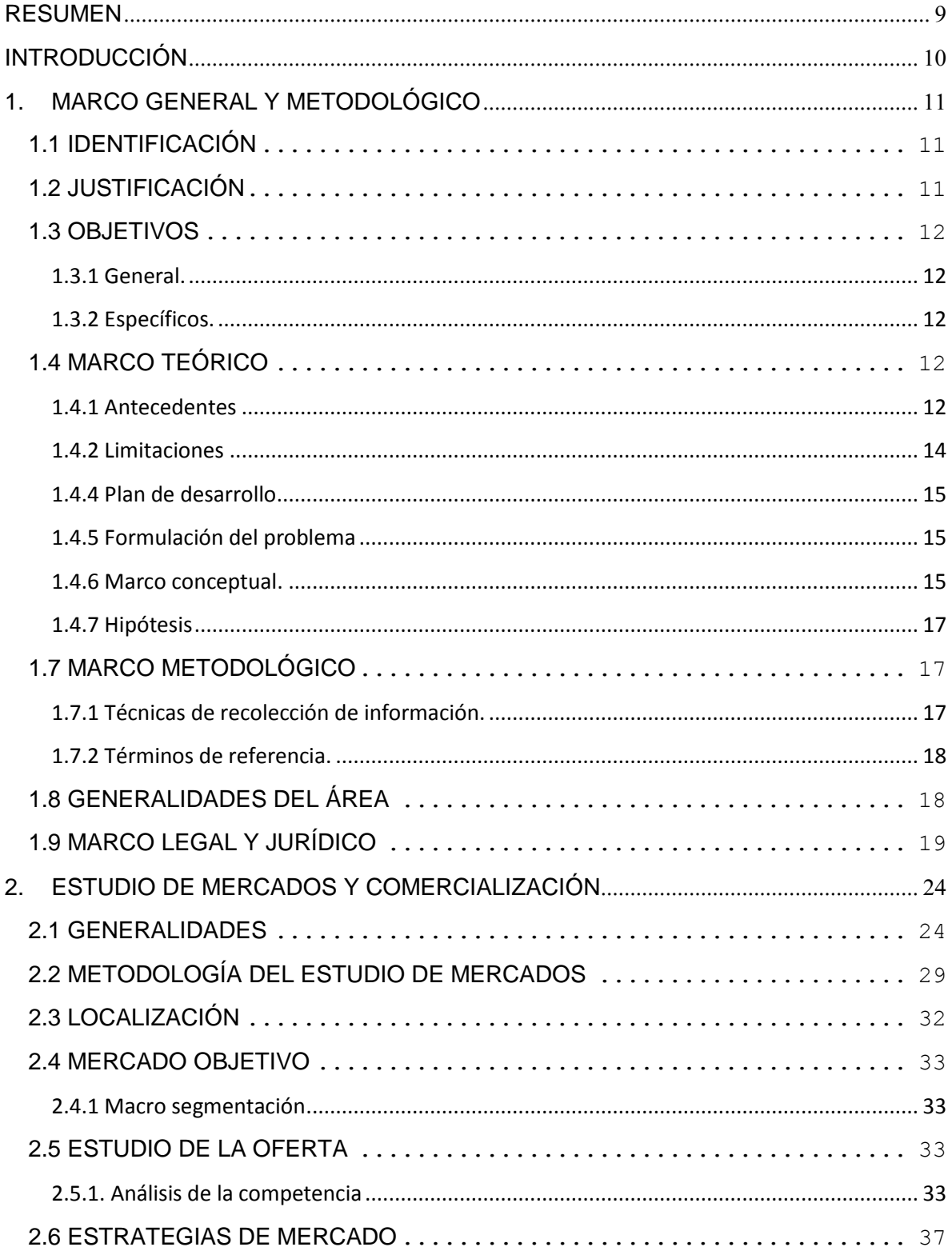

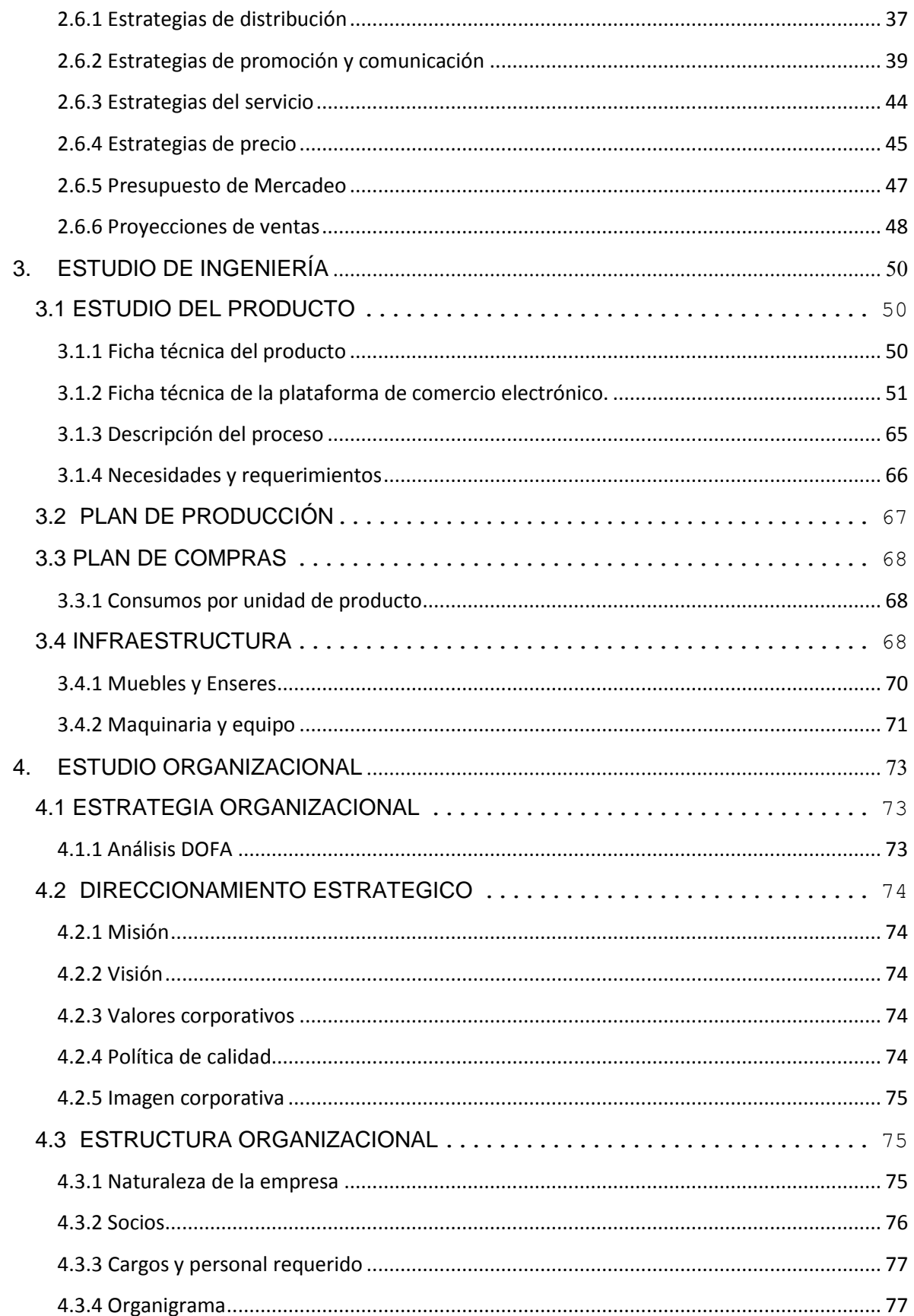

<span id="page-7-0"></span>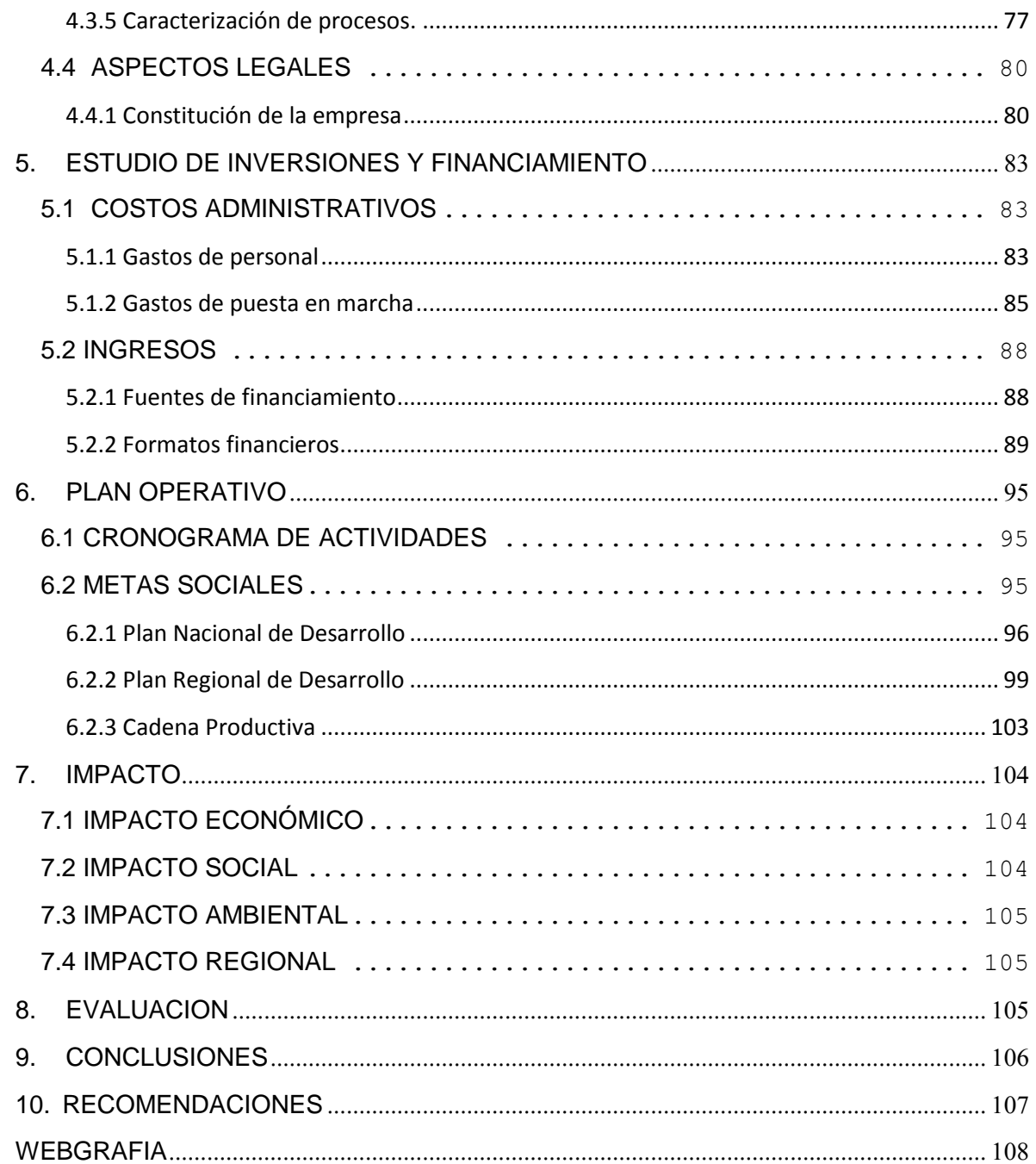

#### **RESUMEN**

La presente investigación muestra las debilidades y fortalezas de un sector económico que está teniendo un crecimiento en Colombia, con un enfoque estadístico basado en la documentación que sustenta diferentes factores como lo son: las políticas gubernamentales de transformación productiva, la apuesta por la bancarización de la población en general, la masificación de conexiones a internet y por supuesto el crecimiento de las estadísticas de comercio electrónico en el país. Todo esto teniendo en cuenta limitantes propias de un país en vía de desarrollo donde los dueños de las empresas por lo general no tienen una formación suficiente en sistemas y por lo tanto insuficiente para realizar su propio desarrollo de e-commerce.

De igual manera el enfoque apunta hacia la responsabilidad social ya que es sabido que las pymes son las verdaderas generadoras de empleo en el país. Impulsando el desarrollo comercial a través de internet se estaría apoyando directamente la generación de empleo.

Por esta razón se hace visible la posibilidad de incluir esta estrategia en PIXELARTE una empresa dedicada a elementos decorativos para hogares y empresas, utilizando imágenes fotográficas de alta resolución en gran formato, estas fotografías son exclusivas de los más hermosos lugares y paisajes de todo el mundo, queriéndose expandir a nivel tanto nacional como internacional dejando la mejor expectativa y conocimiento en el mercado online.

En conclusión se está en un momento adecuado para aprovechar las oportunidades de mercado que se abren en el país en relación al e-commerce, y como las empresas pueden adquirir un servicio que facilite dramáticamente todo este proceso. De igual forma el mercado latinoamericano puede abordarse, exportando el modelo de negocio, una vez culmine la etapa de formulación y diseño del producto y comprobando su viabilidad económica en el mercado nacional.

#### **INTRODUCCIÓN**

<span id="page-9-0"></span>El siguiente trabajo presenta la factibilidad para la creación de la plataforma de comercio electrónico para la empresa Pixelarte en la ciudad de Pereira, en donde se va a comercializar e impulsar la decoración con fotografía digital en gran formato con vinilos decorativos, conocidos como Foto-murales los cuales satisfacen las necesidades del cliente.

Actualmente la ciudad cuenta con varias empresas que ofrecen servicios de impresión digital, dedicadas especialmente a la realización de productos publicitarios tales como vayas, banner, pendones, entre otros; las cuales cuentan con la tecnología para producir foto-murales pero ninguna especializada en la decoración con los mismos.

Se estudia la implementación de una página de E-commerce con una comercialización enfocada en la satisfacción del cliente a través de un buen catálogo de fotografías, una excelente calidad de impresión, precio accesible y tiempos de entrega mínimos, para ser reconocidos como los principales productores y distribuidores de Foto-murales en el País.

El trabajo incluye la elaboración de estudios de los diferentes factores que influyen en la implementación y posicionamiento de las páginas de comercio electrónico, investigando tanto el mercado del País y su comportamiento, como las condiciones técnicas, administrativas, financieras y tecnológicas necesarias para llevar a cabo el proyecto de la manera adecuada conforme a la demanda y exigencia que se presenta en Colombia.

Finalmente se evalúa el comportamiento económico y financiero que tendría la página de E-commerce en su periodo pre operativo y durante los primeros 5 años de funcionamiento, alcanzando así para efectos de cálculos, un periodo de evaluación. Para tal evaluación se desarrollan los flujos de caja y análisis de sensibilidad considerados dentro de todo proyecto que evalúela creación de una nueva unidad de negocio.

#### **1. MARCO GENERAL Y METODOLÓGICO**

### <span id="page-10-1"></span><span id="page-10-0"></span>**1.1 IDENTIFICACIÓN**

Creación y posicionamiento de la plataforma de comercio electrónico para la empresa Pixelarte.

El proyecto consiste en estudiar la factibilidad para la creación de la plataforma de comercio electrónico para la empresa Pixelarte en la ciudad de Pereira, con el fin de ofrecer a los clientes una mejor y más flexible comercialización, en la cual se tengan beneficios para ambas partes.

Más que posicionamiento, el proyecto debe generar reconocimiento y confianza en los clientes, logrando así que más adelante sea posible la expansión a nivel internacional de la página de e-Commerce.

#### <span id="page-10-2"></span>**1.2 JUSTIFICACIÓN**

El mundo actual es versátil, ágil y cambiante y sus habitantes también. Las empresas se están adaptando y evolucionando para cubrir y satisfacer todas las necesidades de un usuario que debido a sus diferentes actividades escasea de tiempo para buscar un determinado producto. El mercado actual requiere del desarrollo de nuevas formas de compra que permitan al usuario acceder a productos de forma rápida y eficiente, así que en vez de que el usuario vaya al producto, este último debe llegar hasta él y el diseño de plataformas electrónicas para la adquisición de productos puede marcar la diferencia.

La creación de una plataforma de comercio electrónico permite generar un ente económico adicional con el cual se beneficiará la empresa PIXELARTE contribuyendo a la expansión comercial, la fidelización de sus clientes y el aumento en la rentabilidad.

Sería la creación de esta plataforma una muestra clara de innovación en la empresa, con grandes posibilidades de éxito debido a la poca competencia existente hasta el momento y la oportunidad de liderar un mercado que en Colombia hasta ahora se está desarrollando.

#### <span id="page-11-0"></span>**1.3 OBJETIVOS**

#### <span id="page-11-1"></span>**1.3.1 General.**

Analizar la viabilidad para la creación de la plataforma de comercio electrónico para la empresa PIXELARTE dedicada a la impresión y comercialización de vinilos decorativos de fotografías en gran formato en la ciudad de Pereira y determinar cuál es su sostenibilidad en el tiempo.

#### <span id="page-11-2"></span>**1.3.2 Específicos.**

- Determinar los costos operacionales de diseño, implementación, manejo y administración de la plataforma de comercio electrónico.
- Implementar un modelo administrativo que sea acorde con la misión y la visión de la empresa, facilitando la consecución de metas.
- Identificar el segmento del mercado colombiano, determinando necesidades, gustos, preferencias y tendencias de los clientes potenciales.
- Estipular los mecanismos de compra (tarjeta débito, crédito o transferencia electrónica) y recaudo de los dineros procedentes de las ventas.
- Establecer el modelo de envíos y su cobertura a nivel nacional para la distribución de los productos.

### <span id="page-11-3"></span>**1.4 MARCO TEÓRICO**

#### <span id="page-11-4"></span>**1.4.1 Antecedentes**

 $\overline{a}$ 

Durante la historia el mercadeo de los productos ha sido el punto diferenciador en innovación y desarrollo entre empresas, este ha evolucionado según los requerimientos y necesidades cada vez más estrictos de los usuarios. El acercamiento a los usuarios se evidencio por primera vez en la década de 1920 en Estados Unidos cuando apareció la venta por catálogo, la cual fue impulsada por las grandes tiendas de mayoreo. Este sistema de venta, revolucionario para la época, consistía en un catálogo con fotos ilustrativas de los productos a vender. Este método de ventas permitía tener mejor llegada a las personas, ya que no existía la necesidad de atraer a los consumidores hasta los puntos de venta.<sup>1</sup>

<sup>1</sup> CAMACHO, M. Historia del Comercio Electrónico

<sup>.</sup> octubre. 2009[. http://e-commerceusm.blogspot.com/2009/10/historia-del-comercio-electronico.html.](http://e-commerceusm.blogspot.com/2009/10/historia-del-comercio-electronico.html) Consultado el 13 de abril de 2013.

A través de los años y con la creciente necesidad de atraer cada vez a más usuarios y como resultado del desarrollo del intercambio electrónico de datos, surge en la década de los sesenta en Estados Unidos el e-commerce o también conocido como comercio electrónico. Este sistema surge como resultado del desarrollo de nuevas tecnologías y es usada inicialmente para fortalecer la calidad de los datos que se intercambiaban con otros dentro de la cadena de proveedores, para agilizar los procesos internos e incluso para la entrega de documentos tales como órdenes de compra y facturas, lo que ultimo en grandes mejoras en los procesos de fabricación entre empresas de un mismo sector.

A mediados de los ochenta el avance por parte de las empresas en el ámbito comercial se hacía notable, las ventas se concretaban de forma directa mediante la utilización de un teléfono, mientras que el pago se realizaba a través de una tarjeta de crédito.

En 1989 aparece un nuevo servicio, la WWW (World Wide Web), como el resultado del trabajo de un grupo de investigadores en el CERN (ubicado en Ginebra, Suiza), quienes idearon un método a través del cual - empleando la tecnología de Internet - enlazaban documentos científicos provenientes de diferentes computadoras, a los que podían integrarse recursos multimedia (con Mosaic, el predecesor de Netscape). Le llevó dos años a Mosaic penetrar en Internet, y otros dos años antes de que las empresas y el público en general se dieran cuenta de su potencial.<sup>2</sup>

A finales de los años 90 la comercialización de forma electrónica "e-commerce" creció de manera muy considerable. Se crearon portales exclusivamente dedicados a esta actividad - tales como eBay y Amazon, los cuales predominan hasta el día de hoy.

> *"En Colombia el comercio electrónico todavía está en vía de desarrollo "nuestro país representa el 1% del comercio electrónico del mundo". Internet ya tiene más de 2.000 millones de usuarios en el mundo, y un buen porcentaje de esa cifra, poco más del 10%, proviene de los países que integran esta parte del continente. En Colombia, por ejemplo, más de 24 millones de personas utilizan la Red (cifra no oficial) y buena parte de esa población cada vez se acerca más a Internet para realizar negocios y poner en marcha su estrategia de comercio a través de ella, o como mínimo, para hacer compras y transacciones.*

> *Un estudio de la firma de estadísticas comScore muestra que los colombianos si están utilizando el e-commerce, sin embargo el país tiene la menor proporción entre los siete países encuestados -Argentina, Chile, Brasil, Colombia, Venezuela, México y Perú.*

 $\overline{a}$ 

<sup>2</sup> CAMACHO, M. Historia del Comercio Electrónico

<sup>.</sup> octubre. 2009[. http://e-commerceusm.blogspot.com/2009/10/historia-del-comercio-electronico.html.](http://e-commerceusm.blogspot.com/2009/10/historia-del-comercio-electronico.html) Consultado el 13 de abril de 2013.

*El sitio líder de ventas en Colombia, de acuerdo a comScore, es Mercado Libre. El 55% de los consumidores hizo compras allí, y el 81% de ellos lo visitó. El segundo lugar lo ocupa Amazon, con un 22% de compradores y un 53% de visitantes.*

*En cuando a los sitios locales, Éxito y Avianca son los sitios preferidos de los compradores en línea colombianos. En el segmento minorista, el sitio ha sido visitado por el 69% de los consumidores, y el 31% ha hecho compras. En segundo lugar está Falabella, con 48% de visitantes y 15% de compradores.*

*En el mercado de viajes, el sitio de Avianca ha sido visitado por el 91% de los usuarios, y el 49% de ellos han hecho compras. LAN está en segundo lugar, con 53% de visitantes y 32% de clientes.<sup>3</sup>*

*Según un informe escrito por Ignacio Caride, gerente general de Mercado Libre Colombia, la penetración del e-commerce en el país se debe al crecimiento de categorías como computadores, celulares, accesorios y contenidos digitales."*

### <span id="page-13-0"></span>**1.4.2 Limitaciones**

Existen algunos elementos que limitan el desarrollo del proyecto, por lo que es importante identificar este tipo de situaciones y así generar las estrategias necesarias para contrarrestarlas de la forma correcta. Dado esto, se destacan para el proyecto limitaciones tales como:

- Limitaciones de financiamiento para ejecución inicial del proyecto.
- Limitaciones comerciales a la implementación de la página de e-commerce ya que incluye la intermediación financiera entre comprador y vendedor.

#### **1.4.3 Factibilidad**

 $\overline{a}$ 

Se refiere a la disponibilidad de los recursos necesarios para llevar a cabo los objetivos o metas señaladas. Generalmente la factibilidad se determina sobre un proyecto.

<sup>3</sup> PEÑARREDONDA, J. cifras del eCommerce en Colombia y Latinoamérica

<sup>.</sup> noviembre 30. 2012.<http://www.parrafomuestra.com/defseefrsae/> . Consultado el 20 de marzo de 2013

### <span id="page-14-0"></span>**1.4.4 Plan de desarrollo**

La empresa Pixelarte es una empresa que ofrece elementos decorativos para el hogar y la oficina, utilizando imágenes fotográficas de alta resolución (300 dpi) en gran formato, se encuentra ubicada en la Cra. 6 No. 15-60 en la ciudad de Pereira.

El tiempo para la realización del trabajo de grado fue de cinco (5) meses, empezando en el mes de Noviembre del año 2013 y finalizando en el mes de Mayo de 2014, tiempo suficiente para ejecutar las acciones planteadas y alcanzar los objetivos propuestos.

#### <span id="page-14-1"></span>**1.4.5 Formulación del problema**

### **Identificación del problema:**

Actualmente en Colombia no existe una empresa que cuente con E-commerce y que se dedique de forma especializada a la decoración con imagen digital en gran formato para suplir las necesidades de los consumidores en momentos de alta demanda gracias a los crecientes proyectos de urbanización.

La creación de esta tienda virtual es una muestra clara de innovación en la empresa, con grandes posibilidades de éxito debido a la poca competencia existente hasta el momento y la oportunidad de liderar un mercado que en Colombia hasta ahora se está desarrollando.

#### **Descripción:**

En Colombia más de 24 millones de personas utilizan la Red (cifra no oficial) y buena parte de esa población cada vez se acerca más a Internet para realizar negocios y poner en marcha su estrategia de comercio a través de ella, o como mínimo, para hacer compras y transacciones. Según un informe escrito por Ignacio Caride, gerente general de Mercado Libre Colombia, la penetración del e-commerce en el país se debe al crecimiento de categorías como computadores, celulares, accesorios y contenidos digitales.

El país ha adoptado este tipo de compra en línea, de tal manera que la propuesta genera mayor atracción a la sociedad alcanzando excelentes niveles de reconocimiento y aceptación

#### <span id="page-14-2"></span>**1.4.6 Marco conceptual.**

Para comprender mejor la naturaleza del proyecto se han incluido algunos conceptos importantes como lo son:

- **Comercio electrónico:** la forma de vender un producto o servicio por medio de la red Internet y otras redes de computadoras, más allá de la utilización de las plataformas de comunicación (radio, prensa y televisión) u otros medios alternativos tales como catálogos, rotulación, monitores en el interior de vehículos de transporte y vallas, entre otros.
- **E-commerce:** Forma por la cual se conoce el Comercio Electrónico por su nombre en inglés (Electronic Commerce).
- **Empresas de base tecnológica:** Las empresas de base tecnológica, o EBT's es el término que se refiere al nuevo tipo de empresas las cuales se basan en el dominio intensivo del conocimiento científico y técnico para mantener su competitividad. Sus características principales son:

- Empresas basadas en la aplicación sistemática de conocimientos científicos y tecnológicos con la utilización de técnicas modernas y sofisticadas.

- Organizaciones productoras de bienes y servicios, comprometidas con el diseño, desarrollo y producción de nuevos productos y/o procesos de fabricación innovadores, a través de la aplicación sistemática de conocimientos técnicos y científicos.

- **Desarrollo web:** Desarrollo web es un título algo arbitrario para el conjunto de tecnologías de software del lado del servidor y del cliente que involucran una combinación de procesos de base de datos con el uso de un navegador en Internet a fin de realizar determinadas tareas o mostrar información
- **Pagos en línea:** es un sistema de pago que facilita la aceptación de pagos electrónicos para las transacciones en línea a través de internet.

Los EPS o sistemas de pagos electrónicos, realizan la transferencia del dinero entre compradores y vendedores en una acción de compra-venta electrónica a través de una entidad financiera autorizada por ambos. Es, por ello, una pieza fundamental en el proceso de compra-venta dentro del comercio electrónico.

 **Plataforma tecnológica:** Las Plataformas Tecnológicas son unidades de apoyo a la investigación equipada con la última tecnología y dotada de personal altamente especializado. La novedad del campo de aplicación hace que un enfoque de servicio clásico no sea el adecuado y comporta una participación activa de la Plataforma en proyectos de investigación, redes de Plataformas, proyectos de desarrollo tecnológico y convenios que van más allá en tiempos y complejidad del servicio puntual.

Las Plataformas se caracterizan por su valor estratégico que justifica su disponibilidad para el colectivo de I+D tanto público como privado y conforman un centro tecnológico de referencia altamente competitivo para la industria farmacéutica. Las principales actividades que se desarrollan dentro de las Plataformas Tecnológicas son de servicios científicos de apoyo a la investigación, desarrollo tecnológico (puesta a punto de nuevas metodologías) y de participación en proyectos de investigación aplicada.

#### <span id="page-16-0"></span>**1.4.7 Hipótesis**

La creación de la plataforma de comercio electrónico responde a las necesidades de expansión y captación de nuevos mercados de la empresa PIXELARTE.

### <span id="page-16-1"></span>**1.7 MARCO METODOLÓGICO**

#### <span id="page-16-2"></span>**1.7.1 Técnicas de recolección de información.**

- **Fuente Secundaria**: Se realizará por medio de información existente en la web, empresas de mercadeo on-line tanto a nivel regional, nacional e internacional y entidades como la Cámara Colombiana de Comercio Electrónico.
- **Fuente Primaria:** Este tipo de fuente es fundamental en la investigación debido a que el E-commerce es apenas una forma de comercialización en vía de desarrollo en nuestro país.

Los vinilos con fotografía en gran formato enfocados en el diseño y la decoración de diversos ambientes no han incursionado en el mercado electrónico y no hay muchos antecedentes, por lo tanto la mayoría de información que se necesite deberá ser recopilada por medio de las siguientes técnicas:

- Técnicas Proyectivas: Se realizará para identificar los atributos o rasgos que el consumidor inconscientemente desea en una plataforma de comercio electrónico.
- Entrevistas a personas especializadas en el tema: Con el fin de conocer el desarrollo, la competencia y pautas importantes de la comercialización electrónica.

### <span id="page-17-0"></span>**1.7.2 Términos de referencia.**

- Marco general y metodológico.
- Estudio de mercados.
- Estudio de tamaño y localización.
- Estudio de ingeniería.
- Estudio administrativo.
- Estudio de inversiones y financiamiento.
- Presupuesto de ingresos y costos.
- Evaluación financiera.
- Conclusiones y recomendaciones.

### <span id="page-17-1"></span>**1.8 GENERALIDADES DEL ÁREA**

Pereira, capital del departamento de Risaralda, está ubicada en el Eje Cafetero, en el centro de la región occidental del territorio colombiano, en un pequeño valle formado por la terminación de un contra fuerte que se desprende de la cordillera central. Su estratégica localización central dentro de la región cafetera, lo ubica en el panorama económico nacional e internacional, estando unido vialmente con los tres centros urbanos más importantes del territorio nacional y con los medios tanto marítimos como aéreos de comunicación internacionales.

En los últimos años, la ciudad ha logrado una identidad urbana y un crecimiento significativo en su nivel cultural; la integración social y el nivel de educación más alto y generalizado le están permitiendo a la ciudad un crecimiento sostenido, no sólo económico, sino también cultural. Pereira conforma junto con los municipios de La Virginia y Dosquebradas el Área Metropolitana del departamento de Risaralda.

La economía de Pereira depende en gran medida del Café. Es un municipio industrial, donde se encuentran diversas fábricas de ropa, calzado y productos comestibles. Su economía se ha incentivado gracias a la reconstrucción de la ciudad en el sector conocido como la antigua Galería, que fue destruido casi en su totalidad por el terremoto de Enero de 1999, y se convirtió en un lugar donde habitaron conjuntamente desplazados, drogadictos, 23 alcohólicos e indigentes. Pero hoy en día, gracias a la reconstrucción del sector y a la creación de Ciudad Victoria en el mismo lugar, la zona está tomando un buen auge.

La ciudad es un importante eje comercial y universitario del país, por lo cual cuenta con el Aeropuerto Internacional Matecaña, con conexión nacional e internacional. A su vez, cuenta con una red de acceso a la ciudad por los departamentos de Caldas, Valle y Quindío, con autopistas interdepartamentales (Autopista del Café, Autopista Pereira - Cerritos - Cartago - Zarzal - La Paila) que permiten el rápido y seguro ingreso a la ciudad desde cualquier parte del país.

En el año 2006 se inauguró el sistema de transporte masivo compuesto por buses articulados y alimentadores, denominado Megabús, que sirve principalmente a los municipios de Pereira y Dosquebradas, aunque se tiene planeado extender el sistema a los municipios de La Virginia, Cartago y Santa Rosa de Cabal, aún condicionado a que estos dos últimos decidan formar parte del área metropolitana.

Pereira es conocida también como "ciudad nocturna" por sus bares y discotecas. Ciudad Victoria es el proyecto de renovación social y económica más grande que se haya realizado en la ciudad. Desde principios de la década de los 80 se empezó a hablar en Pereira de la necesidad de emprender acciones de renovación, debido al deterioro físico, social y ambiental de ese sector de la ciudad. Mediante la figura de la Renovación Urbana la municipalidad creó un proyecto de Plan parcial que permitió el desarrollo de una zona que hoy es orgullo de la ciudad, dando paso a lo que es hoy Ciudad Victoria, un sector cultural, recreacional y turístico que cuenta con variados espacios públicos. Toda el área es el centro principal de las actividades comerciales y financieras de la ciudad. Sigue siendo un importante sitio de reunión para los residentes de Pereira y sus alrededores.

### <span id="page-18-0"></span>**1.9 MARCO LEGAL Y JURÍDICO**

La realización del proyecto se encuentra en el marco de la política de apoyo del gobierno nacional al sector Mipyme. Esta ley se encuentra explicita a continuación.

#### **Ley Mipyme:**

#### Justificación de la Política

La política de apoyo del gobierno nacional para las micro, pequeñas y medianas empresas se hizo con el objetivo de crear un sinergia institucional, de recursos, normas y procedimientos que permitirá fortalecer, desarrollar y articular el sector Mipyme, en los próximos cuatro (4) años Esta política se encuentra justificada por:

Contribución de las Mipymes a la generación de riqueza, empleo, crecimiento económico, bienestar y mejora en la distribución del ingreso.

El papel del Estado en la corrección de las fallas de mercado que se manifiestan en contra de los agentes económicos más desprotegidos.

Empleo generado por tamaño empresarial.

### **Ley 29 de 1999- LEY DE CIENCIA Y TECNOLOGÍA**

Es el marco que regula las disposiciones para el fomento de la investigación científica y el desarrollo tecnológico, y la promoción de las empresas basadas en innovación y desarrollo tecnológico.

Es la ley soporte del establecimiento de incubadoras de empresas y de parques tecnológicos en Colombia. La ley señala el marco dentro del cual el Estado y sus entidades se pueden asociar con particulares "actividades científicas y tecnológicas, proyectos de investigación y creación de tecnología"

La acción de Estado en esta materia se dirigirá a crear condiciones favorables para la generación del conocimiento científico y tecnológico nacionales, a estimular la capacidad innovadora del sector productivo, a orientar la importación selectiva de tecnología aplicable a la producción nacional, a fortalecer los servicios de apoyo a la investigación científica y al desarrollo tecnológico.

### **Ley 527 de 1999 - COMERCIO ELECTRÓNICO**

- I. **MENSAJE DE DATOS:** La información generada, enviada, recibida, almacenada o comunicada por medios electrónicos, ópticos o similares, como pudieran ser entre otros, el intercambio electrónico de datos (EDI), internet, correo electrónico, el telegrama, el teléx o el telefax.
- II. **ARTÍCULO 5º. RECONOCIMIENTO JURÍDICO DE LOS MENSAJES DE DATOS:**No se negaran efectos jurídicos, validez o fuerza obligatoria a todo tipo de información por la sola razón de que este en forma de mensaje de datos.
- III. **ARTÍCULO 14. FORMACIÓN Y VALIDEZ DE CONTRATOS**: En la formación del contrato, salvo acuerdo expreso entre las partes, la oferta y su aceptación podrán ser expresadas por medio de un mensaje de voz.
- IV. **ARTÍCULO 15. RECONOCIMIENTO DE LOS MENSAJES DE DATOS POR LAS PARTES**: En las relaciones entre el iniciador y el destinatario de un mensaje de datos, no se negaran efectos jurídicos, validez o fuerza obligatoria a una manifestación de voluntad u otra declaración por la sola razón de haberse hecho en forma de mensaje de datos.
	- **Marco Legal De Páginas Web (seguridad jurídica)**

### **I. TÉRMINOS DE USO Y CONDICIONES:**

- a. Derechos de propiedad intelectual e industrial en internet
- b. Exclusión de responsabilidad
- c. Política de privacidad
- d. Links
- e. Indicación de tarifas
- f. Spam

### **II. CONTRATACION ELECTRÓNICA**

Antes de la compra:

- a. Informar sobre los pasos que se deben seguir para la compra del bien o adquisición del servicio ofrecido
- b. Informar antes de la compra del bien/servicio, las cláusulas que regirán la contratación y las condiciones, con la posibilidad que el cliente las guarde y las consulte

#### **OFERTA COMERCIAL**

#### **I. INFORMAR AL CLIENTE**

- a. Precio de la compra completa.
- b. Garantías aplicables cuando compra el producto/servicio.
- c. Lugar y forma de presentación de reclamos.
- d. Domicilio del empresario por efectos legales.
- e. Dar información sobre la jurisdicción y legislación aplicable

#### **II. PERMITIR AL CLIENTE**

- a. Acceder antes de la operación de compra a las condiciones generales de la contratación.
- b. Acceder al contrato para detectar y corregir errores desde el propio sitio web
- c. Rechazar, en caso de que no esté de acuerdo, las condiciones generales de compra, permitiéndosele la cancelación de la operación de compra.

#### **III. EL EMPRESARIO SE COMPROMETE**

- a. Utilizar un lenguaje sencillo y fácil de entender las condiciones de compra.
- b. Disponer de un sistema de devoluciones, que pueda ser verificado por el cliente.
- c. Guardar los diferentes modelos existentes de las condiciones generales de compra aceptados por cada comprador durante un tiempo prudencial.

#### **DURANTE LA VENTA**

#### **I. BRINDAR INFORMACIÓN**

- a. La confirmación de la correcta recepción del envió.
- b. El momento exacto en el cual la compra se efectúa y se considera cerrada la contratación.
- c. Confirmación de la correcta recepción del pedido, con inclusión de los datos de la compra para información del cliente.
- d. La duración del periodo de revocación de la orden.
- e. La fecha exacta en la que se hace el cargo del valor de la compra, especificando si la misma con tarjeta de crédito u otro medio de pago electrónico.

### **II. DERECHOS DEL CLIENTE**

- a. Disponga de un sistema fácil de comprensión que le guie paso a paso durante todo el proceso de compra.
- b. Consultar, en cualquier momento, la situación del pedido en tiempo real.
- c. Después de la aceptación del cliente, el empresario debe enviarle un acuse de recibo, o facilitarle la descarga o impresión de un documento de la contratación realizada.
- d. Después de celebrado el contrato, el cliente podrá solicitar información sobre la entrega del bien/servicio, la información deberá darse por la página web de la empresa, correo electrónico, teléfono u otros medios equivalentes.

### **PAGO**

- I. Ofrecer una información completa y sin errores sobre los sistemas de confianza empleados para garantizar la seguridad y privacidad de las transacciones.
- II. Dar al cliente la posibilidad de optar entre diferentes formas de paga que se pondrá a su disposición.
- III. La organización debe asumir el compromiso de:
	- a. Usar un sistema seguro en las transacciones de pago
	- b. Acreditar su identidad mediante el uso de un certificado digital de servidor.

### **ENTREGA DEL PRODUCTO/SERVICIO**

- I. Factura de compra
- II. Proceso de devolución
- III. Garantía del producto
- IV. Hacer llegar, a través de medios propios o de un tercero, la mercancía solicitada en el plazo prometido y en un buen estado
- V. Instrucciones de uso
- VI. En caso de no poder cumplir plazos, avisar con antelación y proponer soluciones alternativas
- VII. Asegurarse de que el cliente ha recibido el producto/servicio en los términos acordados.

### **COMUNICACIONES COMERCIALES**

- I. Autorización, libre, previa y expresa de la persona
- II. Que exista una relación previa
- III. Que haya obtenido el contacto de una fuente accesible al público
- IV. El correo electrónico, debe contar con una política de privacidad de la organización (ley 1226 del 2008 y ley 1273 de 2009)**<sup>4</sup>** .

### **PROTECCIÓN DE DATOS. OBLIGACIONES DEL SITIO WEB**

- I. Política de protección de datos personales
- II. Que los usuarios acepten previamente esta política, es decir antes de enviar sus datos personales.
- III. La información mínima de la política de protección de datos personales.
	- a. Datos del responsable de la base de datos
	- b. La finalidad para cual se recogen los datos
	- c. Derechos con lo que cuenta el titular de los datos y como ejercerlos
	- d. Indicar cuáles son datos obligatorios y cuáles no.

### **DERECHOS DE AUTOR Y MARCAS**

 $\overline{a}$ 

- I. Tipo de licencia que va a someter su sitio web (derechos de autor, copyright, etc.)
- II. Reproducir, copiar la información con fines comerciales.
- III. Transformar o modificar el contenido de la página web
- IV. Emplear el contenido del sitio web o de los servicios ofrecidos en él, para remitir publicidad, comunicaciones con fines de venta directa o cualquier otra clase de finalidad comercial.

<sup>4</sup> [http://web.presidencia.gov.co/leyes/2008/julio/ley122616072008.pdf.](http://web.presidencia.gov.co/leyes/2008/julio/ley122616072008.pdf) Consultado 26 de marzo de 2014. [http://www.alcaldiabogota.gov.co/sisjur/normas/Norma1.jsp?i=34492.](http://www.alcaldiabogota.gov.co/sisjur/normas/Norma1.jsp?i=34492) Consultado 26 de marzo de 2014.

### **2. ESTUDIO DE MERCADOS Y COMERCIALIZACIÓN**

#### <span id="page-23-1"></span><span id="page-23-0"></span>**2.1 GENERALIDADES**

#### **2.1.1. IDENTIFICACIÓN DEL PORTAL**

El portal estará diseñado para que las personas que lo visiten puedan no solo adquirir el producto que se vende en línea si no también conocer y adecuar a su gusto el producto que requieren. El portal tiene varios componentes que son claves para crear una confiabilidad en cada uno de sus usuarios dándole credibilidad a la Empresa y asegurando la calidad del producto. Estos componentes son:

- I. **Quienes somos:** PIXELARTE es una iniciativa empresarial exitosamente posicionada en el mercado del eje cafetero, legalmente constituida desde el año 2012.
- II. **Que hacemos:** Ofrecemos elementos decorativos para hogares y empresas utilizando imágenes fotográficas de alta resolución en gran formato, estas fotografías son exclusivas de los más hermosos lugares y paisajes de todo el mundo. Contamos con miles de fotografías exclusivamente seleccionadas y clasificadas en diversas categorías para satisfacer los gustos e intereses de nuestros clientes: Arboles, Flores, Lagos, Ríos, Cascadas, Océanos, Playas, Muelles, Montañas, Paisajes, Universo, Ciudades y Arte.
	- a. Nuestro compromiso es cumplir con las necesidades decorativas de nuestros clientes y seguir evolucionando y mejorando día a día. La fidelidad y satisfacción de nuestros clientes es la mejor recompensa.
	- b. Queremos posicionarnos como la empresa líder en Colombia en la decoración de interiores usando imágenes de alta resolución en gran formato, esto a través de un gran equipo humano, la mejor tecnología y la innovación permanente.
- III. **Porque PIXELARTE:** PIXELARTE fabrica en Colombia de acuerdo con la normativa de seguridad e imprime con tintas de primeras marcas que no son tóxicas ni inflamables. Además los materiales utilizados son expresamente diseñados para decoración de interiores y han pasado por exhaustivos controles de calidad. Nuestro valor añadido es la calidad del producto junto con la garantía del mejor servicio. No tenga ninguna duda, los fotomurales de PIXELARTE son los mejores del mercado tanto en calidad como en su precio y nos sentimos muy orgullosos de ello.

Nuestra experiencia es tu mejor garantía, nuestra pasión es tu satisfacción y la calidad es nuestro éxito.

- IV. **Decálogo**: Estará diseñado para que los usuarios puedan tener más claridad de que cosas se pueden hacer y que deseos se pueden hacer realidad para cada uno de ellos.
	- **a.** Somos aficionados a Pixelar tus paredes y objetos con gráficos fenomenales.
	- **b.** Estamos aquí para aquellos a quienes les gusta pensar de manera diferente y destacar entre la muchedumbre.
	- **c.** Ajustamos las dimensiones a tus necesidades.
	- **d.** Nos encantan todas las fotos y gráficos. Por eso te proponemos más de 20 millones de fotos.
	- **e.** No solemos hacer rebajas. Nuestros productos no las necesitan.
	- **f.** Apoyamos a artistas porque gracias a ellos tus paredes y objetos cobran vida.
	- **g.** Creemos en la simplicidad. Por eso tú mismo puedes instalar todos nuestros productos.
	- **h.** Amamos la Tierra y por eso imprimimos solamente en tecnología verde.
	- **i.** Venimos en son de paz y tenemos planes internacionales.
	- **j.** Somos seres humanos. Podemos cometer errores, pero los solucionamos rápidamente.
- **V.** Redes sociales y contacto:
	- **YOUTUBE:**<http://www.youtube.com/user/Pixelartefoto>
	- **FACEBOOK:** <https://www.facebook.com/Pixelartefoto>
	- **TWITTER** @pixelartefoto:<https://twitter.com/pixelartefoto>
	- **Dirección de correo electrónico:**

[pixelartefoto@gmail.com](mailto:pixelartefoto@gmail.com)

info@pixelarte.co

VI. **Donde estamos**: Las oficinas y la planta de fabricación están ubicadas en Pereira-Colombia, desde donde distribuimos nuestros productos a cualquier parte del mundo.

#### **2.1.2. IDENTIFICACIÓN DEL PRODUCTO**

Un mural es una imagen que usa de soporte un muro o [pared;](http://es.wikipedia.org/wiki/Pared) los foto-murales son elementos decorativos para el hogar y la oficina que utiliza imágenes fotográficas de alta resolución (300 dpi) en gran formato.Son productos con alto potencial comercializable, ya que cuenta con buena disposición de materia prima, es fácil de utilizar y varían según la necesidad del cliente.

Las imágenes son impresas en vinilo adhesivo que es un material adhesivo muy resistente que se encuentra en diferentes colores. Éste se puede cortar en gran variedad de figuras y formas de una manera que no queda ningún tipo de fondo.

Los vinilos varían su tamaño de acuerdo a la requisición del cliente y el espacio, al igual que los colores y formas. Las imágenes plasmadas en estos vinilos pueden ser fotografías en gran formato con categorías como: Arboles, Flores, Lagos, Ríos, Cascadas, Océanos, Playas, Muelles, Montañas, Cañones, Paisajes, Luna, Ciudades y Arte; de infinidad de temáticas, vectores, caricaturas, entre otros. Estos pueden durar muchos años en interiores, siempre y cuando no esté sobre paredes con humedades, superficies rugosas o cerca de fuentes de calor y tiene una menor durabilidad en exteriores.

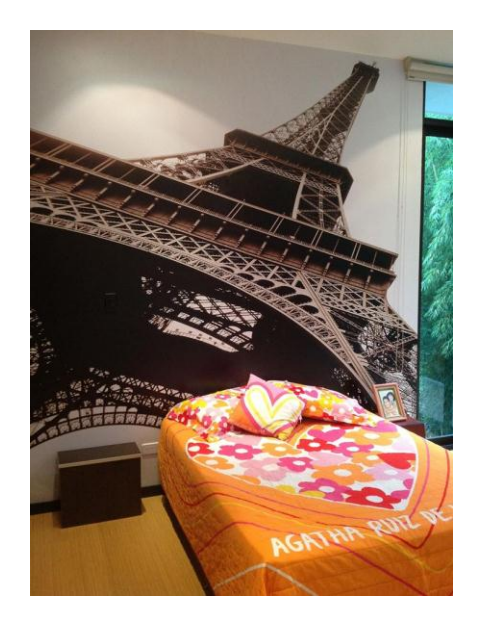

### **2.1.3. APLICACIÓN GENERAL DE UN FOTOMURAL**

- Antes de la colocación se recomienda comprobar que las partes del fotomural encajen perfectamente. Aconsejamos que esté presente durante todo el proceso de colocación y que lea bien las instrucciones de colocación de los fotomurales antes de su instalación
- Preparar la pared o superficie donde se desee colocar: La pared o superficie de aplicación deberá estar lo más lisa y limpia posible. Podemos utilizar una espátula para eliminar las imperfecciones más grandes y papel de lija para los retoques más finos. Si la pared tuviera alguna grieta, deberá taparse con masilla y dejarla secar previamente.

 Ordenar los paneles del fotomural: Al ser una composición fotográfica es mejor que empiece por uno de los lados. Mida en la pared hasta donde va a llegar el panel que colocará primero. Utilice una plomada o nivel para marcar la vertical exacta. Trace una línea en la pared que le servirá de referencia.

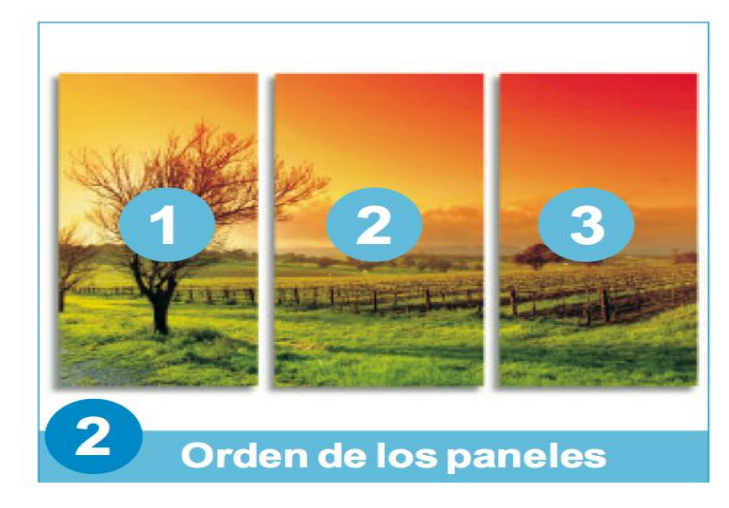

- **I.** Quitar el papel protector: Retire con cuidado el papel protector de la parte superior del primer panel a colocar. De 10 a 15 Cms es un buen margen de trabajo. Despegue y doble el papel protector para que pueda pegar sin problemas el primer segmento del panel.
- **II.** Situar el primer panel: Sujete el panel por el extremo superior y colóquelo en la parte alta de la pared o superficie de colocación. Retire poco a poco el resto del papel protector, mientras con la ayuda del paño o gamuza iremos pegando el panel de arriba hacia abajo con cuidado para ir eliminando las posibles burbujas de aire. Siempre haga movimientos con el paño desde el centro del panel hacia los lados del mismo. Mantenga tensionado hacia abajo el panel enrollado para evitar arrugas y burbujas durante el proceso.

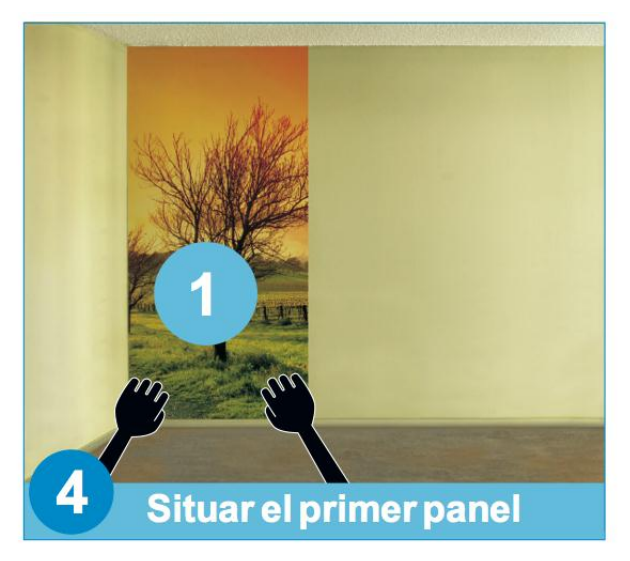

**a.** Pegar los paneles en la pared: Colocamos el resto de los paneles, usando como referencia el último instalado. Deberán solaparse unos 3 centímetros aproximadamente, la imagen esta repetida en este espacio. Utilice la cinta de enmascarar para situar en perfecta posición el segundo panel. No olvide hacer de nuevo el paso iii de quitar el papel protector en la parte superior unos 10 a 15 cms.

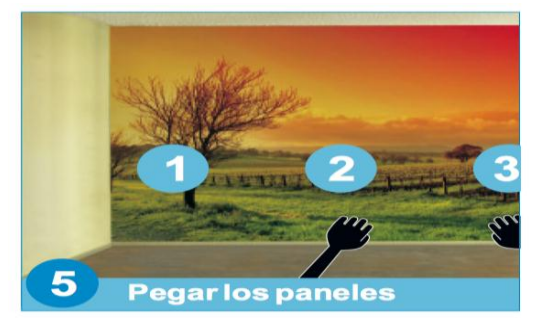

**b.** Recortar el material sobrante: Una vez instalado completamente el fotomural tendremos que recortar el vinilo sobrante del techo y del guarda-escobas. Para ello podemos usar un bisturí u otra herramienta similar y una regla o la espátula de plástico, con cuidado de no romper el vinilo. Si quedaron burbujas de aire, podemos pincharlas con una aguja o el bisturí para retirar el aire.

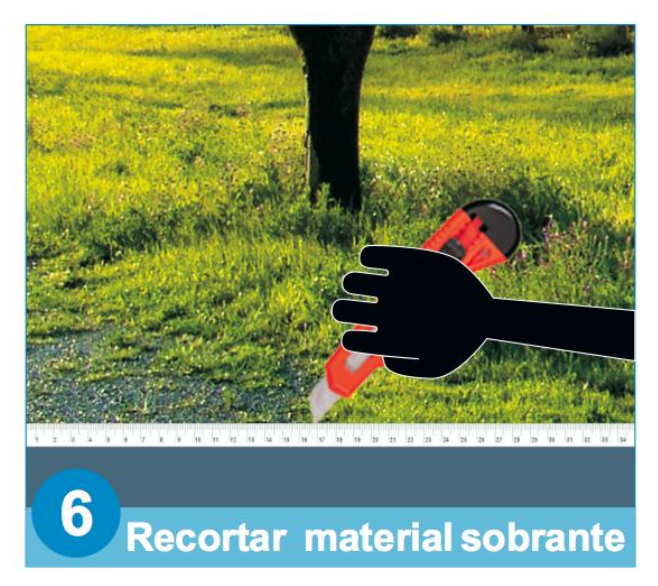

- **c.** Los rincones difíciles:
	- En lugares como enchufes o interruptores necesitaremos un poco más de destreza para un acabado satisfactorio. Empezaremos quitando la corriente eléctrica y retirando el embellecedor del mecanismo. A continuación, realizamos dos cortes en diagonal uniendo los extremos del hueco existente y plegamos el material sobrante hacia el interior. Finalizamos el proceso colocando de nuevo el embellecedor.
- También se puede pasar por encima del interruptor con el vinilo y "calentar" el vinilo alrededor del interruptor con un encendedor unos 2 o 3 segundos y con la ayuda de la espátula de plástico ajustar el vinilo a las dimensiones del interruptor.
- Las esquinas suponen otro de los lugares de difícil acceso. Empezaremos por ajustar el panel a la esquina dejando dos o tres centímetros de solapado. Guiados por una regla, cortaremos con un bisturí o similar el sobrante y lo retiraremos. Por último, levantamos el borde para retirar el recorte de debajo y volvemos a pegar alisando los bordes.
- **d.** Ver el video de instalación detallado de un fotomural disponible en YouTube:

#### **<http://www.youtube.com/watch?v=twvkMVUuXPc>**

### <span id="page-28-0"></span>**2.2 METODOLOGÍA DEL ESTUDIO DE MERCADOS**

Para recolectar la información necesaria para realizar adecuadamente el estudio de mercados, se hizo uso de la información obtenida en el proyecto de e-commerce, así como el uso de fuentes secundarias de información (periódicos, revistas, libros, informes empresariales, estudios estadísticos previos, entre otros, todos éstos relacionados con el tema a estudiar) que arrojaron los siguientes resultados a la investigación:

Un estudio de comScore analizó el comportamiento de usuarios Web de ocho países latinoamericanos, entre ellos Colombia, y obtuvo cifras que muestran que las compras en línea ya no son una excepción ni una osadía. La principal conclusión es que ocho de cada 10 consumidores en la región "buscan, investigan y compran productos online semanalmente". El 74% de los compradores usó tarjeta de crédito, el 41% pagó por medio de una transferencia electrónica y otro 41% hizo sus pagos con tarjeta débito.

En Colombia, comScore dice que el 35% de los compradores gastó entre 500 y 1.000 dólares en sus compras en línea de los últimos tres meses, y el 34% superó esos montos. En ese aspecto, el país tiene la menor proporción entre los siete estados encuestados - Argentina, Chile, Brasil, Colombia, Venezuela, México y Perú-: en Brasil, por ejemplo, el 61% de los compradores gastaron más de 1.000 dólares.

Otro estudio realizado dice que en épocas navideñas las ventas por Internet aumentan entre 30 y 40%, de ahí la importancia de que las plataformas de comercio electrónico cuenten con una estrategia que garantice la satisfacción del cliente.

En Colombia, el monto tranzado de comercio electrónico se ha triplicado en los últimos tres años, pasando de 600 millones de dólares en 2010 a casi dos mil millones hasta hoy, esto según datos aportados por Alberto Pardo, presidente de la Cámara de Comercio Electrónico de Colombia, lo cual demuestra que las ventas por Internet ya no son un asunto extraño para el colombiano.<sup>5</sup>

De acuerdo a la Cámara de Comercio Electrónico de Bogotá, Colombia es la región con el mayor crecimiento en el e-Commerce en Latinoamérica, un negocio que se expande cada día más, no sólo a nivel de tiendas y oferta sino también de compradores y demanda, aspecto para el cual los retails necesitan estar plenamente preparados si desean destacar entre la competencia.

Además, para conocer un poco más afondo sobre la tendencia que ahora e-commerce está desarrollando en Colombia, se debe tener en cuenta la variedad de productos que esta ofrece y a las que los Colombianos pueden tener acceso sin moverse de sus casas, por esta razón se muestra este análisis ya que todas las empresas están empezando a implementar este sistema:

Por lo tanto en la siguiente imagen se muestra el crecimiento que ha tenido en Colombia esta estrategia con cifras puntuales y estadísticas claras:

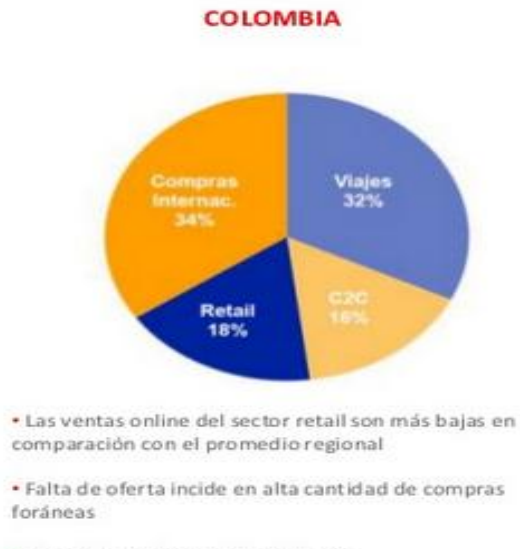

· Uno de los países en la región con mayor penetración de C2C

 $\overline{a}$ 

<sup>&</sup>lt;sup>5</sup>Estas son las cifras del ecommerce en Colombia y Latinoamérica. JOSÉ LUIS [PEÑARREDONDA](http://www.enter.co/colaboradores/joseluis/) noviembre 30 2012. Consultado el 20 de marzo de 2013.

http://www.enter.co/cultura-digital/negocios/estas-son-las-cifras-del-ecommerce-en-colombia-y-latinoamerica/

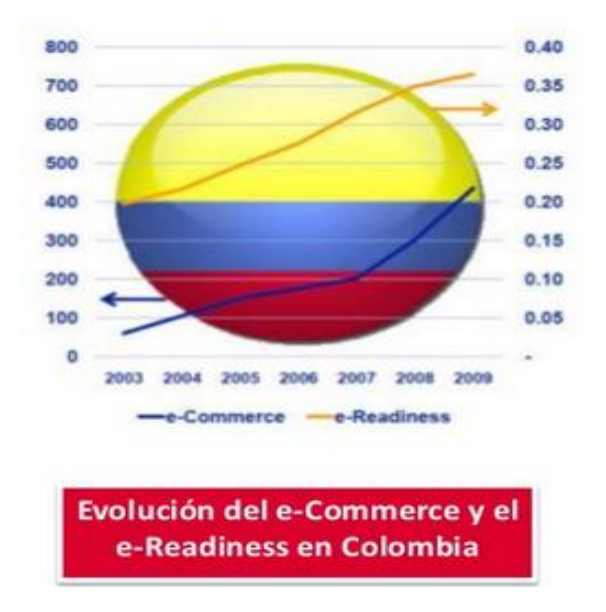

Por otra parte, es necesario tener en cuenta para una estrategia e-commerce, el promedio de las personas que tiene la facilidad de obtener una tarjeta de crédito y qué cantidad poseen por persona.

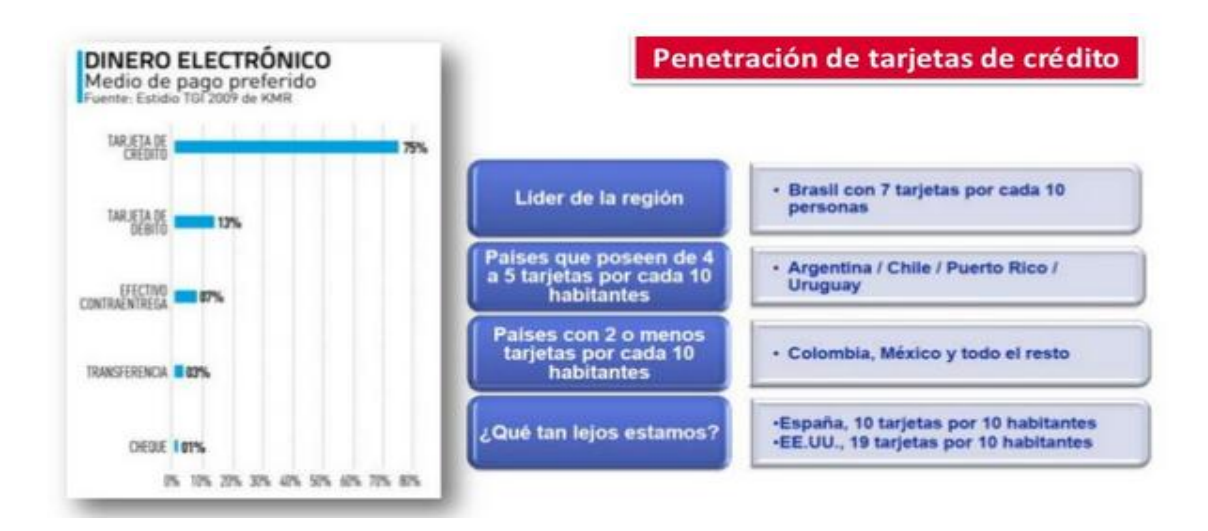

En el siguiente cuadro se puede analizar distintos indicadores de Colombia y compararlos con otros países de Latino América para apreciar la oportunidad de crecimiento que ofrecen el ecommerce y los negocios por internet en el país:

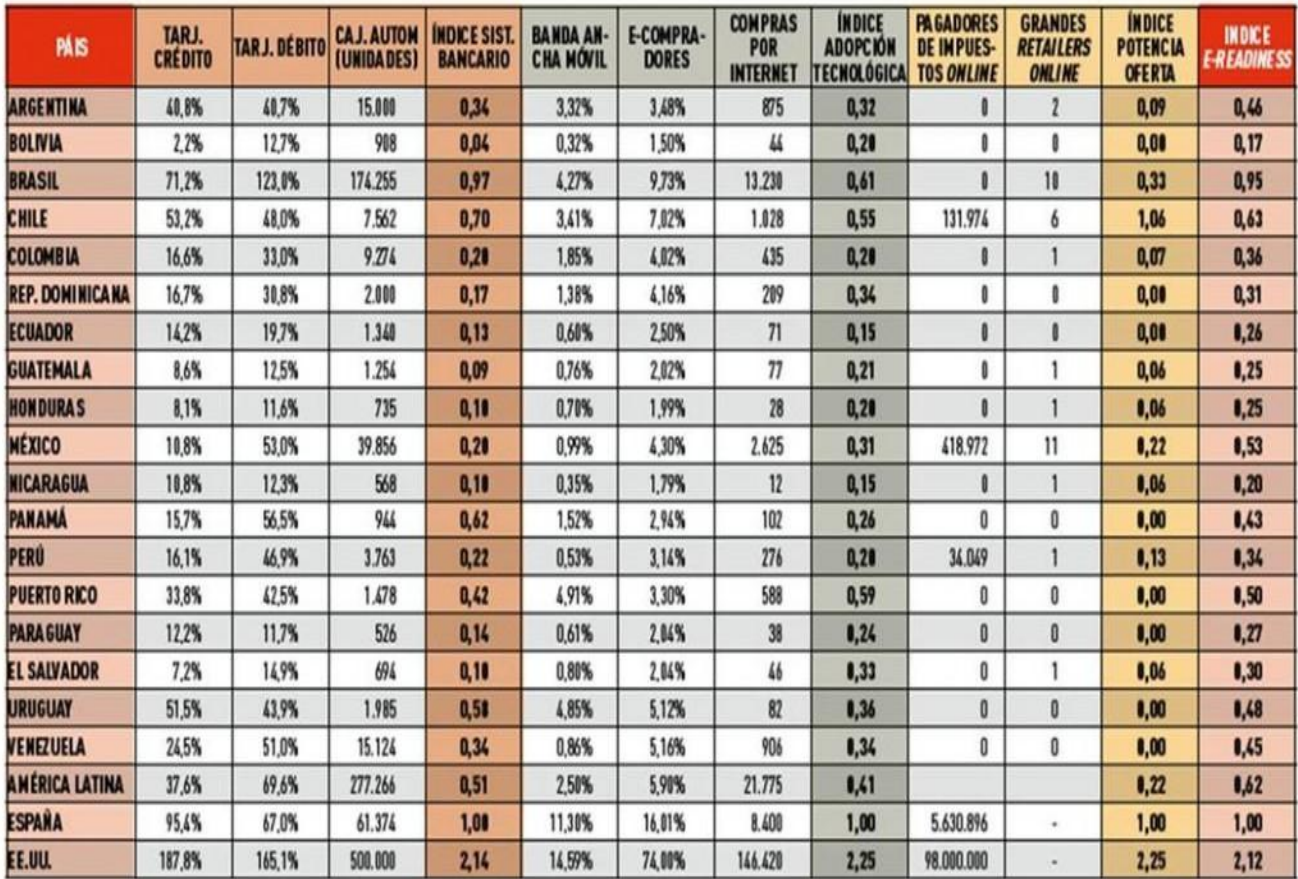

### <span id="page-31-0"></span>**2.3 LOCALIZACIÓN**

La localización hace referencia al lugar de emplazamiento de la empresa, y para esto se deben tener en cuenta algunos aspectos como lo son: el ambiente de trabajo que se puede brindar en dichas instalaciones, la cercanía con proveedores y clientes, posibilidad de dar a conocer la empresa y crear una buena imagen de ella, entre otros.

La empresa Pixelarte se encuentra ubicada en la ciudad de Pereira, Risaralda, en la Cra. 6 No. 15-60. Debido a que el presente proyecto se pretende desarrollar de manera virtual para la empresa Pixelarte, se hará uso de las instalaciones de la misma para su desarrollo e implementación.

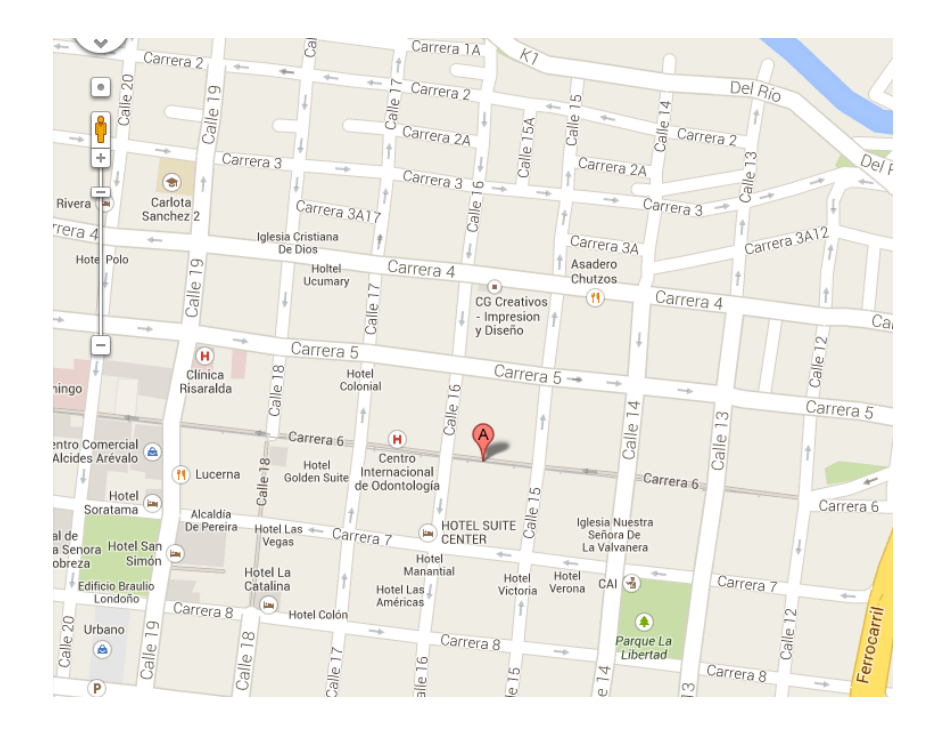

#### <span id="page-32-0"></span>**2.4 MERCADO OBJETIVO**

#### <span id="page-32-1"></span>**2.4.1 Macro segmentación**

El mercado objetivo de la página de comercio electrónico para Pixelarte no tiene una cifra exacta, sin embargo se apunta inicialmente a toda la población activa en el e-commerce nacional ya que su método es virtual y cualquier empresa y persona puede acceder al servicio.

#### <span id="page-32-2"></span>**2.5 ESTUDIO DE LA OFERTA**

El estudio de la oferta se realizó a través del análisis de la competencia, la cual comprende las empresas dedicadas a la comercialización y/o producción de vinilos en la web.

#### <span id="page-32-3"></span>**2.5.1. Análisis de la competencia**

El sector de la decoración con vinilos adhesivos en Colombia no cuenta con muchas empresas especializadas. Un estudio realizado muestra que hay aproximadamente 10 empresas legalmente constituidas y se encuentran en la ciudad de Bogotá pero solo una de ellas le reporta a la Superintendencia de Sociedades, esta empresa es ADC Decoraciones Ltda, pero su foco no son los vinilos adhesivos, sino el suministro e instalación de materiales de decoración para uso interior y exterior, es decir, divisiones para baños, cielos rasos, divisiones para oficinas, muebles de madera, fachadas.

Competidores a nivel nacional

 **SINGELLUMDESIGN.** Dos jóvenes conocen la técnica en Paris en el año 2007 y deciden traerla a Colombia, siendo empresa pionera en el país. Su página web fue creada en 2008 siendo la primera tienda de vinilos en Colombia.

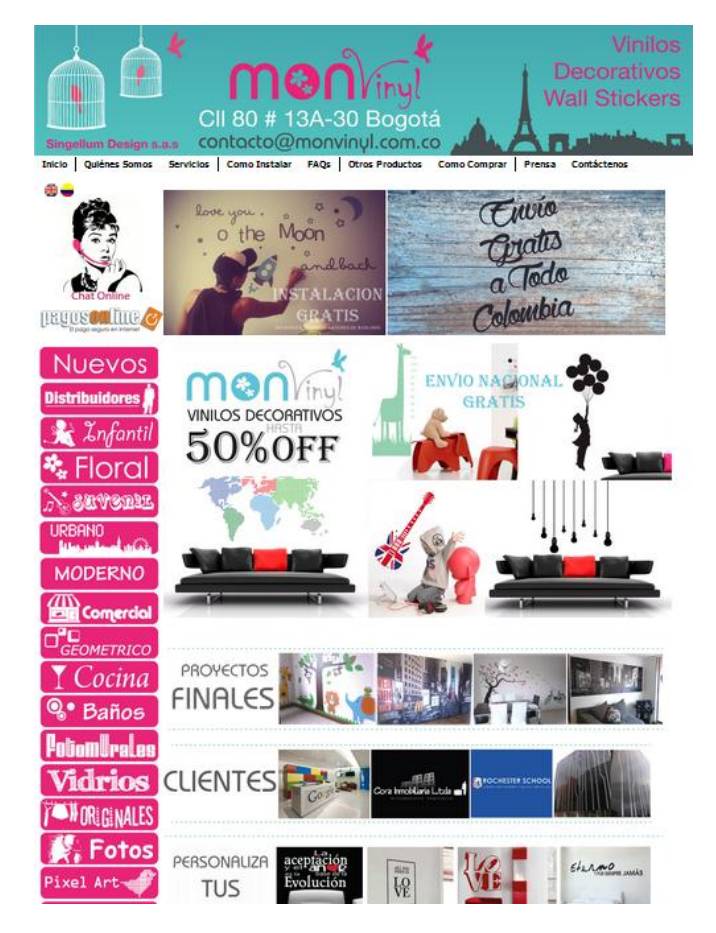

SINGELLUM DESIGNS S.A.S. (MONVINYL) está ubicada en la calle 80 # 13A-30 Bogotá, que ofrece gran variedad de diseños, a precios competitivos con calidad y servicio personalizado, al igual que promociones y asesoría.

Con la información recolectada y ya presentada es preciso concluir que no existen competidores directos en la ciudad de Pereira ni el eje cafetero, sin dejar de lado la premisa de que existen empresas de garaje e imprentas que hacen este tipo de trabajos sin ninguno de los valores agregados y logística que requieren los vinilos que serán el producto estrella de Pixelarte.

Adicionalmente se sabe que a nivel de comercio electrónico nacional, la competencia dedicada a la decoración con el uso de vinilos es mínima y apenas en desarrollo, es por esto que se hace viable el hecho de crear una plataforma de comercio electrónico para la empresa Pixelarte.

Pixelarte tiene la meta de expandirse no solo a nivel nacional si no también internacional, por lo que se evalúan empresas existentes dedicadas a este mismo servicio, las cuales de una u otra forma serán competencia directa para la Empresa.

Como ejemplo tomamos las siguientes empresas.

 **TELEADHESIVO.** Fundado en el año 2000 en España, es el mayor y más antiguo productor de vinilos decorativos y foto-murales vendidos a través de Internet. Su tienda online está funcionando desde hace una década y han experimentado un crecimiento exponencial en los últimos años brindándole al cliente la facilidad de escoger como pagar y además de mostrar cotizaciones para que el cliente escoja la mejor, siendo así una de las favoritas en e-commerce. Una muestra de esta es la siguiente imagen:

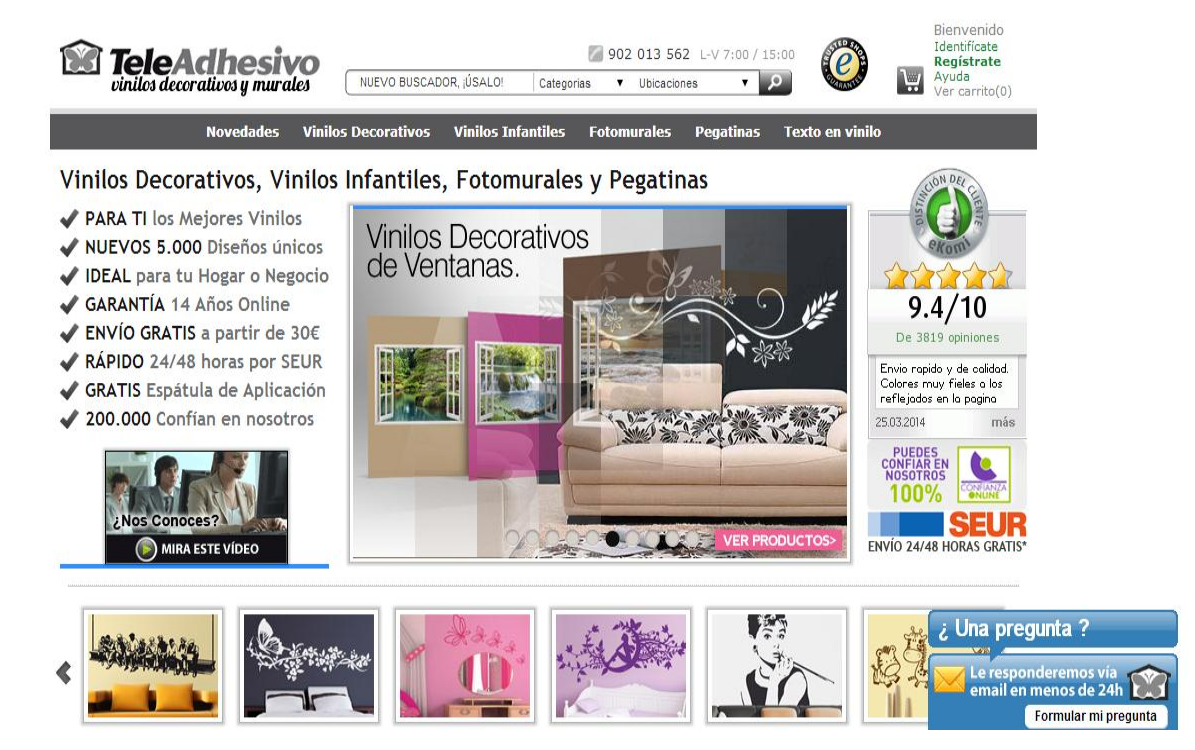

Te sugerimos productos **TeleAdhesivo**<sup>°</sup> que te pueden interesar

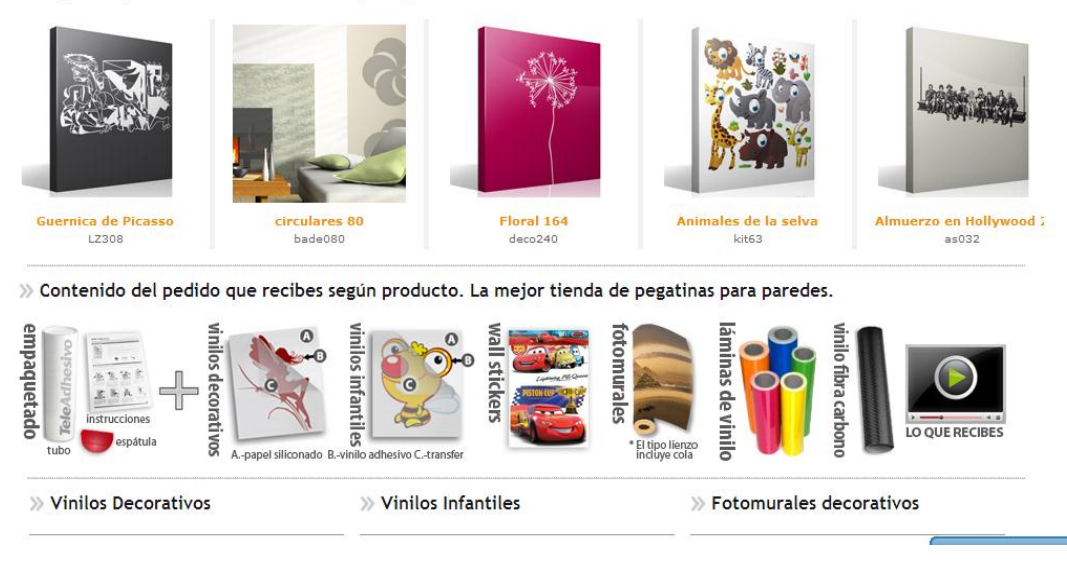

 **PIXERS.** Creada en Europa, cuenta con un estilo particular en su página, llamando la atención de los clientes con estilos exclusivos para cualquier decoración de su hogar. Además brinda un servicio para que el usuario cree su propio blog, dándole la oportunidad de interactuar con otras personas y con la misma página, exponiendo ideas y haciendo su fotomural ideal.

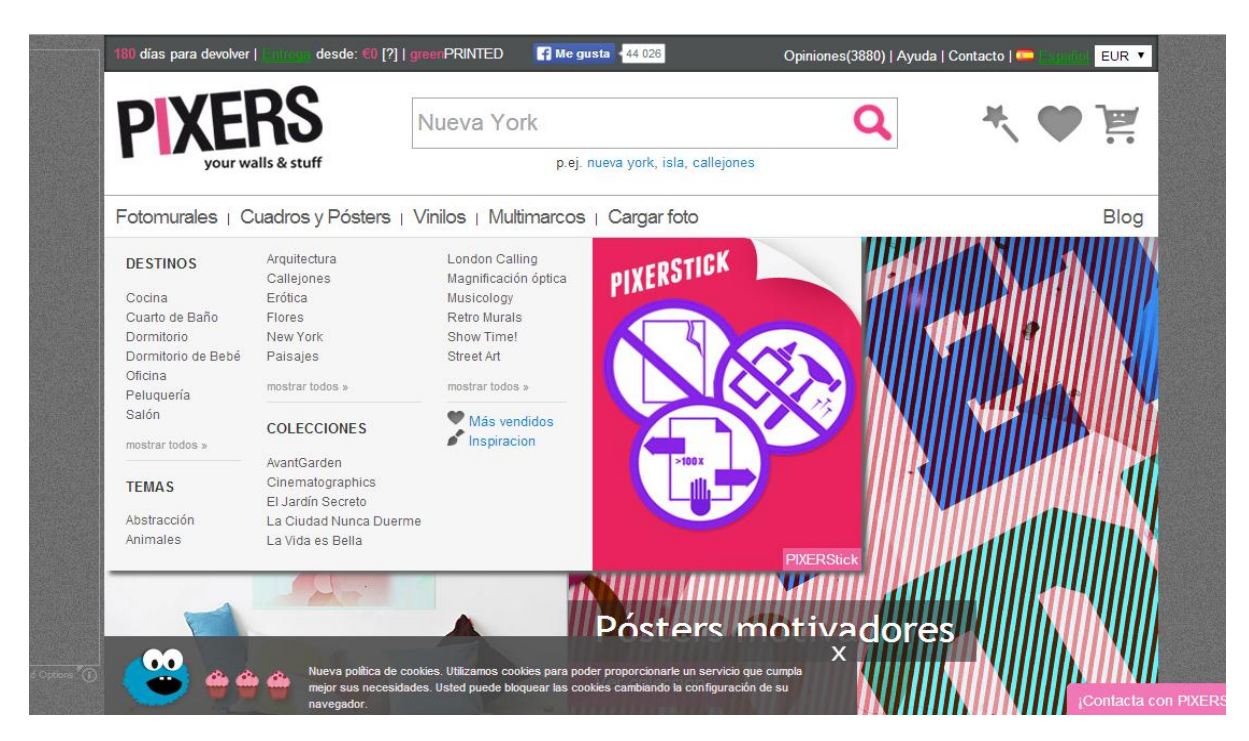

 **MOODS.** Empresa española especializada en la comercialización por internet de productos innovadores y de diseño, se caracteriza por costos bajos, buen servicio y la posibilidad de personalizar los fotomurales,
haciendo único este espacio donde las posibilidades de elegir son muy grandes.

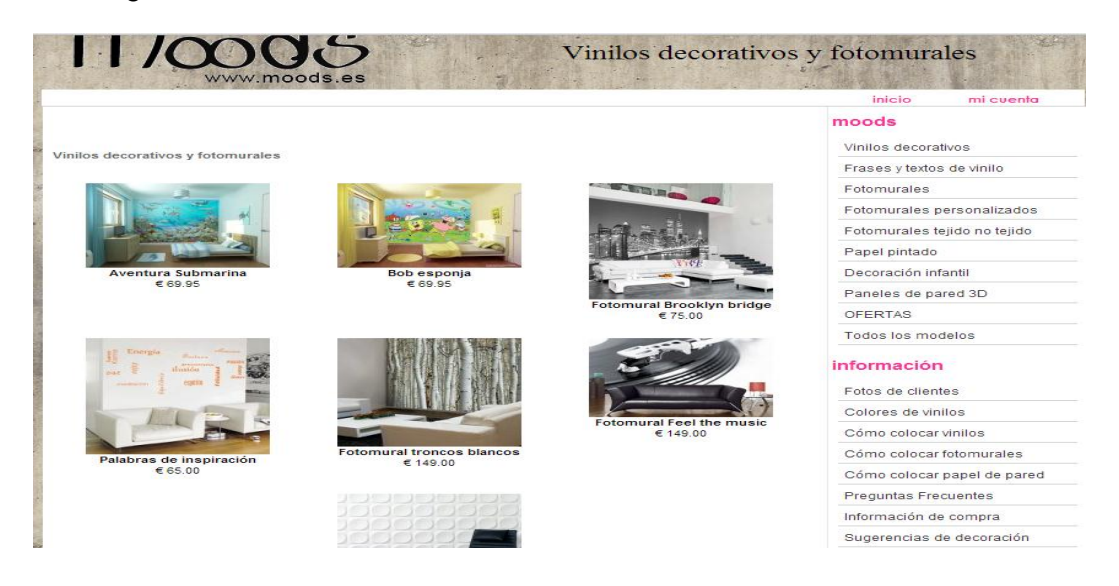

De esta forma queda más que demostrado que una plataforma de comercio electrónico para vinilos adhesivos no es nueva a nivel mundial pero si es un nuevo concepto a nivel nacional, siendo la oportunidad de PIXELARTE para expandirse creando es un espacio donde no solamente los usuarios pueden comprar y disfrutar de los productos si no también exponer sus ideas, haciendo crecer la página día a día, dándole a cada consumidor la posibilidad de hacer su fotomural ideal.

### **2.6 ESTRATEGIAS DE MERCADO**

#### **2.6.1 Estrategias de distribución**

Pixelarte tiene un sistema de distribución contratado por outsourcing como estrategia de administración, en la cual una empresa altamente especializada será delegada para hacer llegar el producto hasta el consumidor.

### **Alianzas con empresas distribuidoras:**

**- ENVIA:** De acuerdo a sus precios y especificaciones para distribuir y llevar el usuario el producto correspondiente, es Envia Colvanes S.A.S pues esta empresa está encargada de distribuir mensajería y mercancía, pues su infraestructura, misión y visión cumplen con los requerimientos necesarios para llevar el producto a cualquier parte del mundo. Además es reconocida a nivel nacional e internacional con una mejora continua para beneficio de sus clientes.

Su misión como empresa es: Satisfacer las necesidades y expectativas de los clientes, ofreciendo soluciones logísticas en el manejo de documentos y mercancías a nivel nacional e internacional, contribuyendo al desarrollo del país.

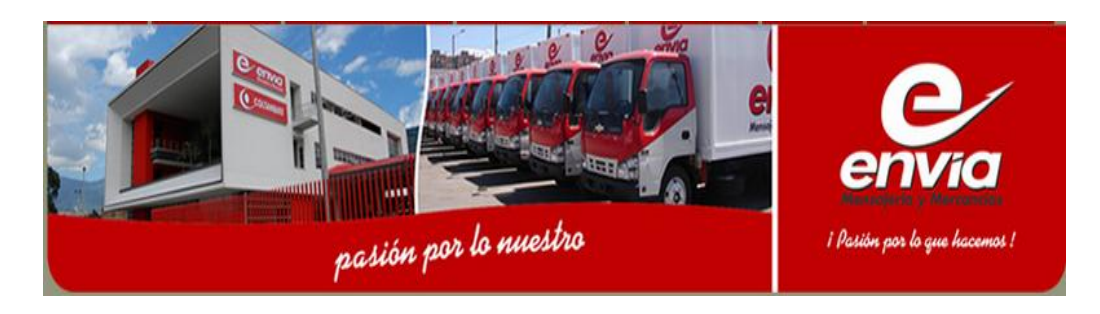

## **Proceso para entrega del producto:**

- La empresa ofrece un servicio comercial el cual le da la posibilidad en este caso a PIXELARTE de negociar los costos de cada uno de los envíos, por su peso, tamaño y destino.
- Después de hacer una negociación justa la empresa distribuidora es la encargada de mandar vía aérea o terrestre si es nacional, el fotomural quien esta empacado de una forma segura para que llegue a su destino en las mejores condiciones y ha pedido del cliente.
- El envío se demora aproximadamente 3 días si es internacional y un día y medio y es nacional.
- Después de ser entregado su mercancía se tiene soportes de que esta llego al destino correcto y se hace efectiva la negociación, en este caso entre PIXELARTE y ENVIA

**- SERVIENTREGA:** es una compañía orientada a ofrecer a sus clientes soluciones integrales de logística en recolección, transporte, almacenamiento, empaque y embalaje, logística promocional, y distribución de documentos y mercancías. Cuentan con un talento humano ético, comprometido e idóneo, con excelente actitud de servicio, que trabaja en equipo.

Su misión como empresa es: Satisfacer totalmente las necesidades de logística y comunicación integral de los Clientes, a través de la excelencia en el servicio, el desarrollo integral de Líderes de Acción y el sentido de compromiso con nuestra familia y nuestro País.

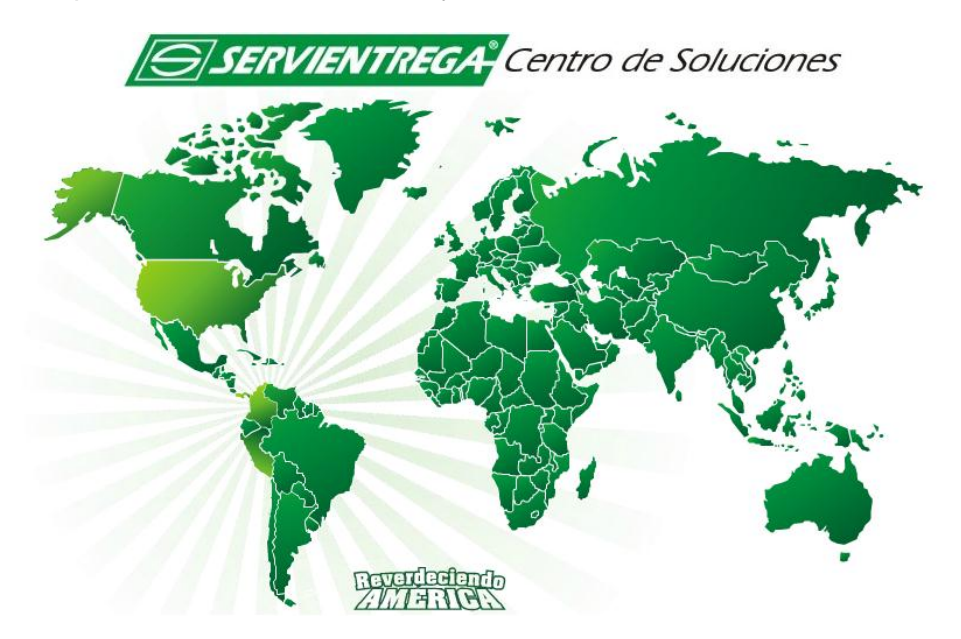

#### **Proceso para entrega del producto:**

- La empresa brinda un servicio comercial basado en alianza empresarial dando la posibilidad a PIXELARTE de negociar los costos de cada uno de los envíos, por su peso, tamaño y destino.
- La empresa distribuidora es la encargada de mandar vía aérea o terrestre según requerimientos, el fotomural debidamente empacado, de una forma segura para que llegue a su destino en las mejores condiciones.
- El tiempo de entrega es según destino.
- La empresa cuenta con entidades aliadas como: EFECTY, TIMON, CV CARGO, GLOBAL MANAGEMENT, TOTAL SEGUROS Y SERVIENTREGA INTERNACIONAL.
- Después de ser entregado el producto se tiene soportes de que este llego al destino correcto y se hace efectiva la negociación, en este caso entre PIXELARTE y SERVIENTREGA.

### **2.6.2 Estrategias de promoción y comunicación**

La estrategia de promoción y comunicación principal del portal de comercio electrónico de Pixelarte está definida por la imagen corporativa, inicialmente el impacto visual que genera la marca en todas aquellas personas que conocen el producto a través de las redes sociales.

Las herramientas de apoyo a utilizar:

- I. Anuncios en revistas de diseño especializadas
- II. [Atracción de tráfico:](http://www.microsoft.com/business/es-es/Content/Paginas/article.aspx?cbcid=41) SEO, SEM y banners
	- a. Incluir la dirección de la nueva web en toda su comunicación offline
	- b. campaña de banners, interstitials u otros formatos de anuncios rich media
	- c. Posicionamiento natural en buscadores (SEO)
	- d. Enlaces de pago (SEM)**:** palabras clave
- III. Conversión de tráfico en clientes. Publicidad online
- IV. Conversión de clientes fieles en prescriptores.
	- a. medios de "incentivar" entre sus clientes fieles la recomendación a sus allegados.
	- b. Programas de marketing viral
	- c. Redes sociales
	- **FACEBOOK:** El mundo de los negocios requiere estar siempre actualizado en lo que a medios y tecnología se refiere, es por ello que aplicamos la utilización de las herramientas WEB 2.0, entre ellas las redes sociales, las cuales se muestran como un portal de obligado estudio para las empresas. De muchas formas Facebook supera en ventaja los anuncios tradicionales a la hora de dar a conocer nuestros servicios y productos, debido a la personalización de los contenidos que permiten obtener una cobertura mayor de los targets y el análisis del feedback en el impacto con los consumidores hoy también llamados prosumers.

Pixelarte cuenta con un Fan Page o página de fans del Facebook la cual facilita ser visto por cualquier usuario de esta red y las publicaciones se expanden con mayor rapidez debido a la ilimitada cantidad de seguidores que pueden acceder a ella.

El marketing visual de las publicaciones en Facebook es otra de las ventajas astronómicas del mismo ya que al realizar una publicación o compartir algo con un contacto, todos sus amigos pueden acceder directamente al contenido creándose así un efecto bola de nieve.

En la Fan Page Pixelarte se realizan concursos, debates, se generan ideas y se anuncian promociones, entre otros; permitiendo hacer publicidad continua. Cabe hacer énfasis en que la mayoría de dispositivos móviles en la actualidad cuentan con esta aplicación, lo que nos permite estar continuamente conectados con las personas al punto 24/7.

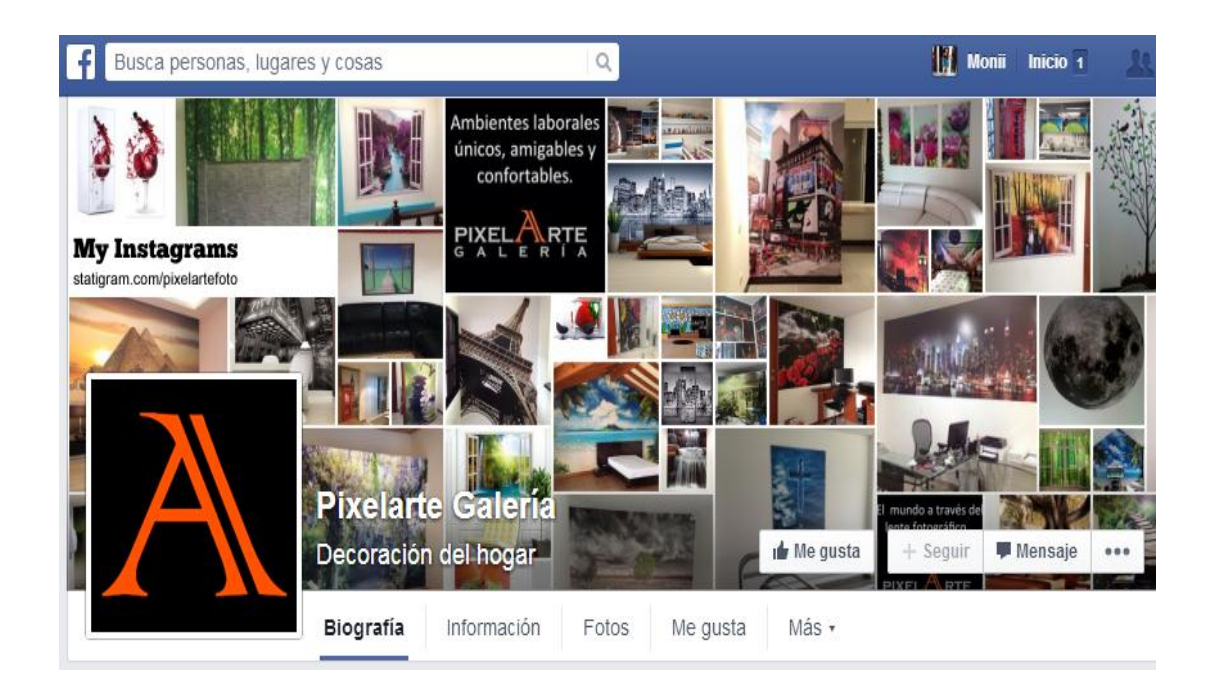

#### **FOTOMURALES EMPRESARIALES**

Actualizado Hace aproximadamente 9 meses ※

Tu lugar de trabajo es tu carta de presentacion, impacta a tus clientes y colaboradores mostrando tu creatividad y buen estilo. Hazlo con PIXELARTE.

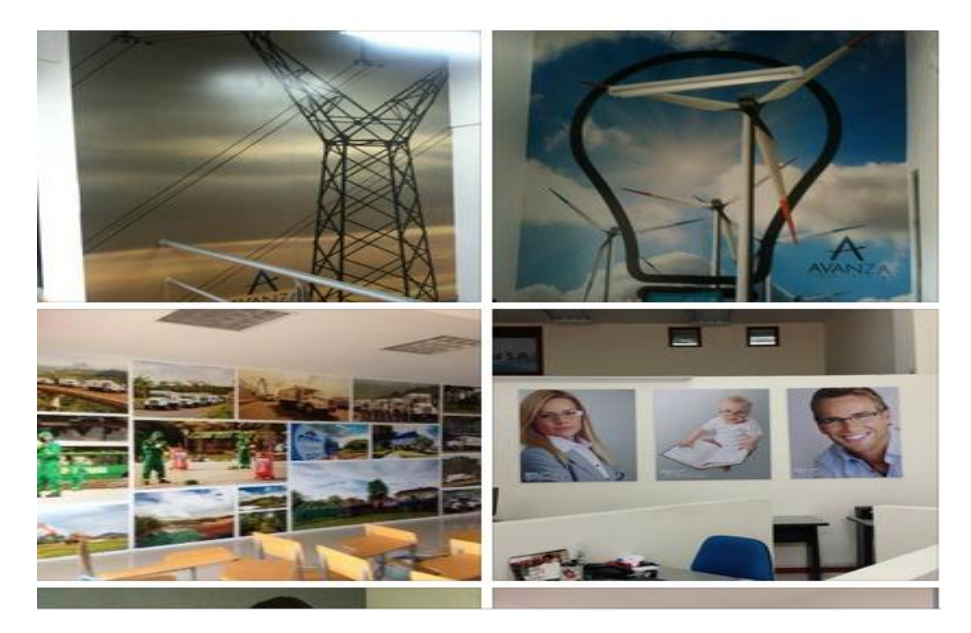

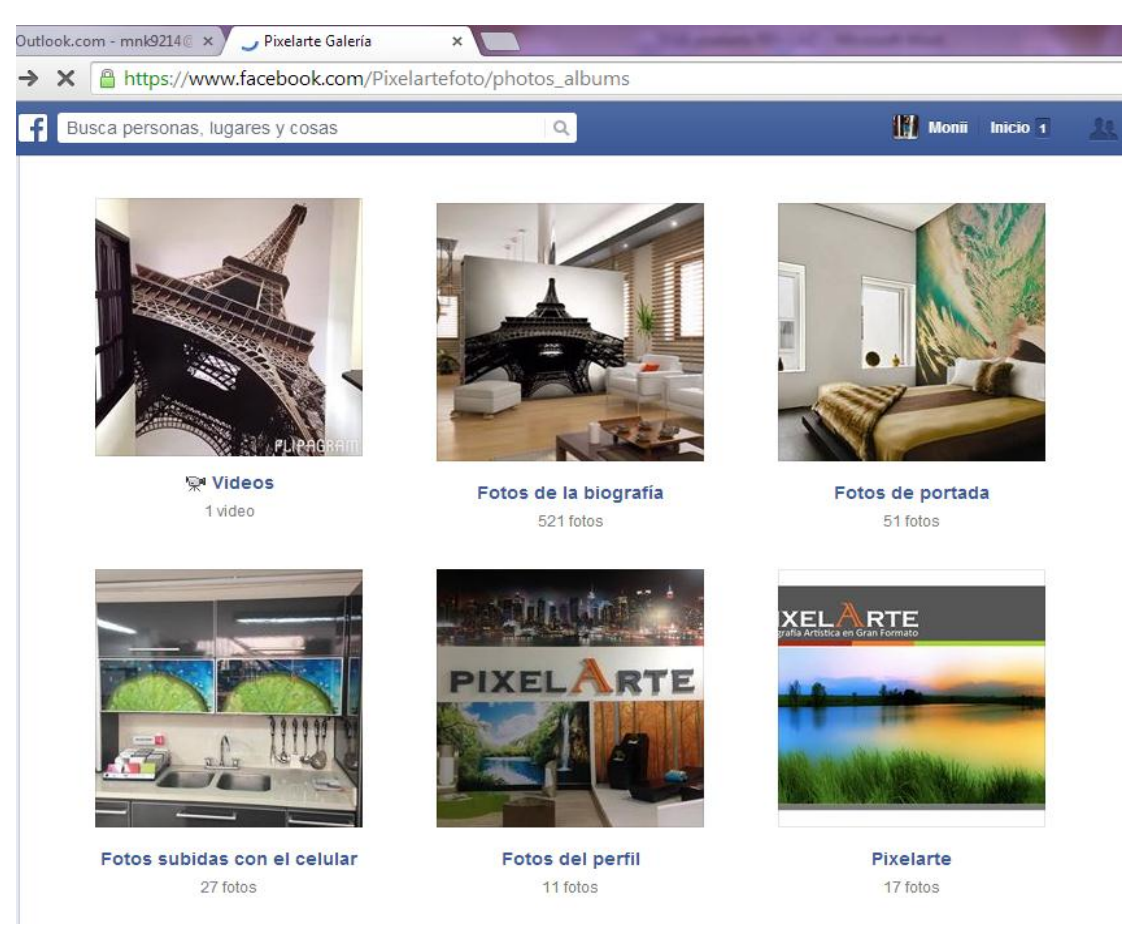

Ilustración 3: Facebook Pixelarte

 Cuenta en **TWITTER E INSTRAGRAM**: Redes sociales utilizadas para dar a conocer el producto y lograr tener una comunicación permanente con los clientes.

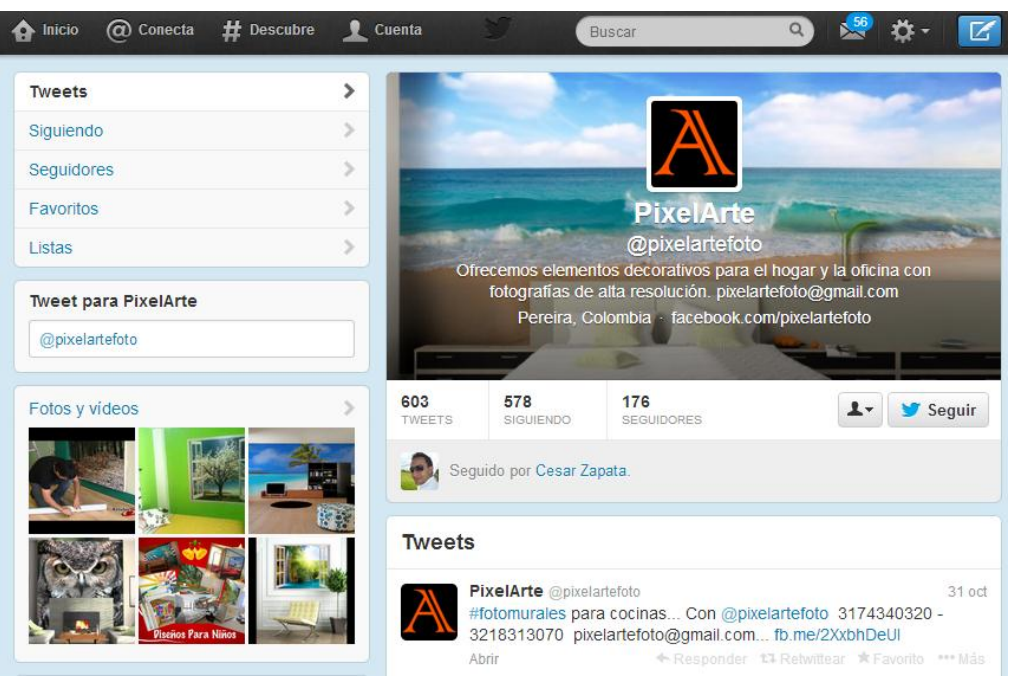

Ilustración 4: Twitter Pixelarte

### A PixelArte &

Ofrecemos elementos decorativos para el hogar y la<br>oficina con fotografías de alta resolución. pixelartefoto@gmail.com

www.facebook.com/Pixelartefoto

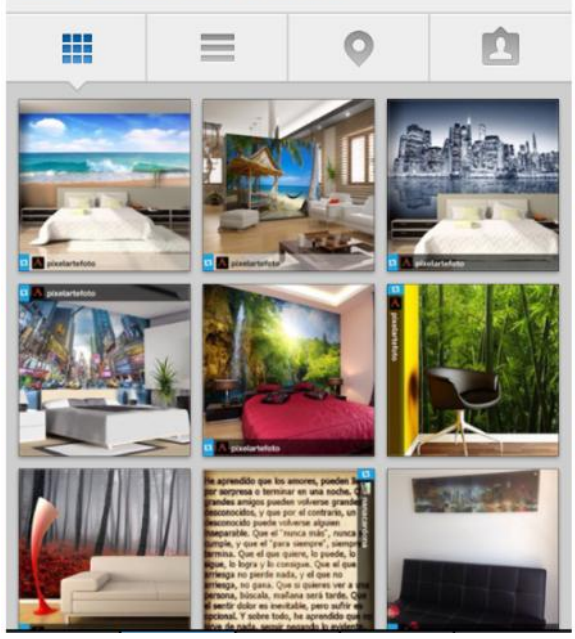

Ilustración 5: InstagramPixelarte.

Las ventajas de esta nueva plataforma de venta y difusión del negocio radican en:

- Establecer presencia en Internet, que es un medio que tiene millones de usuarios quienes pueden convertirse en clientes potenciales.
- Contar con una herramienta única para abrir mercados desde un nivel local hasta un nivel nacional e internacional
- Ofrecer información actualizada de los productos o servicios a los clientes y usuarios.
- Obtener un mayor conocimiento de los hábitos de consumo de los clientes y de la satisfacción debido a las posibilidades tecnológicas para realizar estas actividades a un costo muy bajo
- Mejorar la atención al cliente actual y potencial, a los proveedores y a los trabajadores, puesto que se puede interactuar con ellos las 24 horas del día los 7 días de la semana
- Prestar nuevos servicios en línea para aprovechar todas las ventajas de Internet mediante el desarrollo de aplicaciones web a la medida
- Reducir costos de publicidad, reforzar la marca y brindar la mejor imagen de la organización a nivel mundial.

También se le apostara a posicionar la marca entre los expertos y personas que valoren este tipo de arte, participando en ferias municipales y regionales en sitios de exhibición como Expofuturo, Cámara de Comercio, Museo de arte y Centros comerciales.

# **2.6.3 Estrategias del servicio**

El servicio ofrecido en la venta online de los vinilos decorativos será un conglomerado de personalización, evaluación de diseño, sugerencia de vinilos más vendidos, propuestas decorativas, entre otros y un servicio post-venta donde se hará un acompañamiento continuo al cliente iniciando por la fase de instalación del vinilo y la disposición para atender cualquier reclamación o garantía en el tiempo establecido en la venta.

Pixelarte garantiza en su servicio:

 **Personal capacitado en el área de diseño:** con profesionales en diseño gráfico y/o diseño industrial, siendo esta una fortaleza de la compañía frente a la competencia. El servicio profesional hace que los clientes logren cubrir sus necesidades en cuanto al diseño que sueñan para sus espacios. Igualmente se cuenta con gran variedad en diseños disponibles, con ideas novedosas, de alto impacto visual, en diferentes colores y tonos. En caso tal que el cliente requiera una imagen que no esté comprada por la empresa, se tramitará la compra en el menor tiempo posible y sin generar costo adicional para el mismo.

- **Control de calidad:** Se tendrá un estricto control de los productos antes de ser enviados, se cuenta con un checklist de puntos que se debe revisar y verificar para evitar imperfecciones o mala calidad. Seguimiento en el traslado, garantizando que el producto llegara en buen estado a las manos del cliente sin importar el destino. Igualmente el tutorial de instalación será colgado en la página, permitiéndole al usuario una rápida y fácil capacitación para la instalación de su fotomural, con lo cual se asegura un óptimo pegado del adhesivo y una satisfacción total del cliente. La página contara con buzón de sugerencias y encuesta de calidad y satisfacción para evaluar permanentemente el servicio.
- **Cumplimiento:** desde el momento en el que se genere la orden de producción, en el área de diseño y ajustes, en la elaboración del vinilo en el plotter, en el alistamiento del producto, el despacho y la instalación.

## **2.6.4 Estrategias de precio**

La estrategia de precio aplicada para la compañía Pixelarte será empleada como una estrategia de diferenciación en el mercado ya que la implementación de este nuevo servicio será emprendido desde un punto de vista de venta y cultura nueva en el mercado, al igual que en el campo de la tecnología con herramientas nuevas. La empresa contará con activos: fijos, diferidos y capital de trabajo. Este último, será determinado a partir de los costos operacionales, que se encontrará de manera más detallada en el análisis financiero.

La inversión fija es de carácter depreciable.

Para establecer el precio del producto mencionado, se tuvo en cuenta el impacto de los precios en el mercado, así mismo se tomó como punto importante de referencia a los posibles competidores al igual que los futuros clientes, esto con el objetivo de conocer si los clientes estarían dispuestos a pagar un precio por encima del promedio, por un producto y servicio de excelente calidad y con valor agregado que es innovador y diferenciador del de los competidores.

# **Condiciones de pago**

Dadas las condiciones de creación de negocio, los créditos no son una opción viable aceptada por los socios del proyecto, por lo que se llegó a la conclusión de tener un sistema de pago directo y en el momento de la compra. Siendo una compra online, el sistema que se manejara es pago electrónico, mediante transacciones en línea a través de internet.

Medios de pago:

- Tarjeta de crédito
- **Tarieta Debito**
- **Transferencia Bancaria**
- **-** Cheque Electrónicos

# **Rango de fluctuación de precios del producto en el mercado**

El precio al cual se venderán los fotomurales depende de la cantidad de metros requeridos y según promociones establecidas, el precio puede fluctuar entre \$70.000 y \$90.000 el metro cuadrado.

# **Seguros necesarios y demás impuestos**

Pixelarte como una empresa legalmente constituida en concordancia con las normas colombianas que se encuentran en el estatuto tributario debe presentar declaraciones de:

- I. Impuesto al valor agregado (IVA) (Artículos 420 y siguientes Estatuto Tributario), Varía según la clase de bienes o servicios, siendo en general del 16% y del cual se hace declaración bimestral.
- II. Impuesto de avisos y tableros. Este tributo tiene por finalidad gravar la exhibición de vallas o avisos luminosos que hagan mención de una empresa o un producto y que estén ubicados en un lugar público.
- III. Retenciones en la fuente Declaración mensual de retenciones en la fuente, para los agentes retenedores del impuesto sobre la renta y complementarios, del impuesto sobre las ventas, y del impuesto de timbre nacional.
- IV. Impuesto de industria y comercio (Ley 14 de 1983), avisos y tableros (ICA), Este gravamen de carácter municipal o distrital grava toda actividad industrial,64 comercial o de servicios que se realice en el distrito o municipio, directamente o indirectamente por el responsable, en forma ocasional o permanente, con o sin establecimientos.

Pixelarte cumplirá con las funciones y disposiciones reglamentarias para un establecimiento catalogado bajo el régimen común:

### **Obligaciones del Régimen Común**

- I. Inscribirse, dentro de los dos meses siguientes, al Registro de Información Tributaria.
- II. Actualizar el RIT, novedades, cese, etc. dentro de los dos meses siguientes al hecho.
- III. Declarar y pagar el impuesto del ICA, bimestralmente.
- IV. Declarar y pagar en el formulario específico, las retenciones de ICA practicadas.
- V. Llevar libros de contabilidad, conforme a los principios de contabilidadaceptados.
- VI. Expedir factura con el lleno de los requisitos.
- VII. Informar el NIT en correspondencia y documentos.
- VIII. Conservar información y pruebas.

## **2.6.5 Presupuesto de Mercadeo**

Durante el lanzamiento de la página de e-commerce es necesario realizar una serie de actividades y estrategias publicitarias, indispensable par a dar a conocer la página e ir posicionándola en el ámbito on-line. Para tal labor es importante usar diversas herramientas de posicionamiento no solo físicas sino también en la red, en el caso de Pixelarte los medios publicitarios masivos seleccionados serán los anuncios en revistas de diseño especializadas, [atracción de tráfico](http://www.microsoft.com/business/es-es/Content/Paginas/article.aspx?cbcid=41) por medio de posicionamiento natural en buscadores, tales como Google Adwords, Publicidad online y la utilización de las redes sociales adscritas a Pixelarte tales como Facebook, Twitter e Instagram.

Para dar cumplimiento a cabalidad de los planes estratégicos de promoción y publicidad mencionados, se requiere contar con el siguiente presupuesto:

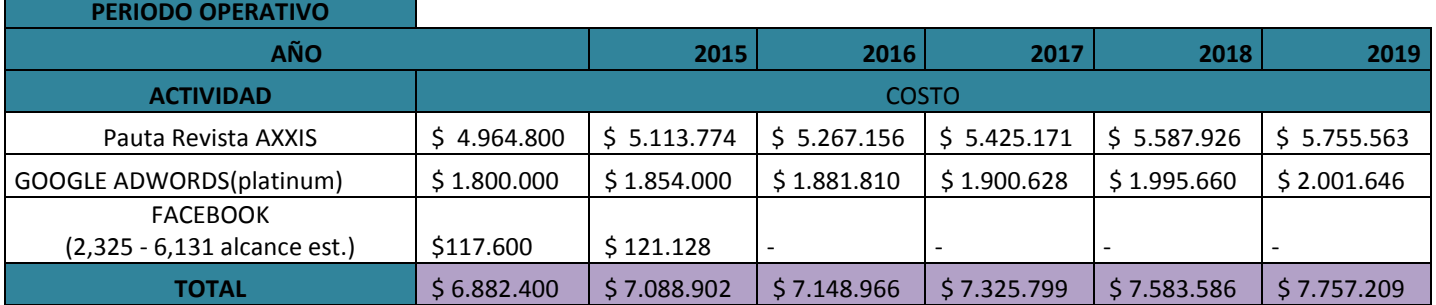

# Costo Publicidad Periodo Operativo

Se considera que a medida que la empresa se posiciona en la red aumenta en gran medida su reconocimiento por el voz a voz, gestión de las redes sociales y demás, que realicen los clientes satisfechos y los miembros de la empresa, por lo que es posible disminuir el presupuesto destinado para algunas estrategias publicitarias.

#### **2.6.6 Proyecciones de ventas**

#### **Proyecciones de ventas:**

 $\ddot{\phantom{a}}$ 

De acuerdo con un estudio difundido por la CCCE (Cámara Colombiana de Comercio Electrónico), un 52% de los internautas intensivos colombianos ha comprado al menos un [producto](http://internetesmercadeo.com/millennials-mas-propensos-navegar-y-hacer-compras-compulsivas/) o servicio en línea.<sup>6</sup>

**TELEADHESIVOS** como líder mundial de venta online de vinilos decorativos y fotomurales registra en uno de sus meses más elevados cerca de 361.000 visitas, lo que supone un promedio de 11.650 al día, según los datos que recoge Urchin, el software de análisis web del buscador más importante de la red, Google.<sup>7</sup> La utilización de herramientas como **Doofinder**, según Alejandro Soro, actual Director Ejecutivo de teleadhesivos, tiene una efectividad increíble, donde la tasa de conversión de los que usan el buscador ha aumentado un 25% generando unos ingresos 32% superiores.<sup>8</sup>Con un precio por m<sup>2</sup> de 45 Euros (IVA incluído), teleadhesivos registra valores por visitante de € 0.11, consiguiendo un valor estimado como empresa por  $\epsilon$  56999.11, cerca de \$151´788´629.93 COP.<sup>9</sup>

| <b>Análisis</b> | <b>Visitantes</b>            | <b>Enlaces</b> | Servidores              |  |               |
|-----------------|------------------------------|----------------|-------------------------|--|---------------|
|                 | 3.032<br>Puesto en España    |                | Páginas vistas al mes   |  | 1.281.420     |
|                 |                              |                | Visitantes mensuales    |  | 138,809       |
|                 | 117.352<br>Clasifica Mundial |                | Valor por visitante     |  | € 0,11        |
|                 |                              |                | Valor estimado          |  | € 56.999,11 * |
|                 |                              |                | <b>Enlaces externos</b> |  | 4.509         |
|                 |                              |                | Número de páginas       |  |               |

Ilustración: Datos Estimados Teleadhesivos

Pixelarteen base a los competidores, el crecimiento sustancial en la adaptación de la compra on-line y a través de los estudios realizados y los análisis financieros, proyectan un aumento anual en ventas tal cual como se describe en la gráfica, pensando del mismo modo en las utilidades esperadas.

<sup>&</sup>lt;sup>6</sup>Periodista Digital. 52% de internautas en Colombia ha hecho una compra online.Abril.

<sup>2014.</sup>http://internetesmercadeo.com/52-de-internautas-en-colombia-ha-hecho-una-compraonline/.Consultado el 07 de abril de 2014.

<sup>&</sup>lt;sup>7</sup> Periódico Alto Aragón. Vinilos y murales que decoran las apredes de España e italia. Septiembre 2010[.http://www.teleadhesivo.com/contents/es/pdf/bannerimagen-altoaragon.pdf.](http://www.teleadhesivo.com/contents/es/pdf/bannerimagen-altoaragon.pdf)Consultado el 07 de abril de 2014.

 ${}^{8}$ doofinder. Clientes.http://www.doofinder.com/es/customers.Consultado el 07 de abril de 2014. <sup>9</sup>URL métrica.Última Actualización: 31/12/2013<u>http://urlm.es/www.teleadhesivo.com</u>. Consultado el 07 de abril de 2014.

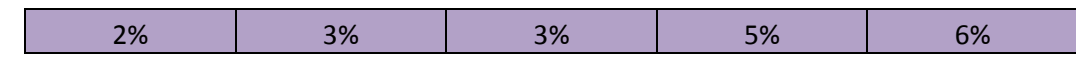

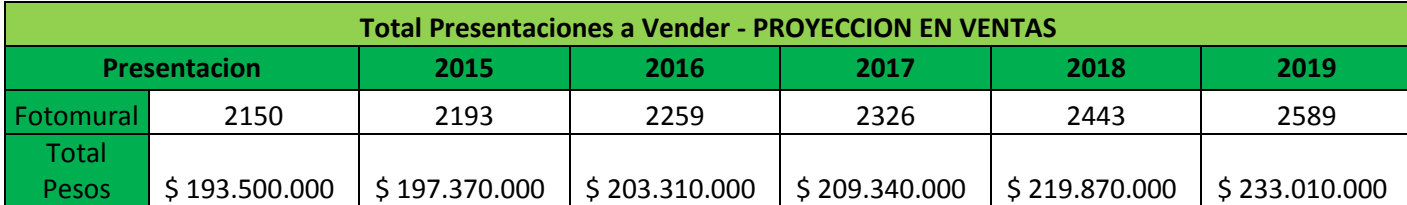

#### **Política de Cartera:**

Dadas las condiciones de creación de negocio, los créditos no son una opción viable aceptada por los socios del proyecto, por lo que se llegó a la conclusión de tener un sistema de pago directo y en el momento de la compra. Siendo una compra online, el sistema que se manejara es pago electrónico, mediante transacciones en línea a través de internet.

Medios de pago:

- **Tarjeta de crédito**
- **Tarjeta Debito**
- **Transferencia Bancaria**
- **-** Cheque Electrónicos

# **3. ESTUDIO DE INGENIERÍA**

# **3.1 ESTUDIO DEL PRODUCTO**

Los vinilos decorativos a ofrecer por Pixelarte son un producto tangible conformado por una serie de características y todo un montaje y proceso arduo de un grupo de personas que trabajan en pro del diseño, la innovación, la calidad, el concepto, el formato, la modernidad y demás, para llevar al cliente una adquisición valiosa que le permita identificarse a sí mismo y personalizar un espacio que para él es importante y del cual puede depender su bienestar emocional y su ego.

Más que representar un objeto decorativo, este producto tiene la capacidad de convertirse fácilmente en un bien necesario para complementar la tranquilidad y comodidad de los hogares.

Este, también es una herramienta de posicionamiento de nombre y marca si nos detenemos a estudiar el uso del mismo en un bar, un hospital, un restaurante, una frutería, un spa, un centro de estética, un taller, un centro de recreación, entre otros; puesto que su contenido es capaz de expresar la razón social de estos sitios o la imagen puede tener un impacto visual que fidelice y convenza al cliente del valor que debe pagar por lo que allí se está ofreciendo.

Los vinilos decorativos son un producto duradero que depende de pocos cuidados para permanecer en el mejor estado; para remover el polvo o algunas impurezas basta con utilizar un sacudidor cualquiera y en caso tal de ser salpicado con un líquido no perjudicial tan solo es necesario un paño húmedo para remover la mancha.

Este es un artículo de uso exclusivo para interiores por las características de sus materiales. Los vinilos varían su tamaño de acuerdo a la requisición del cliente y el espacio, al igual que los colores y formas. Las imágenes plasmadas en estos vinilos pueden ser fotografías en gran formato de infinidad de temáticas, vectores, caricaturas, entre otros.

### **Ficha técnica del producto de Pixelarte y de la plataforma de comercio electrónico.**

### **3.1.1 Ficha técnica del producto**

Tipo de producto: Articulo decorativo (Fotomural) Color del producto: No especificado, diseños exclusivos cuyos colores no son posibles de determinar y/o generalizar.

Tamaño: Variable, de acuerdo al requerimiento del cliente y el espacio de instalación.

Peso: Variable, de acuerdo al tamaño.

Empaque: requiere

Embalaje: requiere

Referencia: Código establecido para controlar en número de impresión e identificar si es fotografía, vector, caricatura, etc.

## **3.1.2 Ficha técnica de la plataforma de comercio electrónico.**

#### **Desarrollo de tienda en línea.**

La plataforma utilizada como base de la tienda en línea es un software opensource llamado Prestashop, las características estándar de la plataforma son según el portal oficial del administrador de contenidos:

### **Administración de catálogo**

Maneja una lista dinámica de productos mediante el back office de PrestaShop. Aún si la tienda tiene uno o miles de productos le permite manejar el inventario más complejo y actualizarlo con un sólo 'click'. Importe y exporte rápidamente, maneje atributos, clasifique productos, amplíe descuentos, y mucho más.

- Elección de condiciones del producto
- Cargar archivos CSV de productos
- Crear un modo de catálogo
- Cargas masivas
- Seleccionar productos no disponibles
- Navegación por capas
- Mostrar precios por unidad en los productos
- Gestión de códigos UPC
- Archivos de inventario
- Notificación de reabastecimiento
- Cantidad mínima de compra
- Categorías y subcategorías ilimitadas
- Atributos ilimitados (tallas, colores, etc.)
- Combinaciones de producto ilimitadas
- Generador de combinaciones automatizado
- Características de producto ilimitadas
- Avisos de catálogo (páginas y productos inactivos)
- Categorías segmentadas a grupos específicos
- Paquetes de productos y complementos
- Precios decrecientes en porcentaje
- Precios decrecientes en importe fijo
- Referencias del producto (ISBN-EAN13)
- Facturas y recibos de entrega PDF
- Cargar lista de productos fabricados
- Gestión de fabricantes
- Gestión de los proveedores
- Personalizar productos individual o colectivamente
- Venta cruzada
- Filtrar producto por atributos, términos o datos estadísticos
- Editar etiquetas de producto
- Gestión de devoluciones
- Reporte de productos agregados a la lista de regalo
- Venta de productos descargables: MP3s, softwares, etc.
- Exportar pedidos y facturas

## **Visualización del producto**

Muestre los productos de una forma única y suministre a sus clientes de opciones numerosas para visualizar los productos deseados. Proporcionar múltiples panoramas le ayudará a incrementar la tasa de conversión. Los comerciantes pueden reducir las dudas de los clientes al beneficiarlos con funcionalidades de acercamiento y diferentes panoramas de visualización del producto.

- Comparar productos
- Agregar a la lista de regalo
- Enviar lista de regalo por e-mail
- Imágenes ilimitadas con redimensionamiento automático
- Múltiples imágenes por producto
- Zoom-in a las imágenes de productos
- Protección filigrana en las imágenes de productos
- Búsqueda rápida de productos
- Comentarios de los clientes acerca de los productos
- Reseñas de los clientes
- Búsqueda por alias
- Búsqueda Ajax
- Visualización de los precios: con o sin IVA
- Elección de número de productos a mostrar por página
- Notificaciones por e-mail de productos 'out-of -stock'
- Mostrar cantidades disponibles
- Navegación por Capas
- Clasificación de productos por pertinencia, precio, etc.
- Imprimir las fichas de los productos
- Adjuntar documentos a los productos (guías de usuario, etc.)
- Agregar producto a una lista de regalo
- Mostrar productos en la misma categoría
- Exportar productos a los buscadores más importantes
- Fijación de precios a varios niveles
- Construir atributos de productos
- Marcar productos
- Estadísticas de página de producto: Fecha de compra última
- Mostrar el contenido de cesta
- Mostrar categorías de producto

#### **Administración del sitio**

Administre un sitio fácilmente utilizando PrestaShop. Los dueños de negocios pueden disfrutar de contenido de edición, manejar despliegues de producto, y cambiar idiomas; todo mediante el back office. PrestaShop ofrece actualización en un 'click' para mantener la tienda funcionando en la versión más reciente.

Controlar múltiples tiendas por vía de un back office

- Personalizar la tienda sin modificar lo esencial
- Localizador de tienda
- Navegación por capas
- Personalizar la información de página mediante un CMS
- Personalizar imágenes y el contenido de la página principal
- Activar y desactivar módulos con un 'click'
- Agregar módulos ilimitados al front y back office
- Mostrar productos destacados en la página principal
- Insertar banners publicitarios
- Personalizar la visualización del producto
- Formulario de contactos con entradas múltiples
- Sendero de navegación del cliente
- Mostrar productos más vendidos
- Reflejar formas de pago disponibles
- Bloque de fuente RSS
- Probar una nueva página antes del lanzamiento
- Búsqueda rápida del producto
- Sello de certificación FIA-Net
- Sello de Trusted Shops
- Sello de eKomi
- Caja para mostrar promociones
- Enlaces en pie de página
- Suscripción al flujo RSS
- Caja de suscripción al boletín de noticias
- Visualización de cuenta de cliente completa
- Visualización de proveedores
- Marcar productos en un 'click'
- Visualización de enlaces a medios útiles
- Avisos de lealtad
- Seleccionar divisas
- Copia de seguridad de la base de datos
- Gestión del subdominio
- Seleccionar idiomas
- Deshabilitar páginas de contenido
- Modo de mantenimiento
- Autorizar direcciones IP específicas en modo de mantenimiento
- Utilizar logotipos múltiples
- Remplazar fotos
- Editar un tema desde el front office
- Personalización de plantillas
- Módulo para importar tiendas
- Compatible con todos los navegadores web
- Favicon personalizable
- Integración con un CRM o ERP (Webservice)
- Función de ayuda en el back office
- Personalizar accesos directos en el back office
- Búsqueda universal en el back office
- Editor de texto
- Maneje tipos de letra extravagantes
- E-mails SMTP: envíe e-mails por vía de un formulario de contacto

#### **Optimización para motores de búsqueda**

Uno de los mejores tipos de mercadeo es el mercadeo de motores de búsqueda. Optimice la página y asegúrese que los motores de búsqueda más importantes estén incluyendo la tienda. Mediante la simple colocación de palabras claves de tráfico considerables en las etiquetas del sitio, la tienda pudiera ser posicionada como primera opción en Google. Descubra posibilidades innumerables con un tráfico en línea aumentado.

- Amigable a los buscadores
- Reescribe URL
- URL simplificado para cada producto
- Mapa de sitio de Google
- Mapa de sitio auto generado
- Archivos robot.txt automáticos
- Archivos .htaccess automáticos
- Enlaces permanentes
- Edite etiquetas de producto
- Etiquetas de título, meta etiquetas, meta descripción, etc.
- En conformidad con W3C
- Flujo RSS
- Nube de palabras
- Reduzca el tiempo de carga de los productos
- URL canónico: previene el contenido duplicado

#### **Finalización de compra**

PrestaShop ofrece una finalización de compra en una sola página además de otras funcionalidades. Los comerciantes pueden personalizar campos para recopilar cierta información. Desde diseño hasta envío, el proceso de finalización de compra PrestaShop hace la experiencia fácil para los clientes.

- Finalización de compra de una Página
- Finalización de compra como invitado
- Renueve un pedido en un 'click'
- Personalice el estado del pedido
- Mensajes del pedido predefinidos
- Establezca la cantidad mínima del pedido
- Ordene productos 'out-of-stock'
- Facturas y recibos de entrega PDF
- Ofertas especiales
- Cesta Ajax
- Capacidad para venta sugestiva
- Envoltura de regalo
- Envoltura de regalo facturable
- Cesta de compras guardada, configurada por vía de tiempo de expiración
- Coloque condiciones de venta al finalizar la compra
- Llenado automático de formularios con ReversoForm

### **Envío**

PrestaShop permite módulos de envío flexibles y está completamente integrado con los transportistas más importantes. Suministre a los clientes con opciones contables de envío y la capacidad de incluir mensajes personalizados. Regule la logística como: cargos, peso, restricciones de envío y más desde el back office.

- Transportistas ilimitados
- Destinos ilimitados
- Descuentos de envío
- Transportistas por zonas o provincias
- Seguimiento del paquete
- Notificaciones por e-mail del envío
- Recoger en la tienda
- Cargos por manejo
- Posibilidad de regalar los gastos de entrega
- Facturación por precio o peso
- Domicilios de facturación y envío diferentes
- Estimados por cargos postales
- USPS, FedEx, UPS, CanadaPost, etc.
- Comparación de precios de envío, con Envoimoinscher
- Envío con MondialRelay
- Entrega personal con Dejala
- La Poste So-Colissimo

## **Pagos**

PrestaShop está integrado con numerosas opciones de pago y los dueños de negocios pueden instalar la opción de pago deseado con un sólo 'click'. Asegúrese que el pago es recibido y que los clientes se sientan cómodos proporcionando su información.

- Authorize.net
- PayPal pre configurado
- Moneybookers/Skrill pre configurado
- Google Checkout
- DIBS
- Hipay
- Ogone
- PaysafeCard
- Allied Wallet
- Klarna
- Establecer normas de fijación de precios
- Impuestos configurados por país, estado, condado
- Opciones de pago ilimitadas, incluyendo cheque o transferencia bancaria
- Filtrar pago por país o divisa
- Filtrar pago por grupos de clientes
- Pago en el momento de la entrega (COD)

### **Marketing**

PrestaShop ofrece una variedad de herramientas promocionales y de marketing incorporadas. Un comerciante exitoso es la clave para el crecimiento de PrestaShop, garantizando herramientas eficaces construiremos un camino para el éxito en línea.

Agregar videos con Treepodia

- Enviar e-mails con Mailjet
- Redirigir a los visitantes, con Critéo
- Google Adsense
- Exportar productos a los buscadores, con Shopping Flux
- Exportar productos a Twenga
- Exportar productos a eBay
- Seguimiento automatizado de e-mails
- Suscripción al boletín de noticias
- Programa de Lealtad
- Programa 'recomienda a un amigo'
- Productos combinados
- Productos observados recientemente
- Cupones/Vales
- Integrar Google Adwords
- Programa de Afiliados
- Videos presentación de producto
- Cupones de franqueo
- Herramientas promocionales
- E-mails SMTP

#### **Inicio de sesión del cliente**

La satisfacción del cliente es la clave para mantener los incrementar las ventas alrededor de todo el año. Proporcione a los clientes de un inicio de sesión fácil a través de una cuenta personal propia y confeccione los mensajes a sus necesidades.

- Inicio de sesión del cliente
- Cuentas de clientes
- Posibilidad de enviar mensajes por vía de su cuenta
- Gestión de devoluciones
- Chat en vivo con Advize

### **Traducciones**

PrestaShop es una comunidad mundial más de 150 países. Una sola tienda puede ser traducida en 41 idiomas. Ofrecer diversas traducciones mejorará la experiencia de usuario y las ventas totales.

- Numerosas traducciones disponibles, más de 40
- Ubicación geográfica
- Posibilidad de elegir el idioma deseado
- Importar/exportar paquetes de traducción
- Herramientas de traducción en línea

# **Seguridad**

Haga que sus clientes se sientan seguros de comprar en línea. Una conexión segura es fundamental para empezar a aceptar pagos.

Desde conformidad PCI hasta SSL, PrestaShop está equipado con todo lo que necesita un comerciante para sentirse seguro.

- Analizar las órdenes, con Fia-Net
- Múltiples usuarios
- Establecer permisos de seguridad para usuarios
- Modo en mantenimiento
- En conformidad con PCI
- En conformidad con SSL
- Back office segura
- Establecer la expiración de la contraseña
- Encriptación de contraseña y cookie
- Resistencia a los ataques de tipo XSS, CSRF, inyecciones SQL, inclusiones distantes, trayectoria transversal
- Bloqueo a las inyecciones de encabezado de e-mail
- Encriptación de cookies
- Bloqueo de las tentativas de recuperación de contraseñas repetidas
- Seguimiento del fraude en línea con Secuvad

### **Localización/ Impuestos**

El sistema de seguimiento de PrestaShop puede detectar donde está localizado un cliente y calcular impuestos o promociones designados por el comerciante. Adicionalmente, puede configurar los tipos de cambio y permitir a los clientes a escoger la divisa de su preferencia.

- Tasas ilimitadas
- Formato del domicilio de acuerdo al país
- Divisas ilimitadas
- Sincronización de los tipos de cambio
- Tasas por estado, provincia o país
- Husos horarios
- Formateo de divisas
- Configurar Eco Tax

## **Análisis e Informes**

Los informes son la clave para el seguimiento y la optimización del rendimiento. Los comerciantes deben monitorizar las ventas y las interacciones de los visitantes para entender los esfuerzos que están funcionando y aquellos que necesitan mejorar.

- Exportar listas de boletín
- Notificación de novedades PrestaShop en el back office
- Seguimiento a la actividad del visitante
- Ver perfiles de clientes
- Informes de pedidos y ventas
- Estadísticas de afiliados
- Estadísticas del boletín
- Visualizaciones de cestas Google
- Integrado con Google Analytics
- Reportes de palabras claves
- Gestión de "páginas no encontradas"
- Ubicación geográfica
- Gestión CPC
- Búsquedas en la tienda
- Estadísticas de transportistas
- Ver mejores proveedores
- Categorías, cupones, productos de mejor desempeño
- Tasas de conversión por categoría
- Estadística de interacción de clientes

### **Administración Multi-tienda:**

Multi-divisas, multi-idiomas y multi-dominios, la administración de la multi-tienda será completa, eficiente y estará integrada en Prestashop. Para mayor claridad, permitirá que todos los comerciantes, sea cual sea su tamaño, pueda administrar varias tiendas Online a partir de un único interfaz de administración (Back Office).

- Administración centralizada de varias tiendas en un único interfaz de administración (Back Office).
- Administración del catálogo por tienda y grupo de tiendas.
- Tener una plantilla diferente para cada tienda.
- Posibilidad de duplicar una tienda con una importación personalizada de la configuración de otra tienda.
- Tener una dirección Web (URL) por tienda, que tenga en cuenta sus preferencias (idioma, divisa, categoría raíz...).
- Asignación de transportistas por tienda.
- Stock compartido o separado en un grupo de tiendas.
- Pedidos y carritos de compra compartidos o separados en un grupo de tiendas.
- Cuentas de cliente compartidas o separadas en un grupo de tiendas.

### **Renovación total del interfaz de administración (Back Office):**

Con un panel de administración mejorado y más ergonómico, será más fácil gestionar diariamente tu o tus tiendas Online. El nuevo interfaz de administración (Back Office) respeta asimismo la arquitectura MVC (Modelo Vista Controlador), que permite a los desarrolladores personalizarla muy fácilmente.

- Barra de botones de acción siempre visibles.
- Navegación mucho más eficaz con menús desplegables.
- Renovación de la ficha de producto en un menú vertical con pestañas dedicadas al posicionamiento natural (SEO), asociaciones, transporte, cantidades, proveedores y compatibilidad.
- Mejora del árbol de categorías y productos con pestañas dedicadas.
- Renovación de la página de inicio del interfaz de administración (Back Office): accesos directos y adaptación al ancho de pantalla.

### **Nueva plantilla estándar del interfaz de usuario (Front Office):**

La experiencia de usuario se mejora notablemente con un Nuevo diseño que integra un proceso de compra eficaz y una ficha de producto más detalla.

- Nueva versión gráfica con un menú horizontal para la navegación.
- Carrusel de imágenes (Slider) en la página de inicio.
- Optimización del posicionamiento natural (SEO) más potente.
- Pie de página (Footer) más completa.
- Funcionalidades para compartir en Facebook, bloques sociales, elementos que aportan seguridad (pago, transporte...), confidencialidad.

### **Nueva API (Interfaz de Programación de Aplicaciones) de los módulos:**

Con esta nueva API (siglas de ApplicationProgramming Interface), la estructura ha sido revisada para ayudarte a gestionar más fácilmente las actualización de tus módulos. El API se encargará de buscar automáticamente si una nueva actualización de alguno de tus módulos está disponible.

- Mejora de la presentación y la administración de los módulos y de módulos favoritos.
- Nueva API de los módulos, que permite notificaciones automáticas de actualizaciones de los módulos y de recuperar fácilmente los módulos comprados en PrestashopAddons.
- Mejora del sistema de administración de los derechos de acceso de los empleados, que permite una gestión de permisos por módulos.

# **Centralización de los mensajes en el SAC (Servicio de Atención Comercial) integrado:**

La herramienta SAC (Servicio de Atención Comercial) se ha perfeccionado de forma muy notable permitiendo centralizar en un único entorno los mensajes de pedidos, de tu página de contacto. Ya no tendrás que buscar un mensaje desde diferentes interfaces, ya que estarán agrupados en una única pestaña de tu interfaz de administración (Back Office).

- Centralización de los mensajes de pedidos, de devoluciones, de contactos en el entorno del SAC.
- Recuperación por el protocolo IMAP de una cuenta de correo electrónico (buzón Email), por medio del acceso seguro SSL o sin él, todo ello desde el entorno SAC.
- Navegación ergonómica y simplificada.

## **Regles de promociones en los carritos de la compra:**

Puedes hacer promociones con los carritos de compra, simplemente creando reglas de descuento masivo en el carrito de tu tienda Online. También puedes ofrecer regalos si el carrito de la compra supera una cantidad económica, aplicar descuentos si varios productos previamente definidos se añaden al carrito, ofrecer transporte gratuito para ciertos productos... Todo esto se puede hacer en pocos clicks directamente desde el interfaz de administración (Back Office).

- Reglas de promoción personalizables por producto, categoría de producto.
- Ajuste de los parámetros de promoción, la duración, el modo de cálculo (importe o porcentaje).
- Producto regalo cuando se alcanza un umbral/límite. Se puede personalizar.
- Gastos de transporte gratuitos cuando el precio de la cesta de la compra alcanza un importe y que tenga un transportista definido.
- Cuando se encuentre un producto específico en la cesta de la compra.
- Promoción por tienda o selección de varias tiendas.
- Priorización del orden de validez de las reglas de promoción de carrito de la compra.
- Promoción por cliente, grupo de clientes.
- Promoción por marca, proveedor, atributo.
- Promoción por países.
- Combinaciones, conjunto de reglas y activación/desactivación de las reglas de promoción.
- Aplicación automática de las reglas directamente en el carrito de la compra.

### **Actualización de la versión de Prestashop:**

Si ya utilizas la solución PrestaShop, puedes ahora incorporar muy fácilmente todas las últimas características funcionales de PrestaShop actualizando tu tienda Online. Se realiza con el módulo «1-Click Upgrade» que se instala en tu interfaz de administración (Back Office) como un módulo y se configura en muy pocos Clicks.

- Puedes guardar una copia de tu base de datos y de tus ficheros.
- Se realiza una actualización automática a la última versión de PrestaShop.
- Posibilidad de realizar una «marcha atrás» (Rollback) por si encuentras algún error en la actualización de tu tienda Online.

# **Administración de Stocks avanzada con almacenes y pedidos a proveedores:**

Para una mayor eficacia, PrestaShop integra una administración de Stocks que permiten diferenciar tu Stock físico y tus cantidades de producto disponibles para la venta en la(s) tienda(s) Online. Puedes además gestionar tu Stock físico entre diferentes almacenes, generar pedidos a los proveedores y tener una visión del estado de tu Stock a través de unos interfaces claros y precisos.

- Administración de los almacenes y seguimiento de las cantidades físicas.
- Administración de los Stocks avanzada diferenciando el Stock físico, las cantidades disponibles para la venta Online, realizar valoraciones...
- Administración de pedidos a proveedores.
- Movimientos de Stock con historial y edición simplificada de los Stocks.

# **Procesado y edición del pedido desde el interfaz de administración (Back Office):**

La edición de los pedidos desde el interfaz de administración se ha optimizado y simplificado. Te permite por ejemplo modificar carritos de la compra o productos de un pedido ya efectuado. También puedes crear nuevos pedidos desde el interfaz de administración, lo que te permite ayudar en las compras que tus clientes han realizado en tu tienda Online (por ejemplo cuando te contactan por teléfono o Chat).

- Crear un Nuevo cliente desde el interfaz de administración durante un pedido o buscar uno ya existente por apellido, nombre.
- Reanudar o no un pedido existente o un carrito de la compra abandonado.
- Enviar un enlace al cliente para que realice el pago con todos los ajustes del pedido ya guardados.
- Añadir, modificar o borrar productos y cambiar el precio de un pedido.
- Añadir o borrar bonos de descuento en un pedido.
- Cambio de la divisa del pedido si no ha sido pagado.

# **Mejora de la administración de los productos descargables:**

Los productos descargables (documentos, imágenes, música...) son ahora más fáciles de gestionar diariamente. Serás ahora capaz de gestionar las declinaciones de productos y también puedes crear Packs de múltiples productos descargables.

- Descarga de varios productos en un Pack.
- Carga de archivos más rápida y más fácil de utilizar.
- Administración de las declinaciones.
- Reglas promocionales personalizadas.

#### **Nuevo instalador de tiendas Online:**

La instalación de tu tienda Online PrestaShop es aún más fácil. Puedes elegir la descarga de todo los que necesites (idiomas, impuestos, etc.) con el fin de tener una tienda Online a medida.

- Mejora del instalador de la tienda.
- Mejora del instalador de las plantillas.

### **Mejora del código PrestaShop:**

Gran parte del corazón/núcleo de PrestaShop ha sido reescrito para respetar la arquitectura MVC (Modelo Vista Controlador) y la filosofía de programación orientada a objetos. Ahora pues, es más fácil para los desarrolladores que utilicen Prestashop.

- Refactorización MVC del corazón: Se cambian algunos tratamientos para ser más genéricos y poder utilizarlos en diferentes contextos. El código es reutilizable y está en mejores condiciones.
- Dispatcher: El conjunto de las páginas se re direccionan a una única página, permitiendo así, centralizar los tratamientos y beneficiarse de un mejor control de las direcciones Web (URL), los accesos... El código es ahora más limpio y legible.
- Se establece un Registry: Las variables globales utilizadas se reemplazan por un sistema basado en el patrón de diseño Registry. Mejora la robustez y permite gestionar más fácilmente los diferentes contextos para un mismo tratamiento.
- Sobrecarga total: El interfaz de usuario (Front Office) ya era sobre cargable, ahora el interfaz de administración (Back Office) también lo es.

### **Rendimiento y herramientas técnicas**

- Soporte de las cachés APC y Xcache (además de Memcache).
- Soporte de PDO / MySQLi: mejora del rendimiento y la seguridad de los Scripts.
- SQL Manager: ejecutar y guardar consultas SQL del tipo SELECT directamente desde el interfaz de administración (Back Office) con la ayuda de un asistente que te propone las tablas y los campos posibles, de ver los resultados y de exportarlos.
- Cambio del motor de generación de documentos PDF: utilización de TCPDF que permite gestionar los documentos PDF a partir de plantillas HTML. La personalización de los documentos PDF de PrestaShop se simplifica.

### **Mejora de los Packs de localización e impuestos:**

- Mejora de la administración de impuestos que tienen en cuenta especificaciones locales.
- Adaptación de la mayor parte de los países a sus leyes específicas.
- Configuración automática de los impuestos en la instalación de tu tienda Online.
- Nuevo sistema de impuestos por código postal (ZipCode) para América del Norte."

De igual manera este administrador de contenidos puede ampliarse a través de desarrollos propios por lo que algunas funcionalidades deben ser programadas de forma independiente y totalmente personalizada.

- Módulo cotizador de envíos. Desarrollo informático en php cuya finalidad es la de realizar cotizaciones de envío de forma inmediata y en línea directamente desde el portal de la tienda.
- Modulo publicitario adicional al estándar.

Desarrollo informático en php cuya finalidad es la de asignar espacios del front office de la tienda para dar publicidad adicionalmente al estándar.

• Directorio nacional

Sistema informático, programado en html con funcionalidades de directorio de indexación de tiendas en línea, con las siguientes características:

- o Gestor de contenidos
- o Panel de administración con perfiles de usuario.
- o Características y Módulos
- o Diseño Web profesional.
- o Panel de Administración.
- o Administrador de Artículos
- o Módulo de Banners
- o Formulario de Contacto.
- o Módulo de Galería de audio y video.
- o Módulo de Galería Fotográfica
- o Módulo Filtro de búsqueda
- o Módulo Tipos de Usuarios
- o Módulo Registro
- o Administrador de Micro Sitios
- o Módulo Cupones
- o Módulo Calificación
- o Administración de Parámetros.

# **3.1.3 Descripción del proceso**

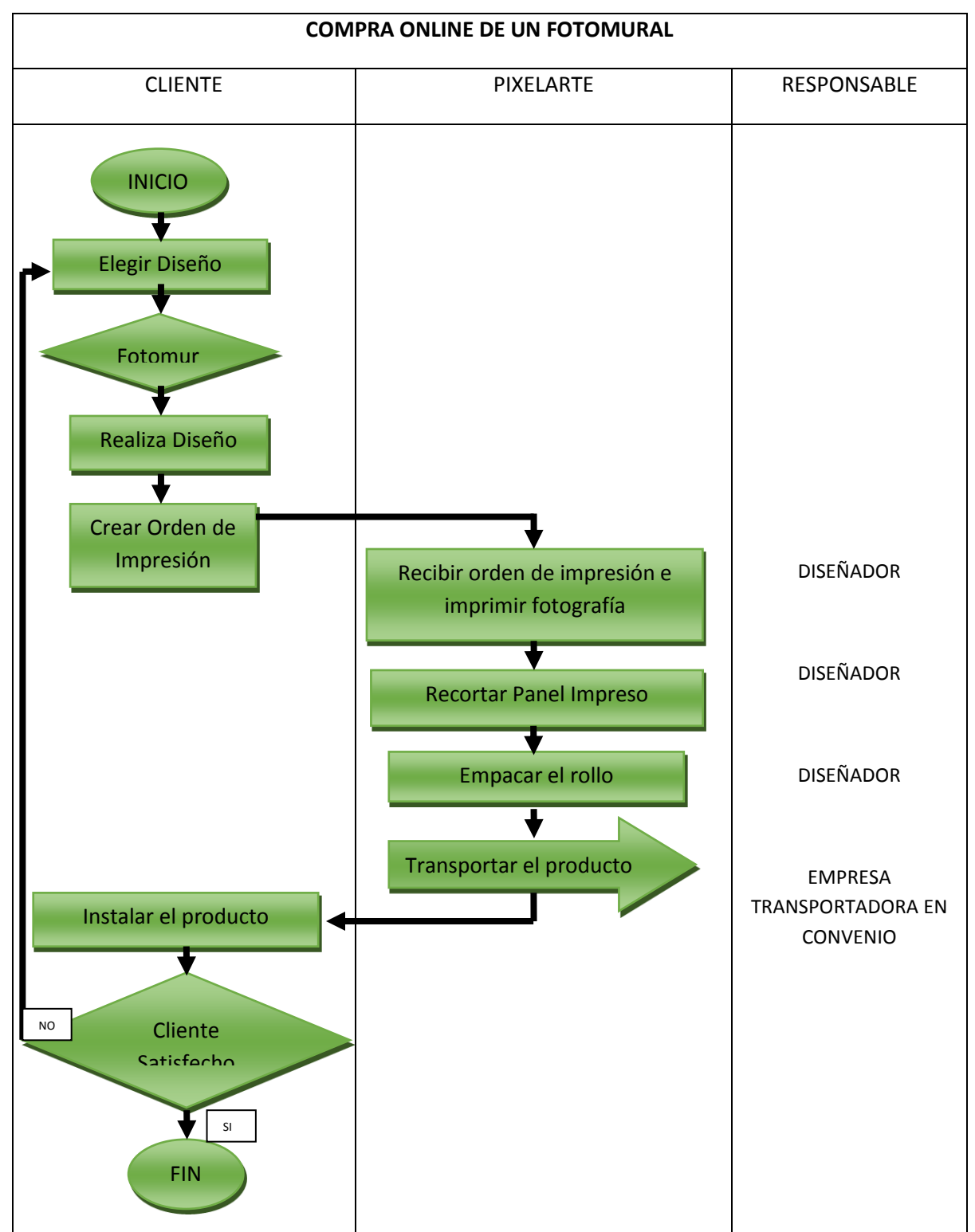

Descripción Proceso de Compra Online de un Fotomural

#### **3.1.4 Necesidades y requerimientos**

Los diferentes requerimientos para la fabricación de un Fotomural tanto en lo que concierne a la materia prima necesaria como a la maquinaria y equipo a utilizar, se precisan a continuación:

Maquinaria y Equipo:

Computador de diseño Impresora profesional de producción Mesa de trabajo Instrumento de corte (bisturí)

Materia Prima:

Papel vinilo adhesivo color mate Tintas

Las especificaciones de la maquinaria y el equipo así como las razones por las que se eligieron se describen con mayor precisión en el numeral 3.4.2 Maquinaria y equipo. De igual manera se profundiza en las cantidades de materia prima requerida en el numeral 3.3.1 Consumos por unidad de producto.

El siguiente listado detalla las diferentes actividades que se consideran de importancia para el desarrollo integral de los productos. Por tratarse de una empresa de base tecnológica las actividades más importantes difieren dramáticamente de las actividades para una empresa de "manufactura".

- Recursos monetarios necesarios para la creación de la plataforma de ecommerce, sostenimiento inicial, inversiones en programación y desarrollos primarios.
- Asesorías especializadas con carácter contable y jurídico.
- Equipos de cómputo para programadores, social managers, supernumerarios.
- Un espacio físico donde ubicar los computadores y que posea conexión a internet y teléfonos para gestión de tele-mercadeo.
- Personal capacitado y con competencias específicas hacia el sector TIC.

#### **Directorio WEB**

- Conceptualización de las funcionalidades del directorio 30 días.
- Desarrollo web del directorio 60 días.
- Periodo de prueba del directorio 15 días.
- Captación masiva de posibles pautantes 15 días.
- Autor registro de pautantes 6 días.
- Estrategia comercial de crecimiento con referidos 15 días.
- Publicidad web indiscriminada google adwords 30 días.
- Publicidad en redes sociales Community manager permanente.
- Publicidad en revistas especializadas Sujeto a disponibilidad presupuestal.

#### **Tienda en línea**

- Selección de plataforma tecnológica 30 días.
- Adecuación de la plataforma tecnológica 15 días.
- Desarrollo de módulo de envíos 60 días.
- Desarrollo de módulo de pagos 15 días.
- Implementación

Los equipos necesarios para el desarrollo del servicio podrían resumirse en:

- $\bullet$  4 Equipos de cómputo = \$6.000.000 COP
- $\bullet$  PBX Teléfonos diadema = \$1,000,000 COP

## **3.2 PLAN DE PRODUCCIÓN**

En contraste con empresas de otro tipo, las empresas de base tecnológica presentan un comportamiento peculiar, ya que se requieren inversiones iníciales que solo pueden costearse a través de un aprovisionamiento donde se tengan en cuenta los volúmenes de venta proyectados.

Concluyendo según análisis de la competencia y estudios de la compra en línea que la demanda potencial de ventas mensuales que puede tener el portal web de Pixelarte depende de las visitas diarias por usuario. Se tomará entonces plan de producción actualmente implementado, sujeto a cambios según incremento de visitas en el portal.

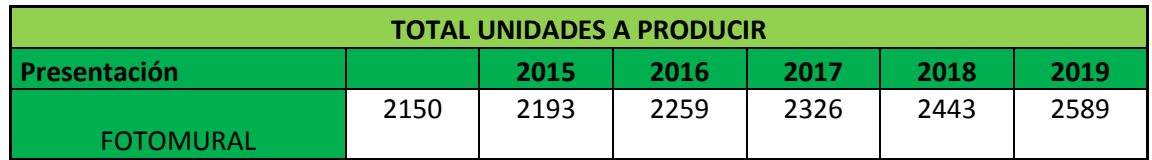

Plan de Producción en Unidades por Producto, Por año.

# **3.3 PLAN DE COMPRAS**

# **3.3.1 Consumos por unidad de producto**

- **Plan de compras del Producto (m²)**
	- I. 1 metro cuadrado de papel vinilo adhesivo
	- **II.** 10 mililitros de tinta de calidad superior ultrachrome K3 con magenta vivo

# **Plan de compras de la tienda en Línea**

Costos totales sujetos a aprovisionamiento. Por cada suscripción al directorio nacional en un rango de tiempo determinado.

- Costo de compra de 1 (uno) dominio web del directorio \$1.000.000. Renovación anual \$40.000 COP.
- Alojamiento Web del directorio 1 (uno). \$ 800.000 COP. Renovación anual \$800.000 COP.
- Desarrollo web del directorio 1 (uno). \$8.000.000 COP.
- 120 Horas/hombre de mantenimiento mensual. \$800.000 COP. Salario del técnico programador.

Costos variables por tienda en línea

- Costo de compra de dominio web \$40.000 COP. Renovación anual.
- Alojamiento Web \$60.000 COP. Renovación anual.
- Pasarela de pago \$150.000 COP.
- Horas/hombre de carga inicial dependiendo del tamaño del proyecto.
- 8 Horas/hombre de mantenimiento mensual.

# **3.4 INFRAESTRUCTURA**

No se requiere infraestructura diferente a la de equipos de cómputo para el desarrollo de la plataforma, pero la empresa Pixelarte como tal, si requiere de unas instalaciones adecuadas para fabricar los productos que se venderán por la web.

A continuación se presenta el plano actual de la empresa.

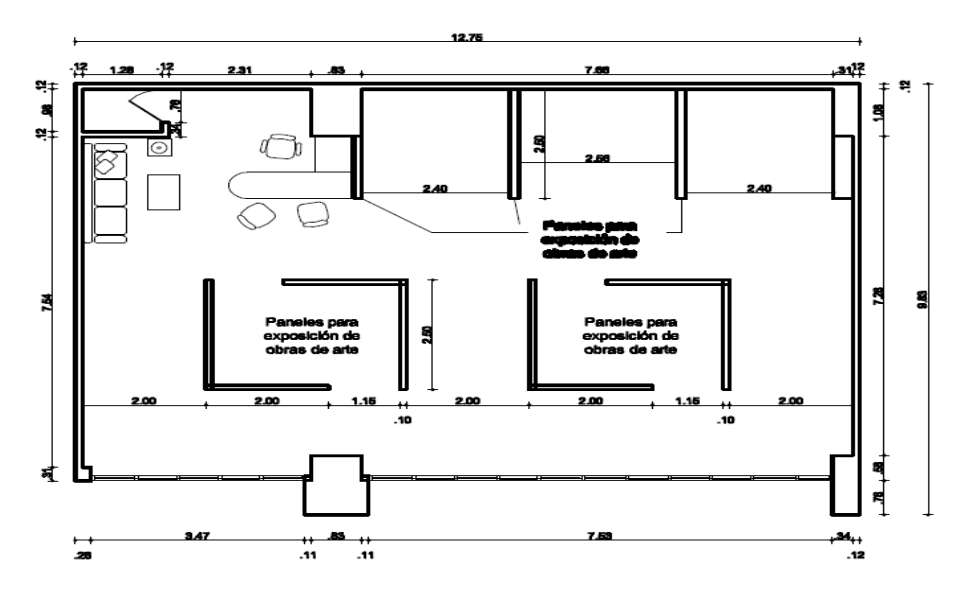

Ilustración: Planta arquitectónica actual Pixelarte

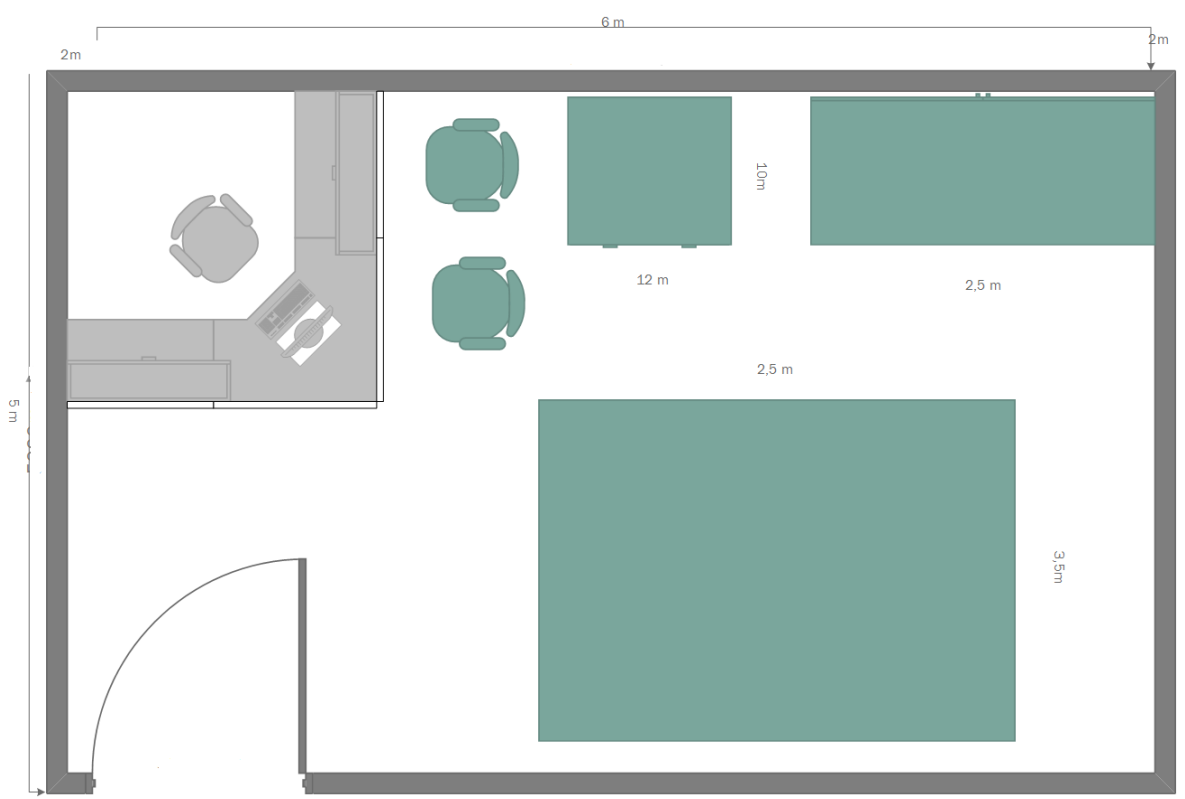

Ilustración: Planta arquitectónica Centro de impresión

Adicionalmente la empresa contara con un local de comercialización de sus productos, que estará ubicado estratégicamente en algún centro comercial de la región.

## **3.4.1 Muebles y Enseres**

Para las labores de venta y logística se tendrán los siguientes muebles y enseres

**Ipad**

Pixelarte en el local comercial contará con 3 iPad 2 Apple Wi-Fi + 3G 16GB Black para en el momento de la atención del cliente mostrar las fotografías existentes en las categorías disponibles con el fin de realizar un mejor asesoramiento según los deseos del comprador y las posibilidades reales de complacerlos según medidas.

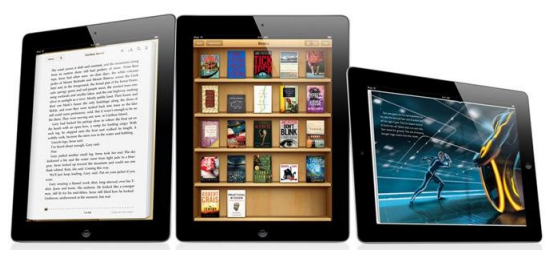

Ilustración: IPad de selección de diseños

### **Impresora**

Para la impresión de todo tipo de documentos necesarios se contará con una impresora HP laser P1102w Wifi.

## **Archivador**

Para mantener todos las facturas y demás documentos importantes en perfecto orden se contará con un archivador.

### **Telefonos**

Se tendrán dos unotelefonos inalambricos uno para el local comercial y el otro para el centro de impresión.

- **Silla ejecutiva para el asesor de ventas de turno o los gerentes.**
- **Sillas auxiliares**

Serán necesarias cuatro sillas auxiliares, dos de ellas para los clientes en el local comercial y dos en el centro de impresión, una para el diseñador y la otra para cualquier otro requerimiento en dicho lugar.

- **Escritorio ejecutivo para el asesor de ventas de turno o los gerentes.**
- **Escritorio de diseño en el centro de impresión.**
- **Sala de espera en el local comercial.**
- **Mesa de computador (controlador de impresora de producción).**
- **Planta eléctrica. (ubicada en el centro de impresión)**
- **Van para la distribución de los fotomurales.**

La Van que mejor se adecúa a las necesidades de capacidad y al presupuesto es la N200 de Carga (Chevrolet) Modelo 2010.

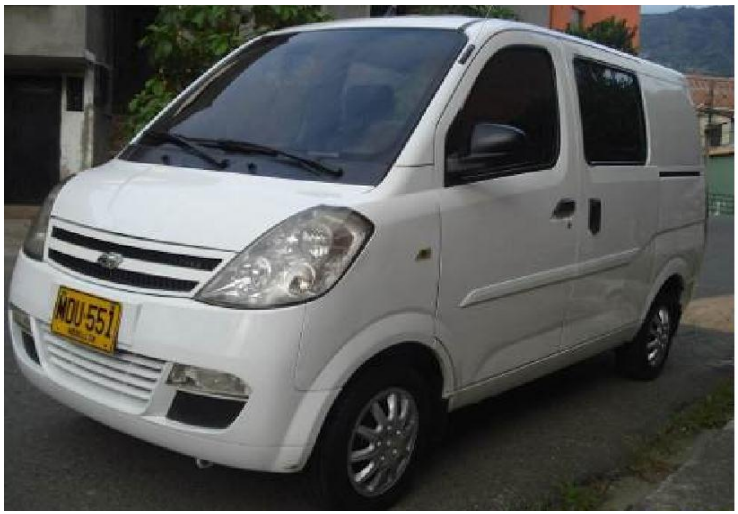

Ilustración: Vehículo de distribución de productos

# **3.4.2 Maquinaria y equipo**

Para la elaboración de fotomurales se requiere la siguiente maquinaria y equipo:

# **Impresora profesional de producción.**

Impresora profesional para producción EPSON STYLUS PRO 9890 de 44 pulgadas.

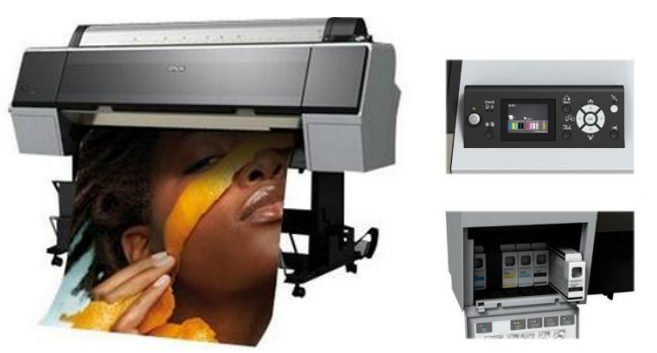

Ilustración: Impresora de producción EPSON STYLUS PRO 9890

Después de analizar las características de ambas opciones se seleccionó la impresora EPSON STYLUS PRO 9890 como la adecuada para suplir los requerimientos de calidad que exige el mercado de la fotografía comercial y a su vez generar rentabilidad.

La impresora para producción con la que se trabajará en Pixelarte además de conseguir una de las gamas de colores más amplias disponibles con suaves y uniformes gradaciones, cuenta con las siguientes características principales:

- o Gran formato: salida de 44 pulg.
- o Tinta calidad superior: UltraChrome K3 con magenta vivo
- o Precisión del color: SectroProofer en línea opcional
- o Alta velocidad: velocidad de impresión de hasta 40 m2/h
- o Mayor productividad: sistema automático de detección de gotas

## **Computador de diseño**

El computador de diseño necesario y adecuado es el iMac de 27 pulgadas. Serán necesarios tres (3), con finalidad de agilizar procesos de diseño.

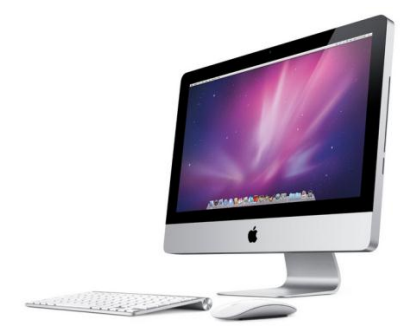

Ilustración: Computador de diseño iMac

### **Mesa de trabajo**

Para realizar el corte de los fotomurales según las especificaciones requeridas por el cliente, se requiere una mesa de trabajo de 2 metros por 1,50 metros elaborada en MDF de 18 milímetros forrado en Acero inoxidable.

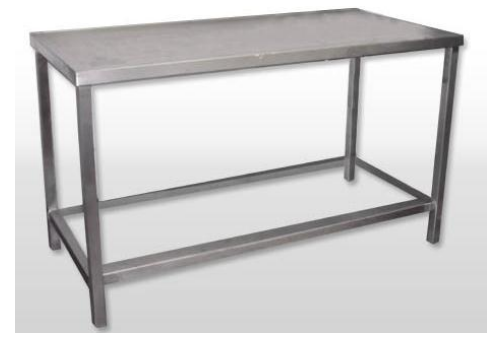

Ilustración: Mesa de trabajo
### **4. ESTUDIO ORGANIZACIONAL**

### **4.1 ESTRATEGIA ORGANIZACIONAL**

### **4.1.1 Análisis DOFA**

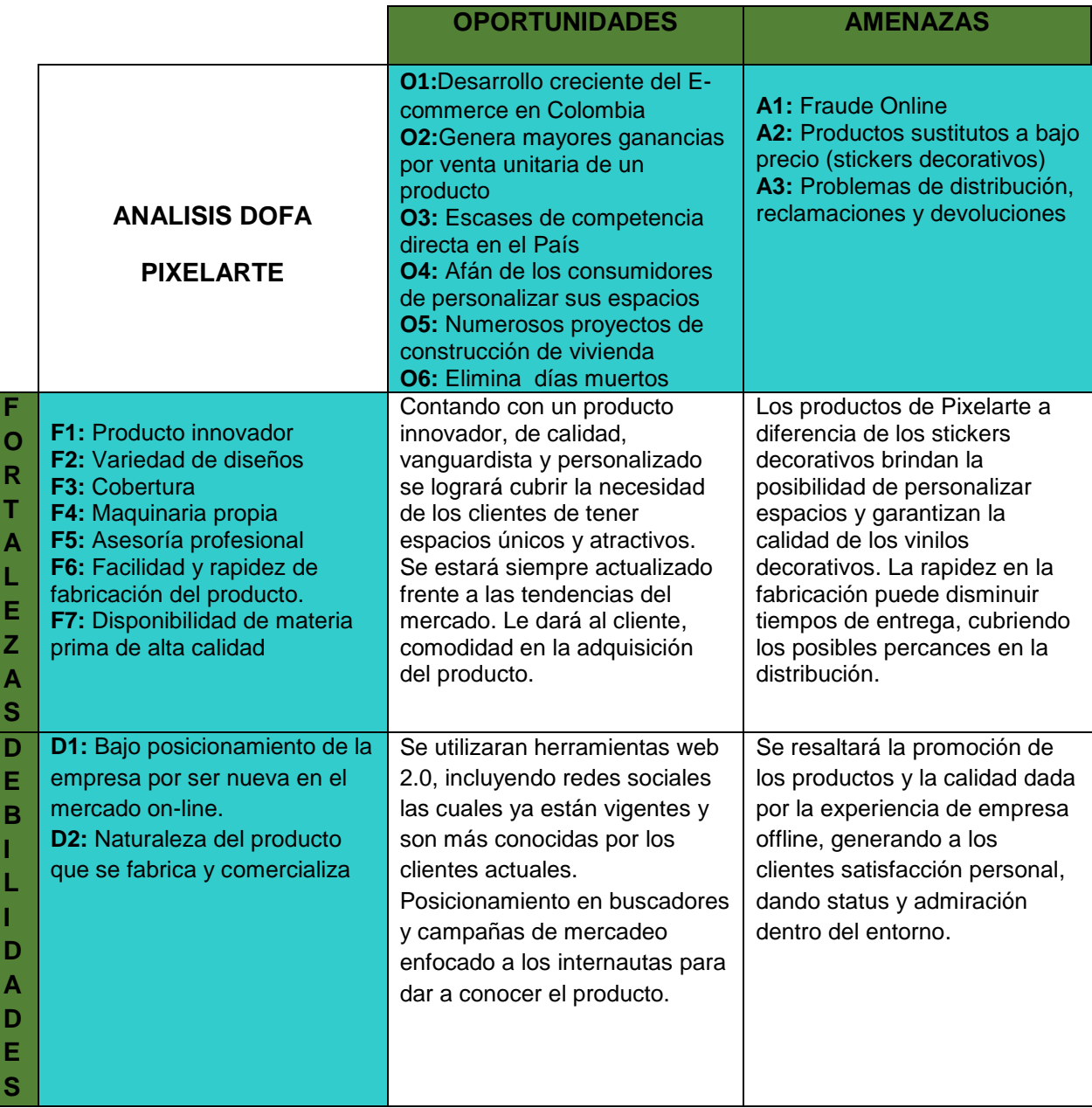

Tabla: Análisis DOFA

### **4.2 DIRECCIONAMIENTO ESTRATEGICO**

#### **4.2.1 Misión**

Nuestro compromiso es cumplir con las necesidades decorativas de nuestros clientes y seguir evolucionando y mejorando día a día. La fidelidad y satisfacción de nuestros clientes es la mejor recompensa.

#### **4.2.2 Visión**

Queremos posicionarnos como la empresa líder en Colombia en la decoración de interiores usando imágenes de alta resolución en gran formato, esto a través de un gran equipo humano, la mejor tecnología y la innovación permanente.

### **4.2.3 Valores corporativos**

**Efectividad:** Hacer uso óptimo de los recursos para lograr los objetivos planeados en el tiempo acordado, cumpliendo siempre con los estándares establecidos y con la calidad de los procesos.

**Trabajo en equipo:** Fomentar una cultura de diálogo y cooperación, uniendo conocimientos, experiencias y esfuerzos para llegar al logro de objetivos comunes que conlleven al crecimiento y posicionamiento de la empresa.

**Orientación al cliente:** Demostrar que se ama lo que se hace dando oportuna, amable y adecuada atención a los requerimientos, necesidades y deseos del cliente tanto interno como externo.

**Honestidad:** Actuar siempre y en cualquier circunstancia con transparencia y rectitud, dando información veraz y completa tanto a los clientes como al personal de la empresa, logrando establecer relaciones basadas en la confianza y perdurables en el tiempo.

#### **4.2.4 Política de calidad**

Trabajamos enfocados en una dinámica de creatividad, innovación y de constante crecimiento, apoyados en el liderazgo y el compromiso de un equipo humano competente que busca la excelencia de nuestros procesos basados en el mejoramiento continuo de la calidad que trae consigo la satisfacción total de nuestros clientes y su fidelización.

### **4.2.5Imagen corporativa**

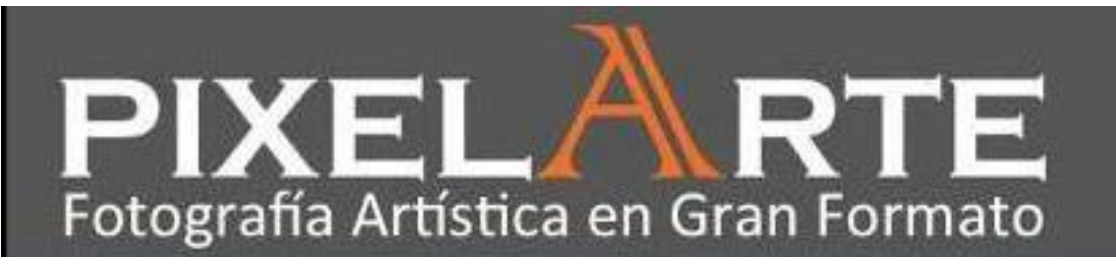

Ilustración: Imagen corporativa Pixelarte

El uso dentro del nombre de la empresa de la letra **A** en mayor tamaño, diferente tipo de letra y color, hace que a simple vista se identifiquen las palabras PIXEL y ARTE. Así pues, el nombre PIXELARTE busca hacer alusión a las obras de arte que se logran realizar a través del uso de fotografías en gran formato.

### **4.3 ESTRUCTURA ORGANIZACIONAL**

### **4.3.1 Naturaleza de la empresa**

Pixelarte será constituida bajo el tipo de empresa denominado Sociedad por Acciones Simplificada (S.A.S.) y será propiedad de dos accionistas.

La sociedad por acciones simplificada (S.A.S.) es una sociedad de capitales creada por la Ley 1258 de 2008, cuya naturaleza será siempre comercial, independientemente de las actividades previstas en su objeto social. Para efectos tributarios, la sociedad por acciones simplificada se regirá por las reglas aplicables a las sociedades anónimas.

Las características principales de la S.A.S las cuales impulsan a la creación de la empresa como una de ellas se mencionan a continuación:

- Puede ser constituida o reformada por documento privado, salvo cuando los activos aportados a la sociedad comprendan bienes cuya transferencia requiera escritura pública, caso en el cual la constitución o la reforma de la sociedad deberá hacerse de igual manera e inscribirse también en los registros correspondientes.
- Puede ser constituida por una o varias personas naturales o jurídicas, sin un límite máximo.
- $\div$  Los accionistas limitan su responsabilidad hasta el monto de sus aportes.
- Una vez inscrita en el registro mercantil, forma una persona jurídica distinta de sus accionistas.
- Su término de duración y objeto social pueden ser indeterminados.
- $\div$  El pago de su capital puede diferirse hasta por dos (2) años, sin que se exija el aporte de ningún monto específico de capital mínimo inicial
- $\div$  Existe la posibilidad de crear diversas clases y series de acciones: acciones ordinarias, acciones con dividendo preferencial y sin derecho a voto, acciones con voto múltiple, acciones privilegiadas, acciones con dividendo fijo, acciones de pago; así la empresa puede tener posibilidades de acceder a crédito a través de sus socios.
- $\div$  Las acciones y demás valores que emitan las S.A.S. no pueden inscribirse en el Registro Nacional de Valores y Emisores ni negociarse en la Bolsa de Valores
- Se establece un mayor tiempo para enervar la causal de disolución por pérdidas, contando con un plazo de 18 meses (tres veces más que la sociedad anónima) cuando se reduzca su patrimonio neto por debajo del 50% del capital suscrito.

La S.A.S. le permite a los empresarios fijar las reglas que van a regir el funcionamiento de la sociedad, de acuerdo con sus intereses. Esto les garantiza contar con unos estatutos flexibles que puedan ser adaptados a las condiciones y requerimientos especiales de cada empresario.

En este sentido, las empresas familiares y pequeñas cuentan ahora con una estructura societaria que pueden adaptar perfectamente a sus necesidades particulares.

### **4.3.2 Socios**

La idea de negocio de Pixelarte nació con el deseo de tener un negocio propio e innovador de dos ingenieros industriales y será retomada y modificada por Katherine Bustamante y Mónica García, dos Ingenieras Industriales emprendedoras, quienes serán las socias del proyecto y realizarán un aporte económico para la página de comercio electrónico del 45% de la inversión requerida lo que equivale a \$100´123.485 y el restante 55%, es decir, \$122´373.148 será prestado con el banco Davivienda con un interés del 18% anual, así pues se requerirá de una inversión total de \$222´496.633.

### **4.3.3Cargos y personal requerido**

Pixelarte contará con un equipo de trabajo altamente comprometido y capacitado compuesto por **7** empleados, así:

- 1 Gerente administrativo
- 1 Gerente de mercadeo
- 2 Asesores comerciales
- 1 Diseñador gráfico
- 1 Conductor e instalador
- 1 programador (administrador e-commerce)

### **4.3.4 Organigrama**

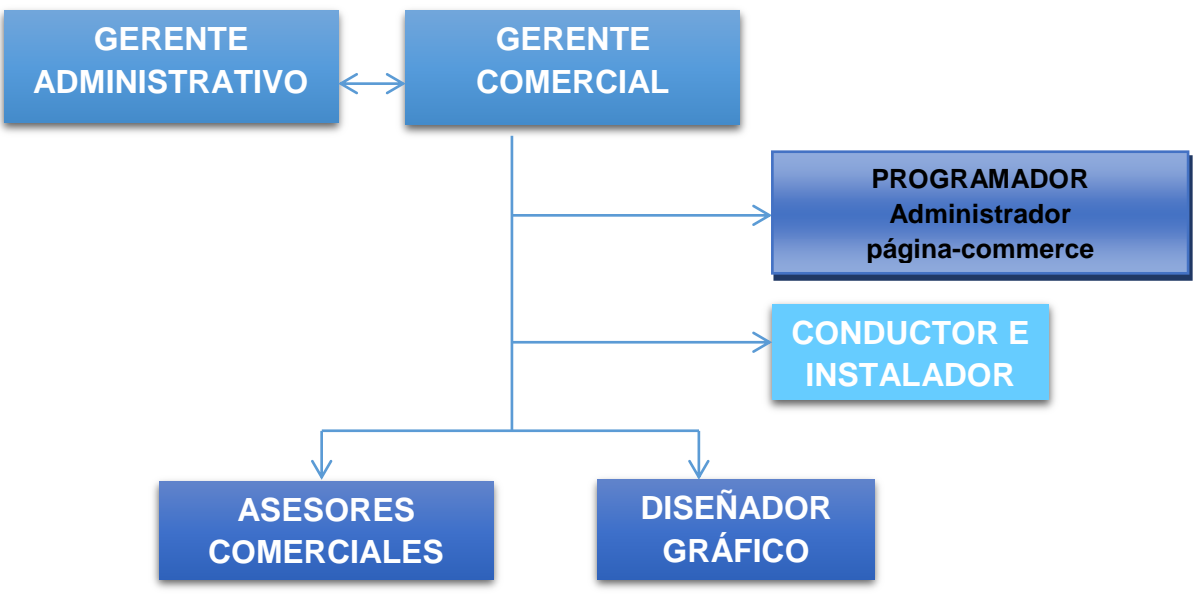

Ilustración: Organigrama Pixelarte

#### **4.3.5 Caracterización de procesos.**

La caracterización de procesos es para Pixelarte una herramienta de visión global donde se puede conocer la razón de ser de la organización por áreas y cuyo ensamble y funcionalidad recíproca constituyen un ente funcional en todos los campos del planear, hacer, verificar y actuar. Este tipo de documentación clarifica que las organizaciones modernas requieren de la integración de todas las áreas de la empresa y de sistemas de divulgación de información que cuente con características como fácil acceso y consulta para todo el talento humano que a su vez representa el éxito en el día a día de la empresa en este mercado tan cambiante en el que la materia prima para todo proceso varía desde

las personas, el conocimiento, los requerimientos, entre otros, hasta la normatividad del gobierno y las leyes nacionales.

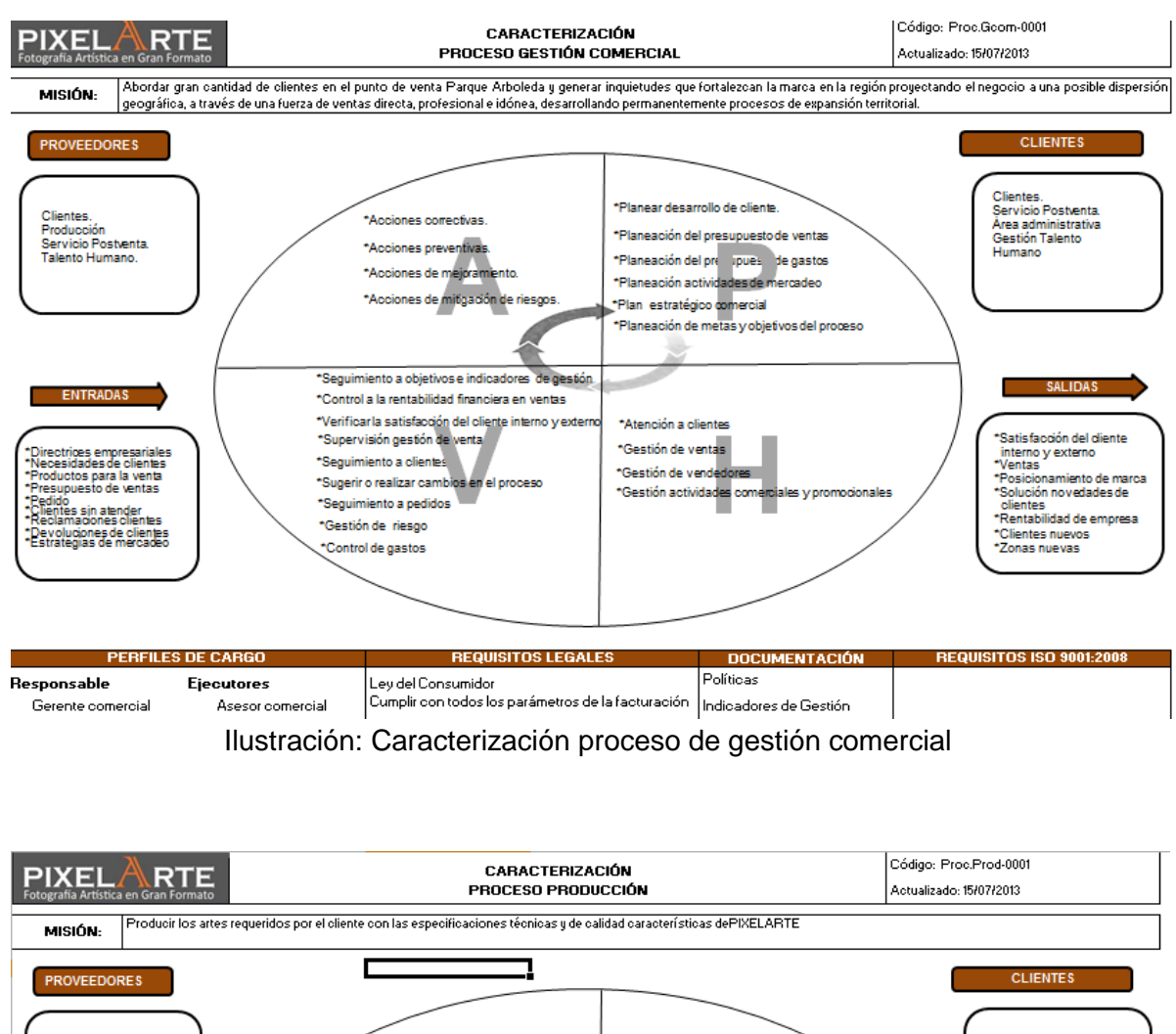

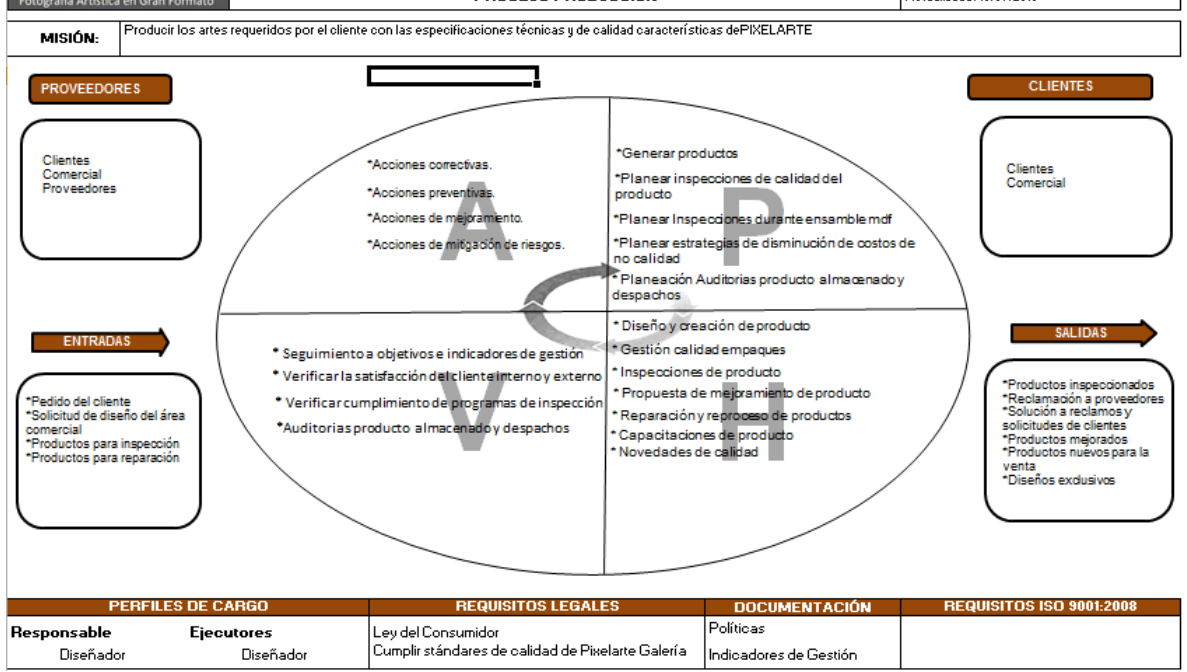

Ilustración: Caracterización proceso de producción

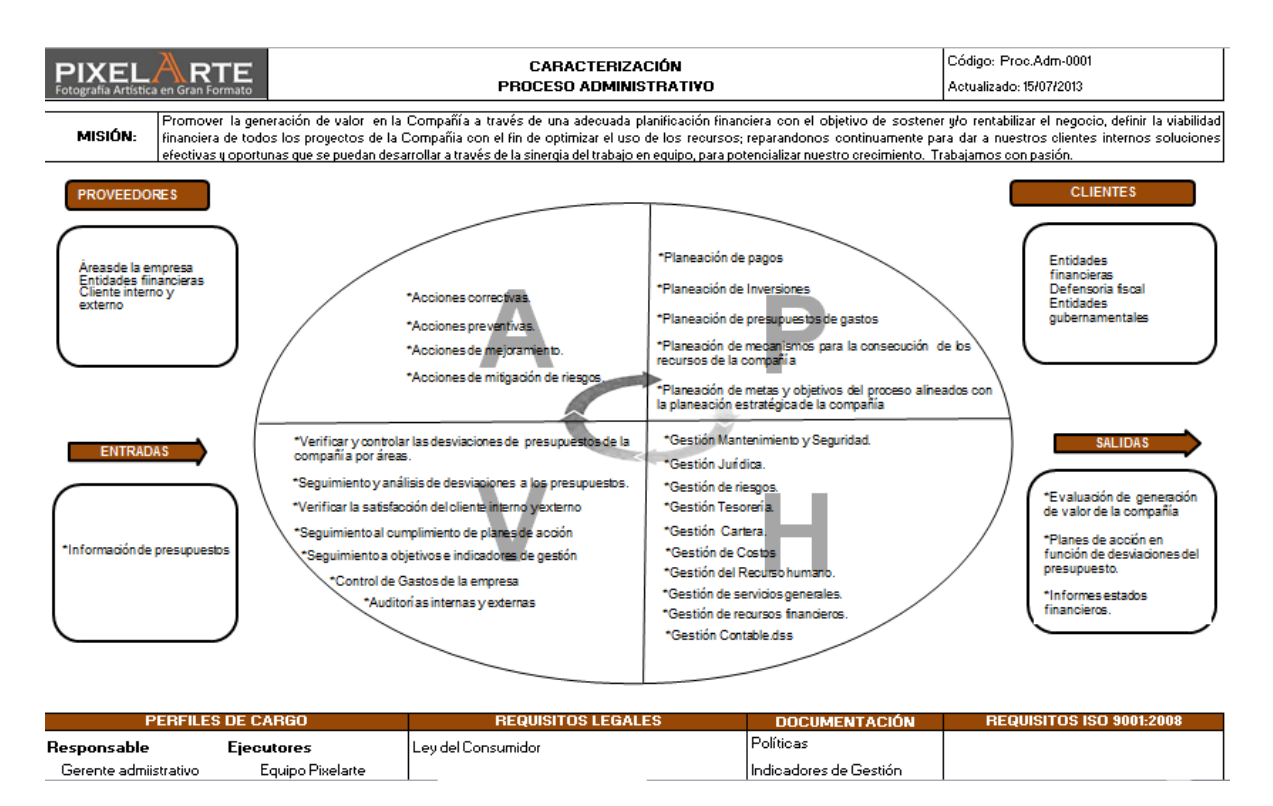

#### Ilustración: Caracterización proceso administrativo

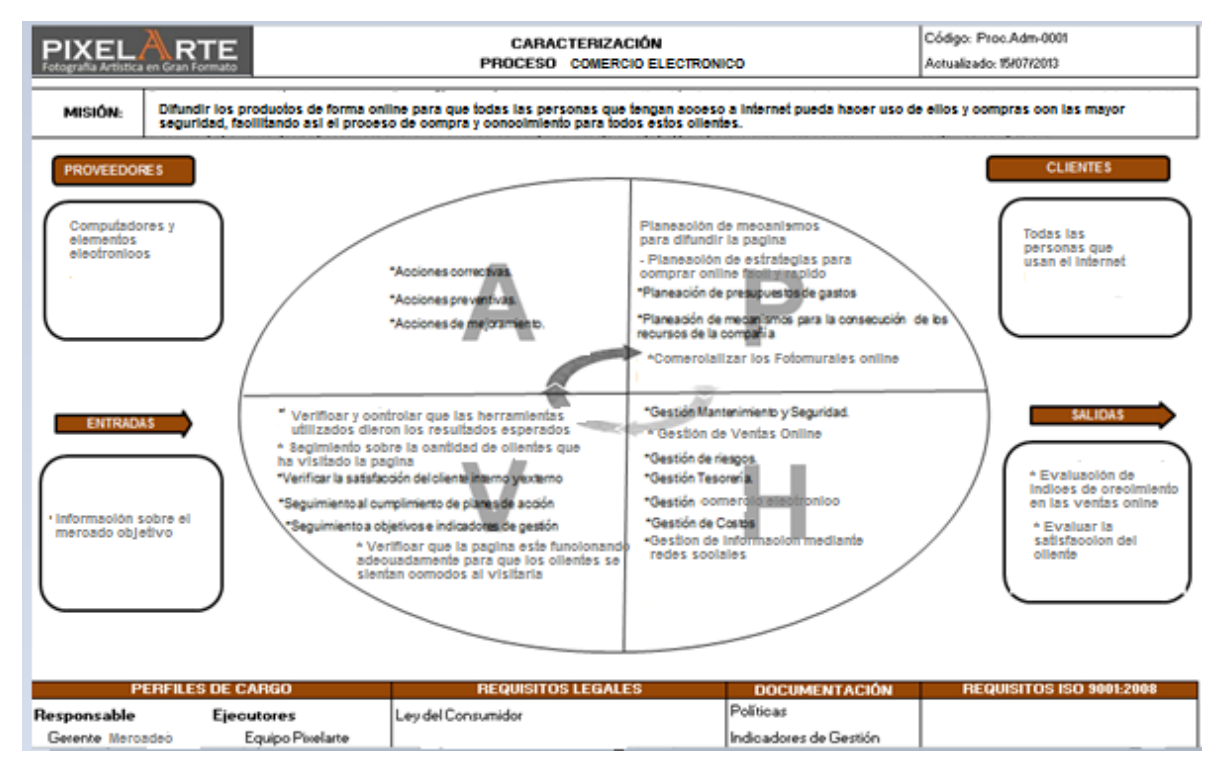

Ilustración: Caracterización proceso comercio electrónico

### **4.4 ASPECTOS LEGALES**

#### **4.4.1 Constitución de la empresa**

El proceso descrito a continuación fue el llevado a cabo para constituir la empresa Pixelarte, y el que es necesario seguir si se desea constituir una empresa.

#### **Requisitos para su constitución:**

La sociedad por acciones simplificada se creará mediante contrato o acto unilateral que conste en documento privado, inscrito en el Registro Mercantil de la Cámara de Comercio del lugar en que la sociedad establezca su domicilio principal, en el cual se expresará cuando menos lo siguiente:

- **1.** Nombre, documento de identidad y domicilio de los accionistas.
- **2.** Razón social o denominación de la sociedad, seguida de las palabras "sociedad por acciones simplificada"; o de las letras S.A.S.;
- **3.** El domicilio principal de la sociedad y el de las distintas sucursales que se establezcan en el mismo acto de constitución.
- **4.** El término de duración, si este no fuere indefinido. Si nada se expresa en el acto de constitución, se entenderá que la sociedad se ha constituido por término indefinido.
- **5.** Una enunciación clara y completa de las actividades principales, a menos que se exprese que la sociedad podrá realizar cualquier actividad comercial o civil, lícita. Si nada se expresa en el acto de constitución, se entenderá que la sociedad podrá realizar cualquier actividad lícita.
- **6.** El capital autorizado, suscrito y pagado, la clase, número y valor nominal de las acciones representativas del capital y la forma y términos en que estas deberán pagarse.
- **7.** La forma de administración y el nombre, documento de identidad y facultades de sus administradores. En todo caso, deberá designarse cuando menos un representante legal.

#### **Registro público mercantil:**

En cuanto a la matrícula mercantil de la S.A.S. los aspectos importantes a tener en cuenta son los siguientes:

 Verifique que el nombre o la sigla que se va a utilizar para la sociedad no se encuentre registrado en la Cámara de Comercio de Pereira o en cualquiera de las restantes 56 cámaras de Comercio del País.

Esta verificación de homonimia se puede realizar a través de la página web: [www.rues.com.co](http://www.rues.com.co/)

- Debe diligenciar los formularios de matrícula, los cuales pueden hacerse en los formularios de Registro Único Empresarial o virtualmente a través de la página del portal CAE: [www.crearempresa.com.co](http://www.crearempresa.com.co/)
- Tenga presente que el nombre de la sociedad que aparece en el documento de constitución debe ser igual al indicado en el formulario y en la carátula.
- Para las sociedades cuyo domicilio principal sea la ciudad de Pereira, en el Centro de Atención Empresarial – CAE – de la Cámara de Comercio de Pereira, lo asisten en el diligenciamiento a través de Internet, del formato CAE, mediante el cual queda matriculada la sociedad en el Registro de Industria y Comercio, la apertura de la empresa y del establecimiento de comercio queda reportado ante las diferentes entidades municipales de control, como son Secretaría de Salud, Secretaría de Gobierno, y Bomberos. Este formato CAE debe ser suscrito igualmente por el Representante Legal de la sociedad.
- Igualmente un Asesor Especializado CAE, le realiza la verificación de Uso de Suelo dependiendo de la actividad económica a desarrollar, y de la ubicación del establecimiento de comercio o de la sociedad, en la ciudad de Pereira.
- En el CAE o en las pantallas de autoconsulta, lo acompañan en el diligenciamiento de la preinscripción del Registro Único Tributario – RUT -.
- Adicionalmente en el Centro de Atención Empresarial, un Asesor Especializado CAE, le orienta en forma integral sobre las medidas de seguridad a tener en cuenta, tales como: Normas de Salud e Higiene, derechos de autor, impacto ambiental, medidas de seguridad y bomberos.

En las cajas de la Cámara de Comercio de Pereira debe cancelar el valor de los derechos de matrícula e inscripción del documento de constitución, que liquidará el Asesor de Registros, tomando como base los activos indicados en el formulario y el capital, respectivamente. Así mismo deberá cancelar el impuesto de registro y anotación a favor del Departamento de Risaralda.

La tarifa de matrícula para el 2013 para Pixelarte que cuenta con unos activos de \$156´219.390 es de \$847.000. A demás se deben contar con más o menos \$150.000 adicionales para otros trámites como compra de formatos y formularios y la inscripción de libros entre otros. De esta manera, el valor de los gastos legales de constitución será de \$1´000.000.

### **Registro para la venta en internet:**

Vender en Internet es similar a vender físicamente así que los requisitos legales son los mismos que los de crear una empresa física, sin embargo se deben tener en cuenta diferentes aspectos para evitar sanciones.

- Protección al Usuario
- Aspectos Tributarios
- Firma Electrónica
- Factura Electrónica
- Estándares de Seguridad
- Delito Informático

### **5. ESTUDIO DE INVERSIONES Y FINANCIAMIENTO**

### **5.1 COSTOS ADMINISTRATIVOS**

#### **5.1.1 Gastos de personal**

A continuación se presenta el gasto de personal para cinco años (2014- 2019) proyectando el aumento del salario mínimo de acuerdo al IPC y teniendo en cuenta el aumento del número de personal requerido para el funcionamiento de la empresa.

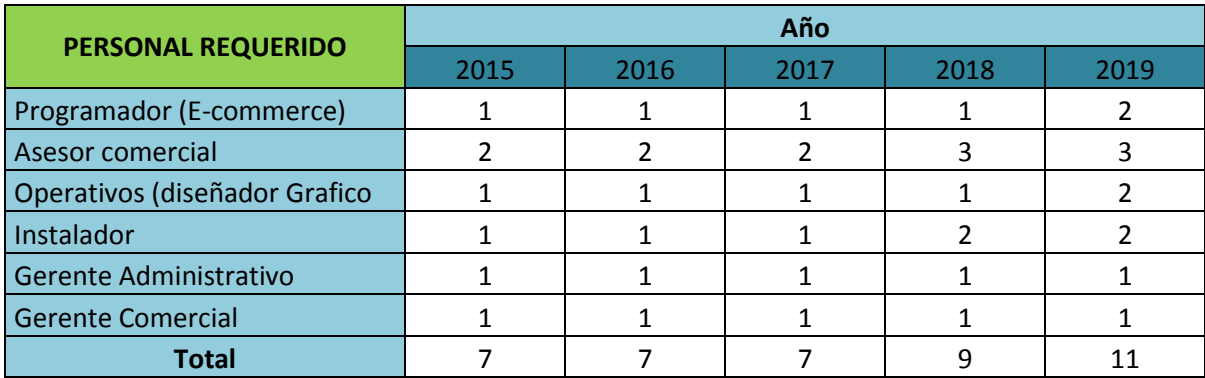

Tabla: Requerimiento de personal por año

A medida que la empresa se posiciona en el mercado y que su clientela aumenta, se requiere contratar otro asesor comercial y otro instalador con el fin de siempre cubrir a cabalidad la demanda existente.

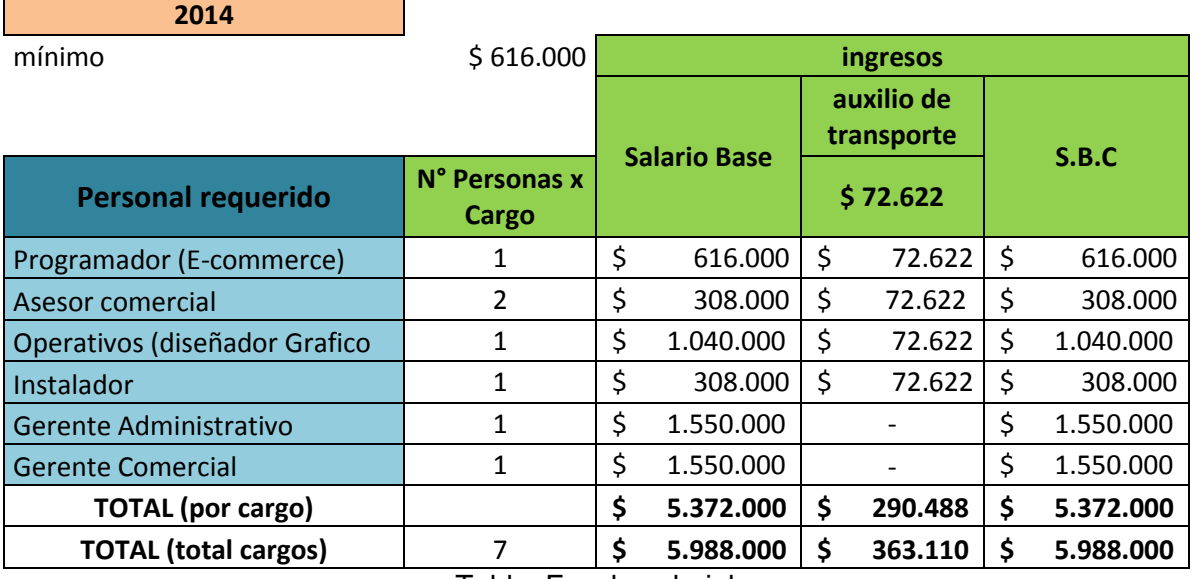

Tabla: Escala salarial

Por cuestiones comerciales se contará con dos asesores que trabajarán 4 horas diarias con el fin de variar en la jornada laboral y así crear un ambiente más fresco y lograr que con los cambios tanto los dos empleados como los clientes se sientan a gusto y no caigan en la monotonía.

El Programador trabaja en el centro de impresión, en jornada completa y es el responsable principal de la página de comercio electrónico.

El diseñador trabaja en el centro de impresión, en jornada completa y es el responsable principal de toda la producción.

El conductor quien también realizará las labores de instalación laborará medio tiempo en el cual se programarán todos los trabajos pendientes y variará la jornada entre la mañana y la tarde según conveniencia.

El gerente administrativo y el comercial podrán intercambiar en sus labores y su jornada laboral será flexible y dependerá de las actividades a desarrollar.

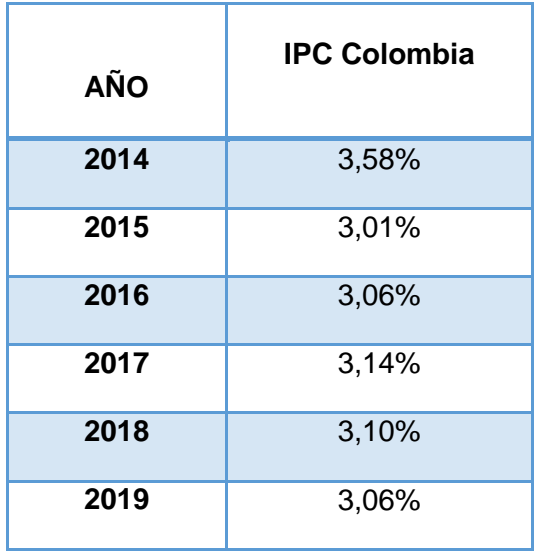

Tabla: Aumento proyectado del IPC

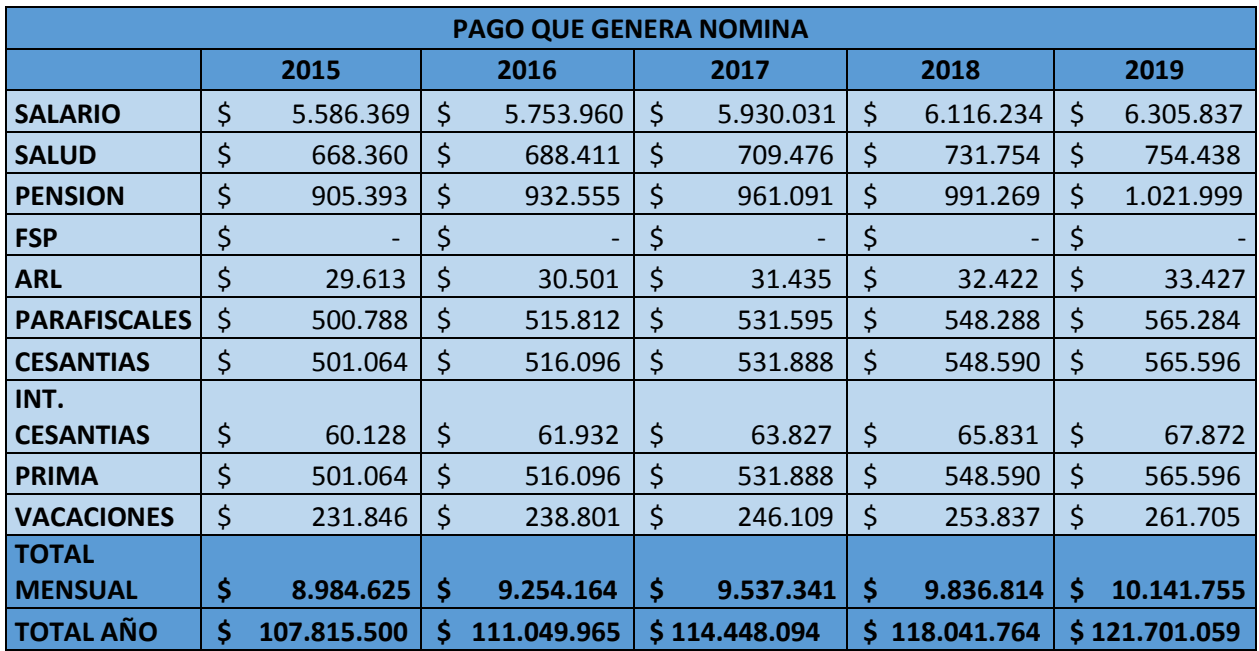

Tabla: Pagos que genera la nómina 2014- 2019

Se evidencia en la tabla anterior que se cumplirá con el pago de todas las prestaciones establecidas por la ley y que el salario tendrá aumentos cada año para que sea acorde al aumento en el costo de vida.

#### **5.1.2 Gastos de puesta en marcha**

Para iniciar el negocio se requerirá contar con el dinero suficiente para cubrir tres meses de provisiones (salarios, arriendo, servicios públicos, materia prima, gasolina, entre otros), adecuación del local, compra de maquinaria y equipo y de muebles y enseres, gastos legales de constitución, inventario por para exhibición.

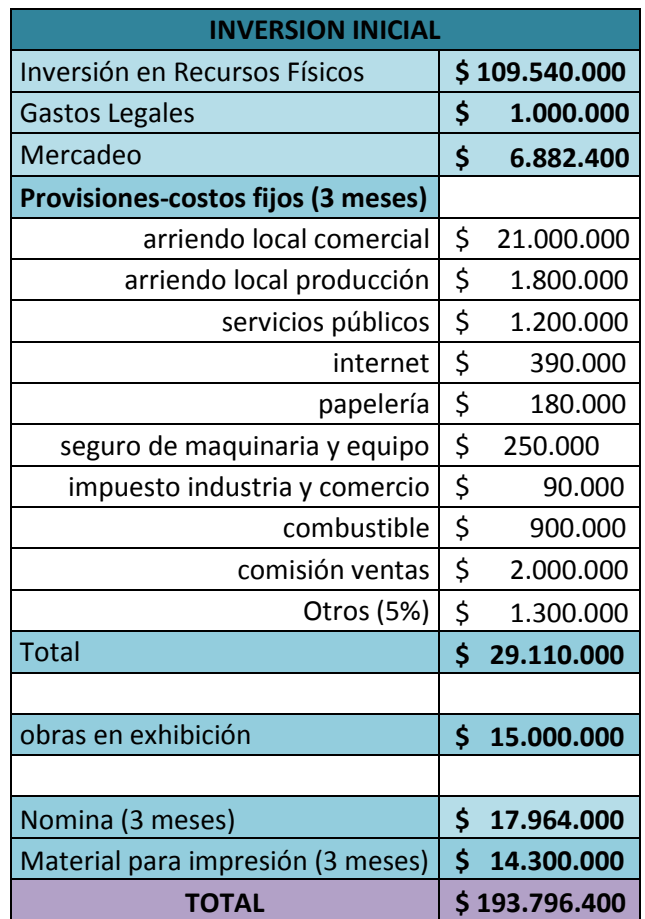

Tabla: Inversión inicial requerida

Los gastos equipos de producción, equipos de oficina y logística y de inversión en planta o adecuaciones locativas se discriminan a continuación:

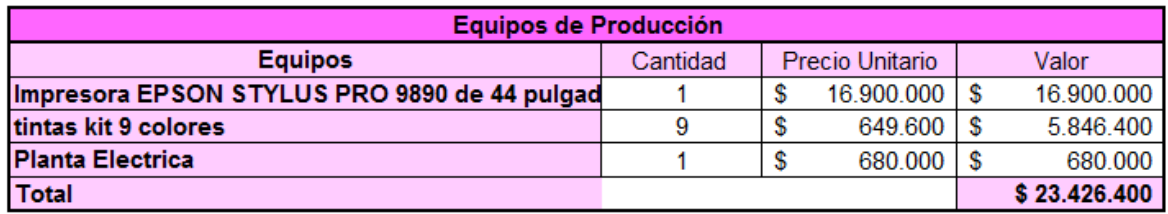

Tabla: Equipos de producción

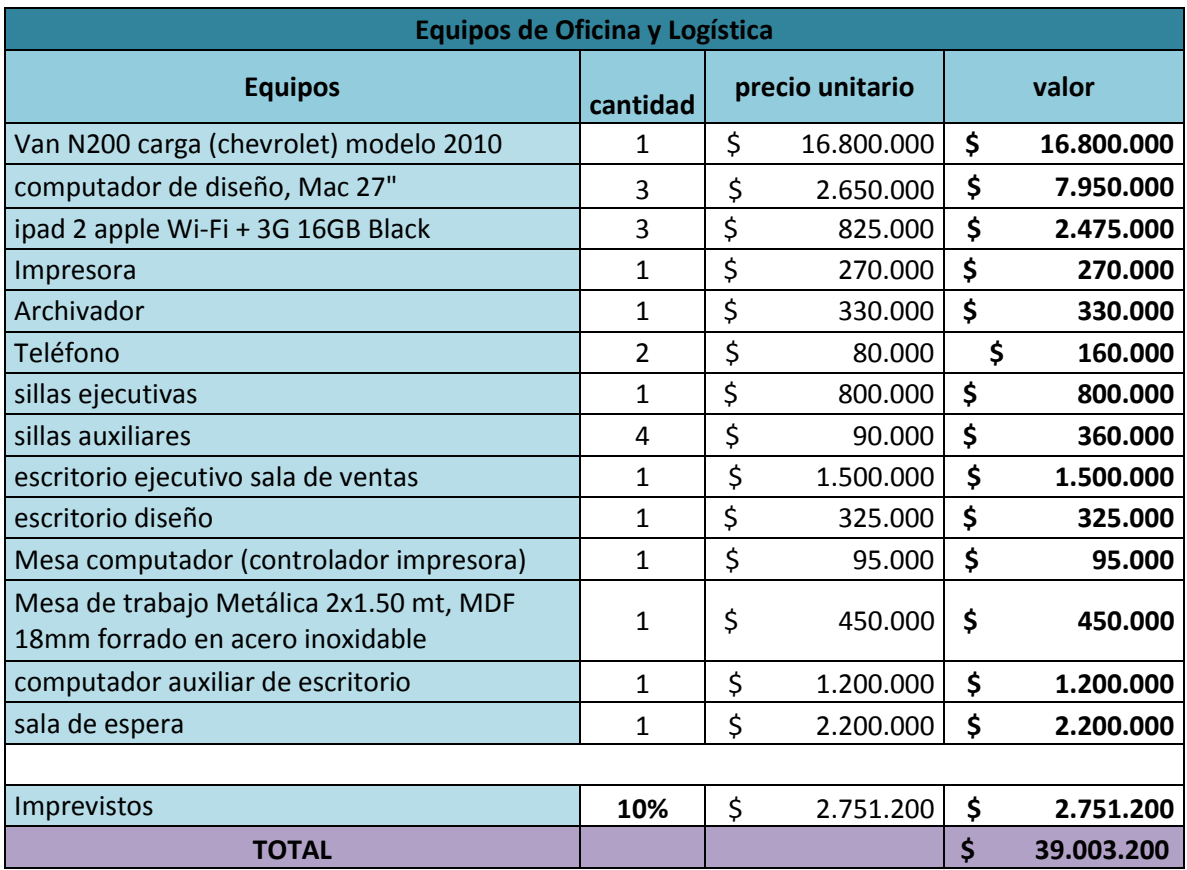

Tabla: Equipos de oficina y logística

| PRESUPUESTO ADECUACIONES LOCATIVAS SALA DE EXPOSICIONES PIXELARTE |                                                       |                          |                 |                 |                  |                  |                        |
|-------------------------------------------------------------------|-------------------------------------------------------|--------------------------|-----------------|-----------------|------------------|------------------|------------------------|
| <b>ITEM</b>                                                       | <b>DESCRIPCION</b>                                    | <b>UN</b>                | CANT.           | <b>VR. UNIT</b> |                  | <b>VR. TOTAL</b> |                        |
| 1                                                                 | SUM, E INST, PISO EN MADERA LAMINADA                  | M <sub>2</sub>           | 109             | \$              | 65,000           | \$               | 7.085.000              |
|                                                                   | SUM, EINST, PERFIL T PARA PISO EN                     |                          |                 |                 |                  |                  |                        |
| $\overline{2}$                                                    | MADERA LAMINADA                                       | ML                       | 12              | \$              | 12.000           | \$               | 144.000                |
| 3                                                                 | SUM, EINST, GUARDAESCOBA EN                           | ML                       | 83              | \$              | 12.000           | \$               | 996,000                |
|                                                                   | SUM, EINST, MURO EN SUPERBOARD 8                      |                          |                 |                 |                  |                  |                        |
|                                                                   | MM 2 CARAS, EN PERFIL PARAL 89                        |                          |                 |                 |                  |                  |                        |
|                                                                   | CADA 40.5 CMS, ESTUCADO CON                           |                          |                 |                 |                  |                  |                        |
| 4                                                                 | MASILLA MULTIPROPOSITO MASTICY                        | M2                       | 63              | \$              | 73.000           | \$               | 4.599.000              |
|                                                                   | CARTERAS EN SUPERBOARD 8 MM.                          |                          |                 |                 |                  |                  |                        |
| 5                                                                 | ANCHO HASTA 30 CMS.                                   | ML                       | 55              | \$              | 13.600           | \$               | 748.000                |
|                                                                   | SUMINISTRO E INSTALACION CIELO                        |                          |                 |                 |                  |                  |                        |
|                                                                   | RASO EN PANEL YESO DE 1/2" CON                        |                          |                 |                 |                  |                  |                        |
|                                                                   | PERFIL OMEGA CALIBRE 26 CADA 0.61                     |                          |                 |                 |                  |                  |                        |
| 6                                                                 | CMSY ACABADO EN PINTURA VINILO.                       | M2                       | 109             | \$              | 26.500           | \$               | 2.888.500              |
|                                                                   | RESANEY PINTURA EN VINILO MUROS                       |                          |                 |                 |                  |                  |                        |
| 7                                                                 | <b>EXISTENTES</b>                                     | M2                       | 135             | \$              | 9.000            | \$               | 1.215.000              |
|                                                                   | VITRINA EN VIDRIO TEMPLADO DE 8MM.                    |                          |                 |                 |                  |                  |                        |
| 8                                                                 | CON ACCESORIOS EN ACERO                               | M2                       | 38              | \$              | 350.000          | \$               | 13.300.000             |
| 9                                                                 | CHAPA DE SEGURIDAD                                    | <b>UND</b>               | 1               | \$              | 250,000          | \$               | 250.000                |
| 10                                                                | SISTEMA DE ALARMA                                     | <b>UND</b>               | T               | \$              | 220,000          | \$               | 220.000                |
|                                                                   | SUM, EINST, RIEL PARA INSTALACION                     |                          |                 |                 |                  |                  |                        |
| 11                                                                | DE REFLECTORES                                        | ML                       | 22              | \$<br>\$        | 25.000           | \$<br>\$         | 550.000                |
| 12<br>13                                                          | SALIDA TOMA DOBLE CON POLO A<br>SUM, EINST, REFLECTOR | <b>UND</b><br><b>UND</b> | 40<br>80        | \$              | 50.000<br>70.000 | \$               | 2.000.000<br>5.600.000 |
| 14                                                                | SALIIDA ILUMINACION TIPO BALA                         | <b>UND</b>               | $\overline{27}$ | \$              | 60.000           | \$               | 1.620.000              |
| 15                                                                | SALIDA INTERRUPTOR                                    | <b>UND</b>               | 4               | \$              | 50.000           | \$               | 200.000                |
| 16                                                                | TABLERO 24 CIRCUITOS BIFASICO                         | <b>UND</b>               | 1               | \$              | 750,000          | \$               | 750.000                |
| 17                                                                |                                                       |                          |                 | \$              |                  | \$               |                        |
| 7.500<br>750,000<br>RED DE DISTRIBUCION<br>ML<br>100              |                                                       |                          |                 |                 |                  |                  |                        |
|                                                                   | TOTAL COSTOS DIRECTOS                                 |                          |                 |                 |                  | \$               | 42.915.500             |
|                                                                   | AIU 20%                                               |                          |                 |                 |                  | \$               | 8.583.100              |
|                                                                   | TOTAL COSTOS DIRECTOS + AIU                           |                          |                 |                 |                  |                  | \$51.498.600           |

Tabla: Inversión en planta

### **5.2 INGRESOS**

Pixelarte es una empresa de base tecnológica, por lo cual sus ingresos se distribuyen con las siguientes participaciones: 60% de los ingresos corresponden a ventas realizadas en el local comercial y 40% restante será dado por el portal de comercio electrónico.

#### **5.2.1 Fuentes de financiamiento**

La puesta en marcha de PIXELARTE requiere de una inversión inicial para la cual las dos socias aportarán de recursos propios el 45% del monto y para adquirir el 55% restante harán un crédito en el Banco Davivienda con un interés E.A (efectivo anual) del 18% a término fijo de 5 años (60 meses).

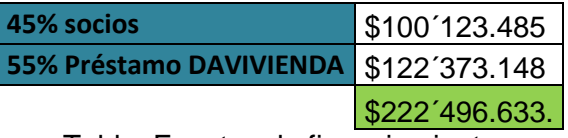

Tabla: Fuentes de financiamiento

La proyección del pago del préstamo adquirido es la siguiente:

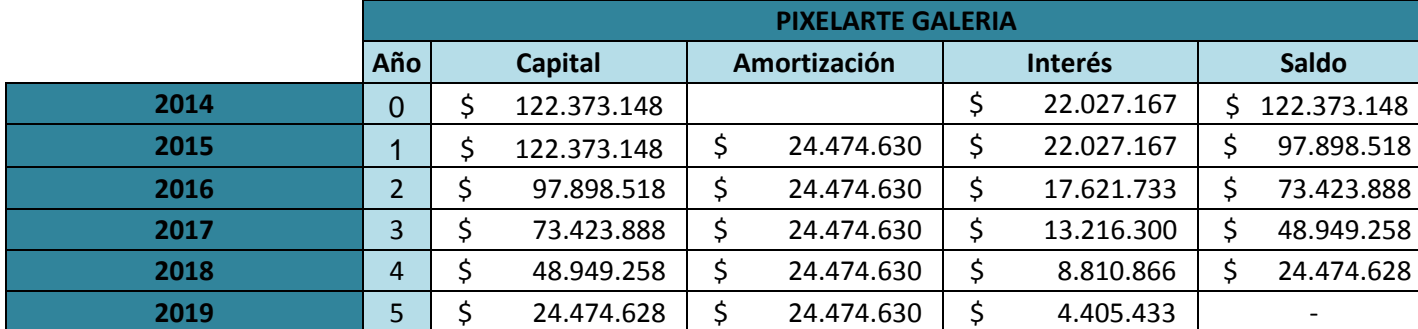

Tabla: Pago de la deuda

# **5.2.2 Formatos financieros**

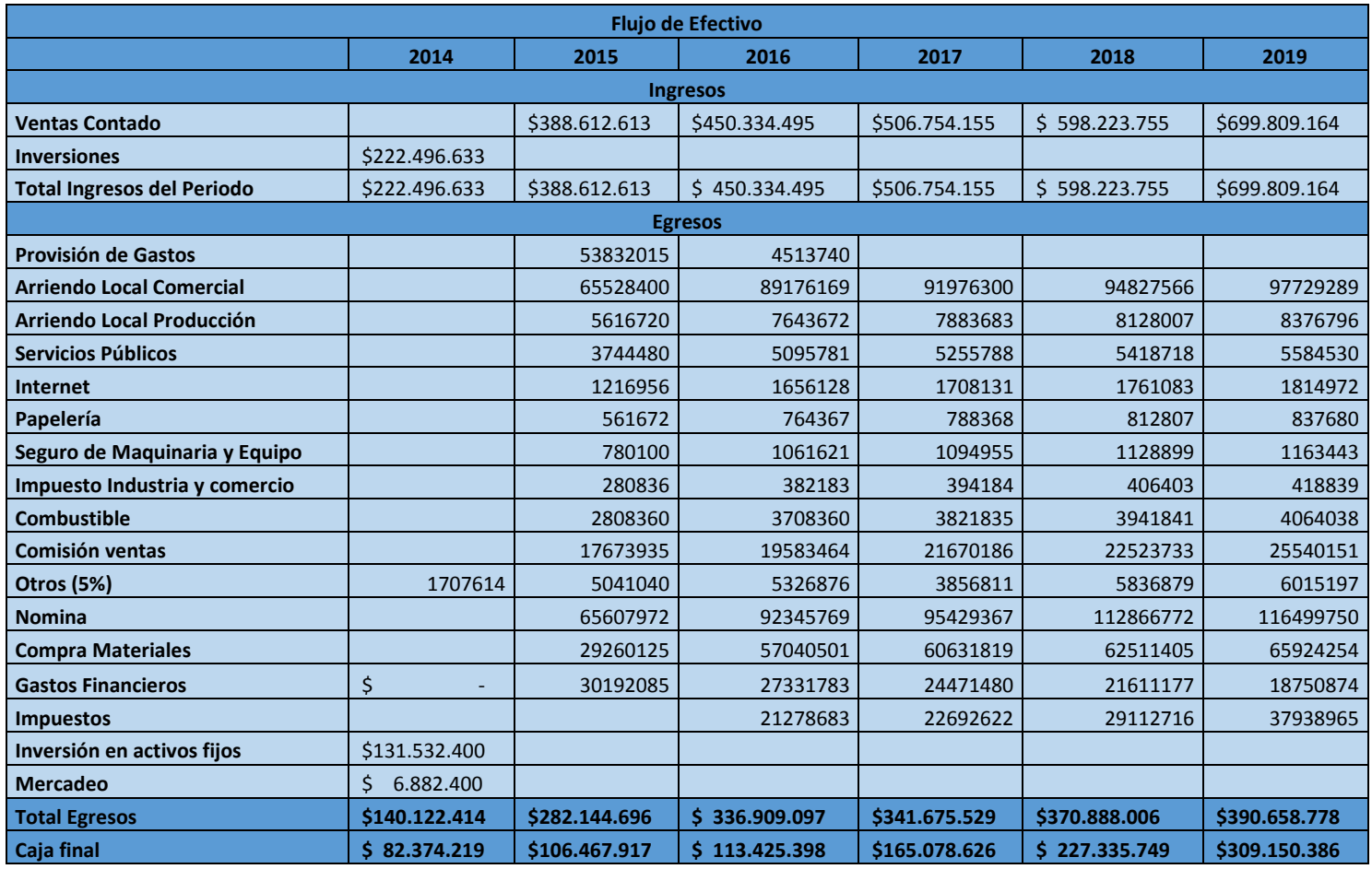

Gráfico Flujo de efectivo, total ingresos, total egresos, caja final

### **Flujo de caja**

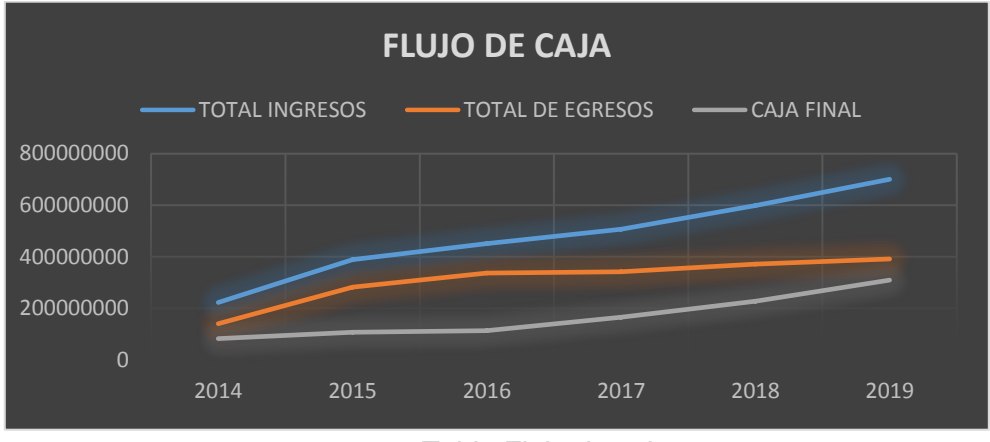

Tabla Flujo de caja

#### **Estado de resultados**

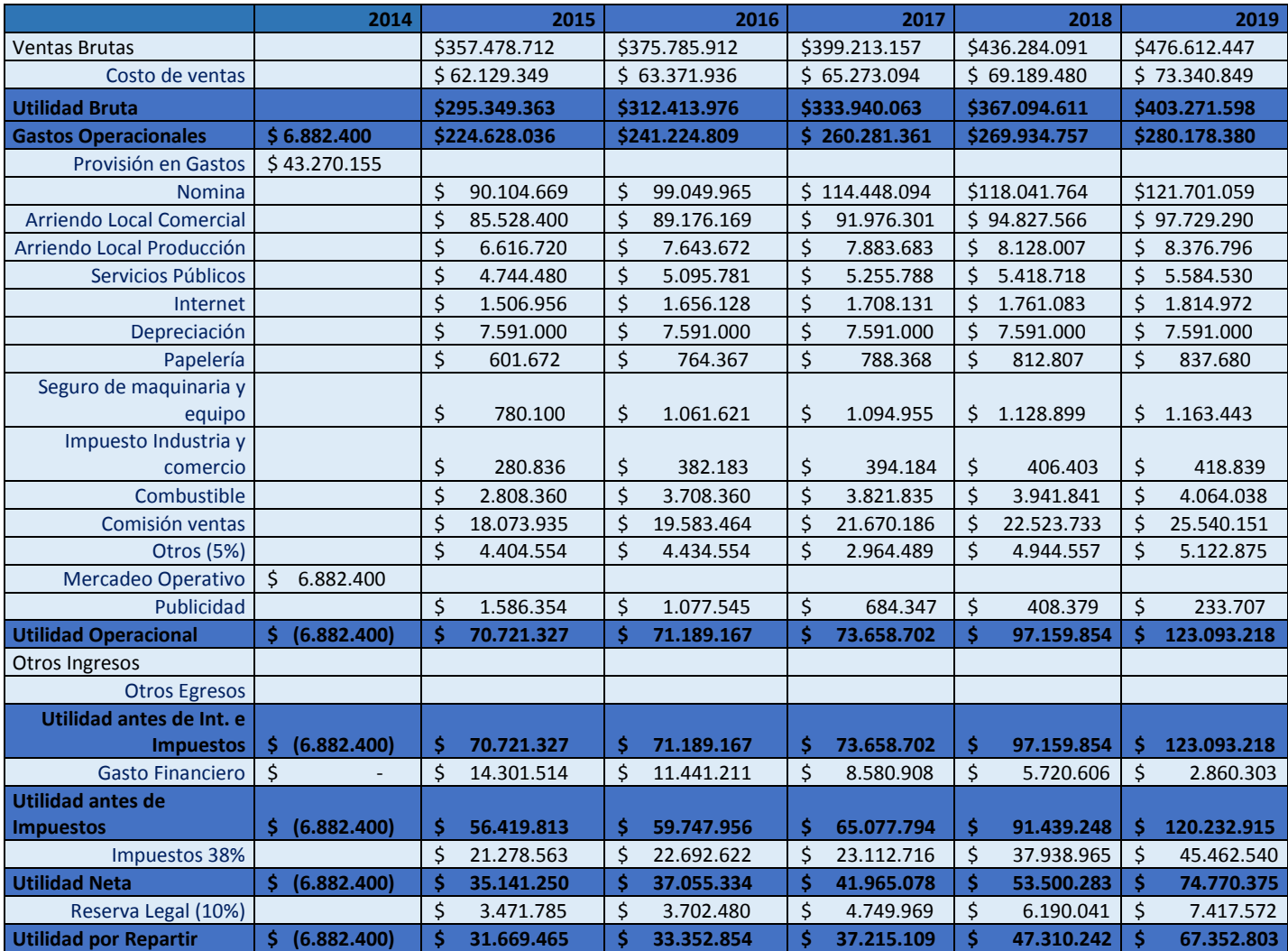

Tabla: Estado de resultados

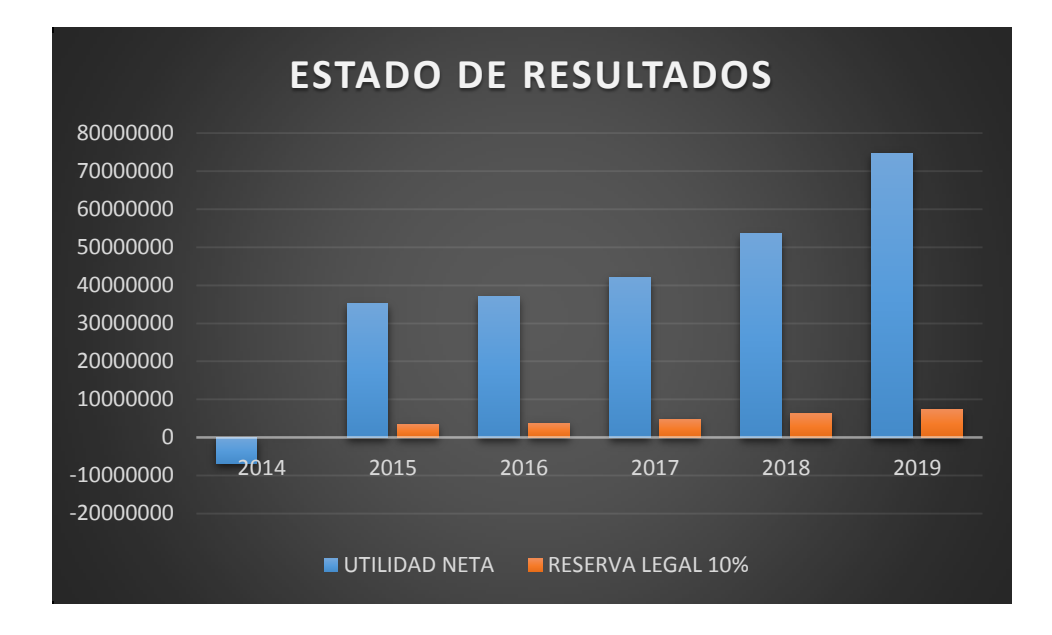

Gráfico: Estado de resultados, utilidad neta, reserva legal

**Balance general**

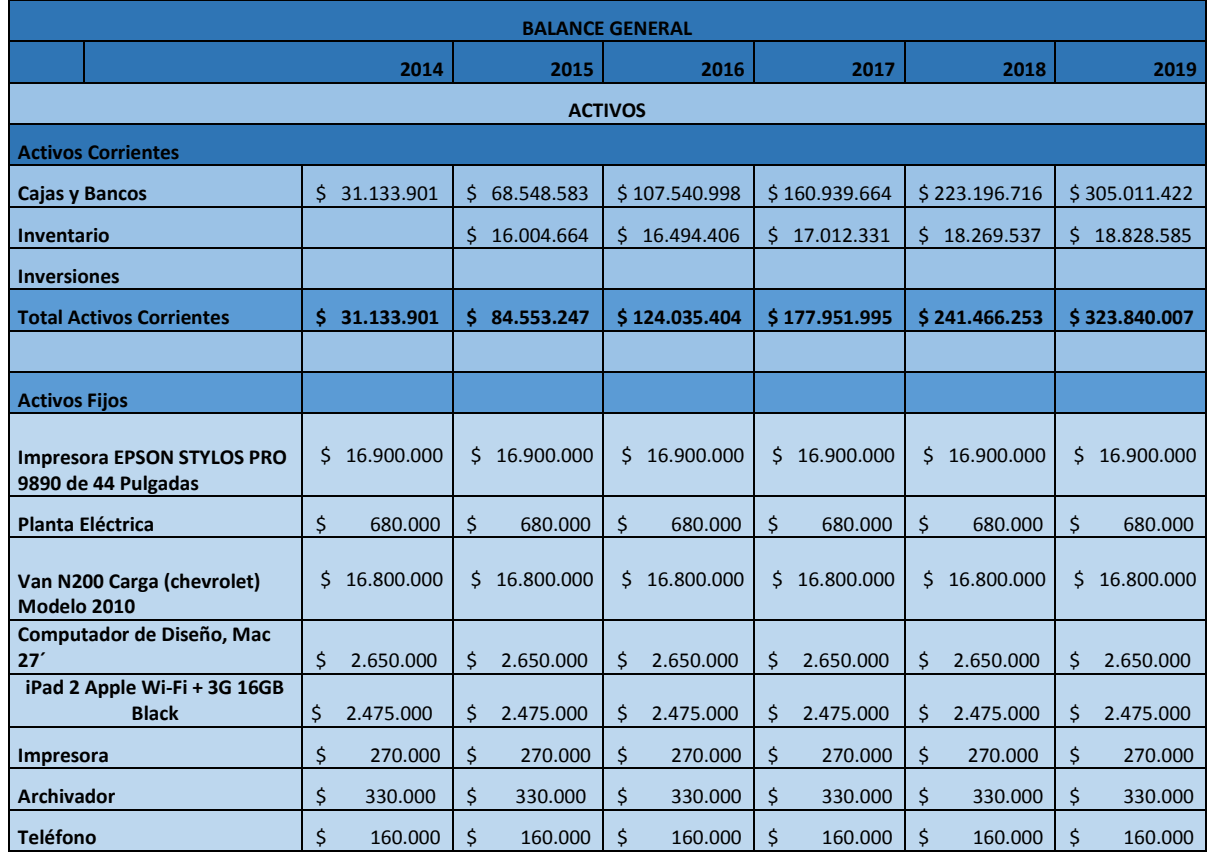

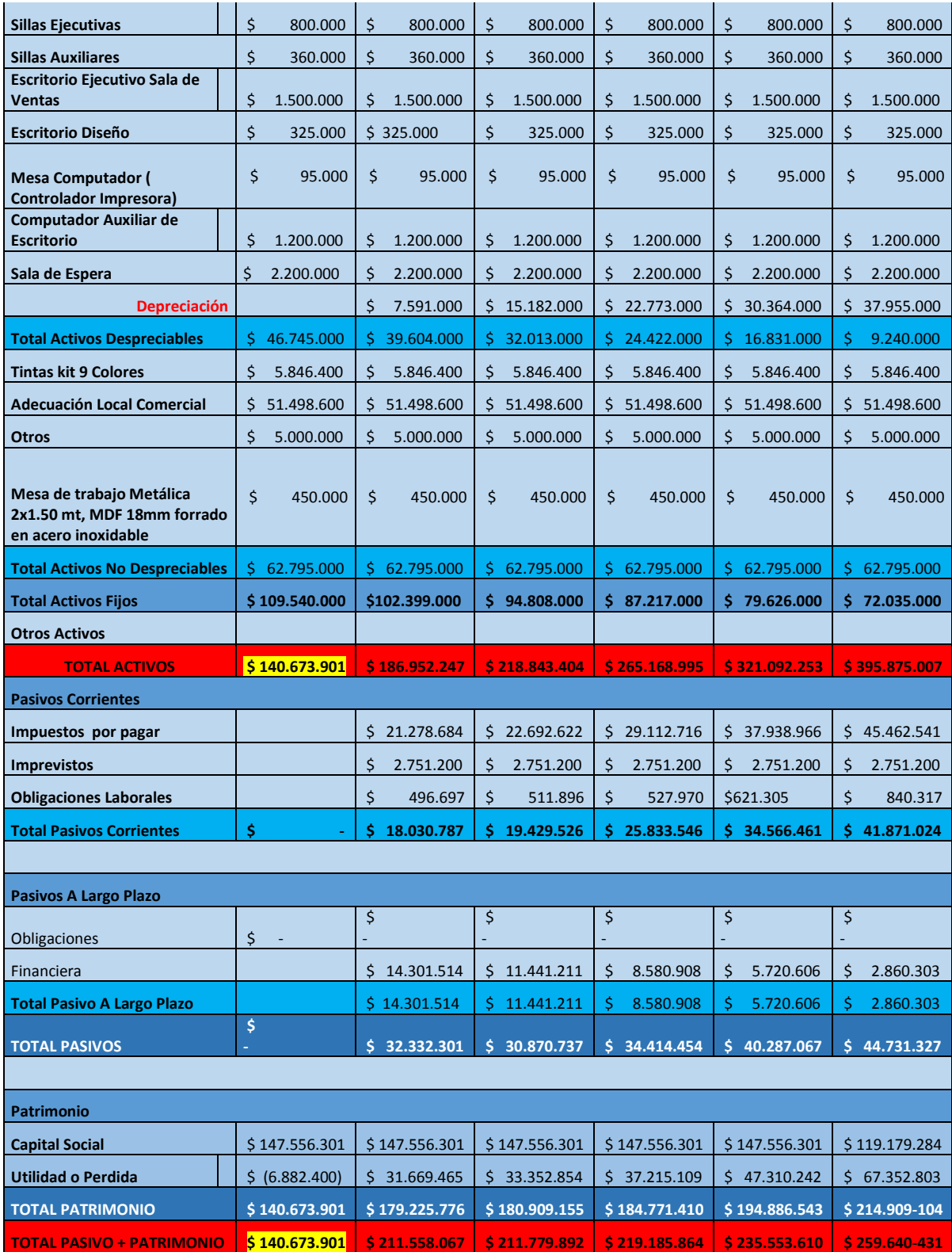

Tabla: Balance general

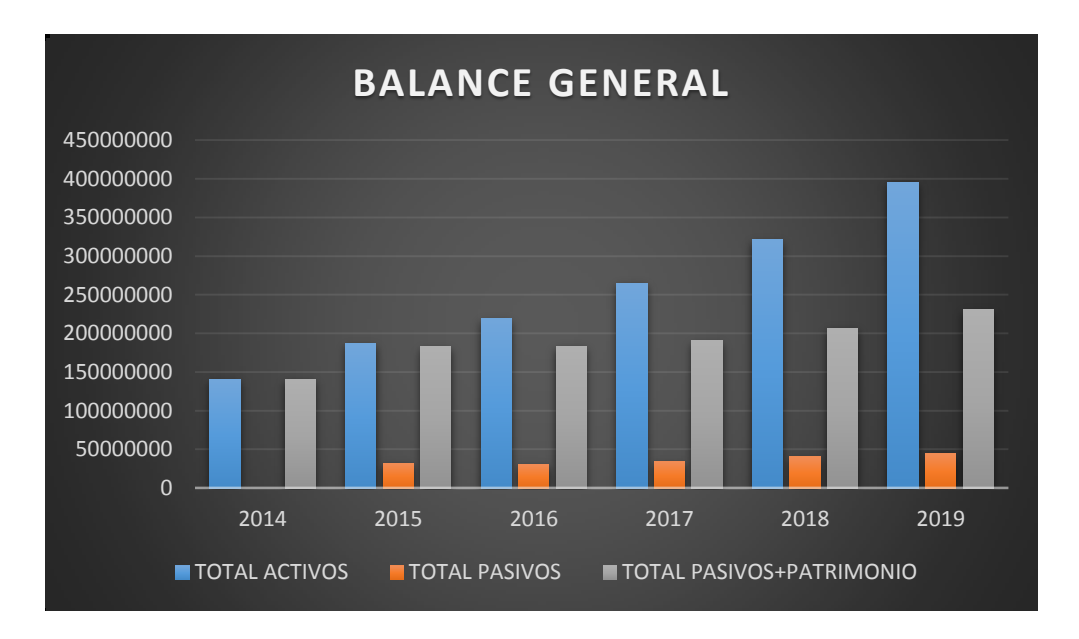

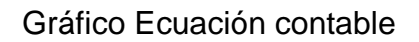

**Indicadores de evaluación**

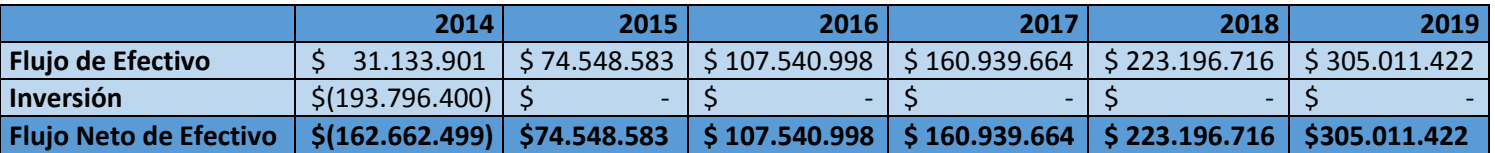

Tabla: Flujo de Efectivo

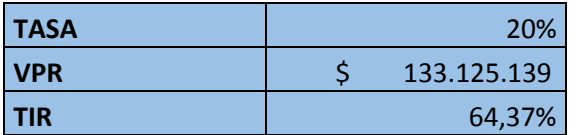

Tabla: Indicadores

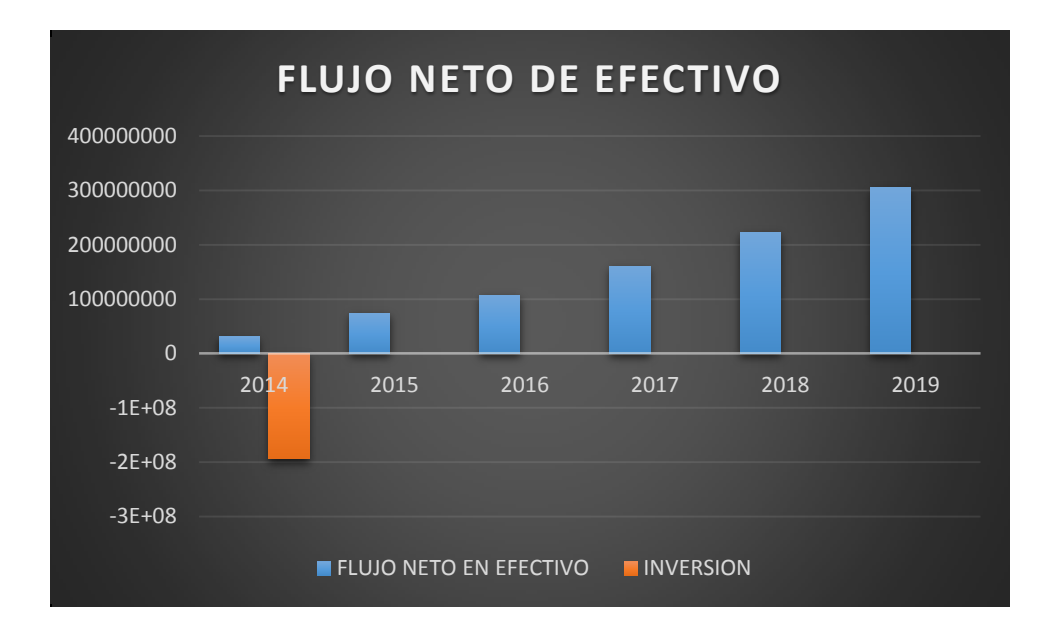

Gráfico: Flujo de efectivo, total ingresos, total egresos, caja final

### **6.1 CRONOGRAMA DE ACTIVIDADES**

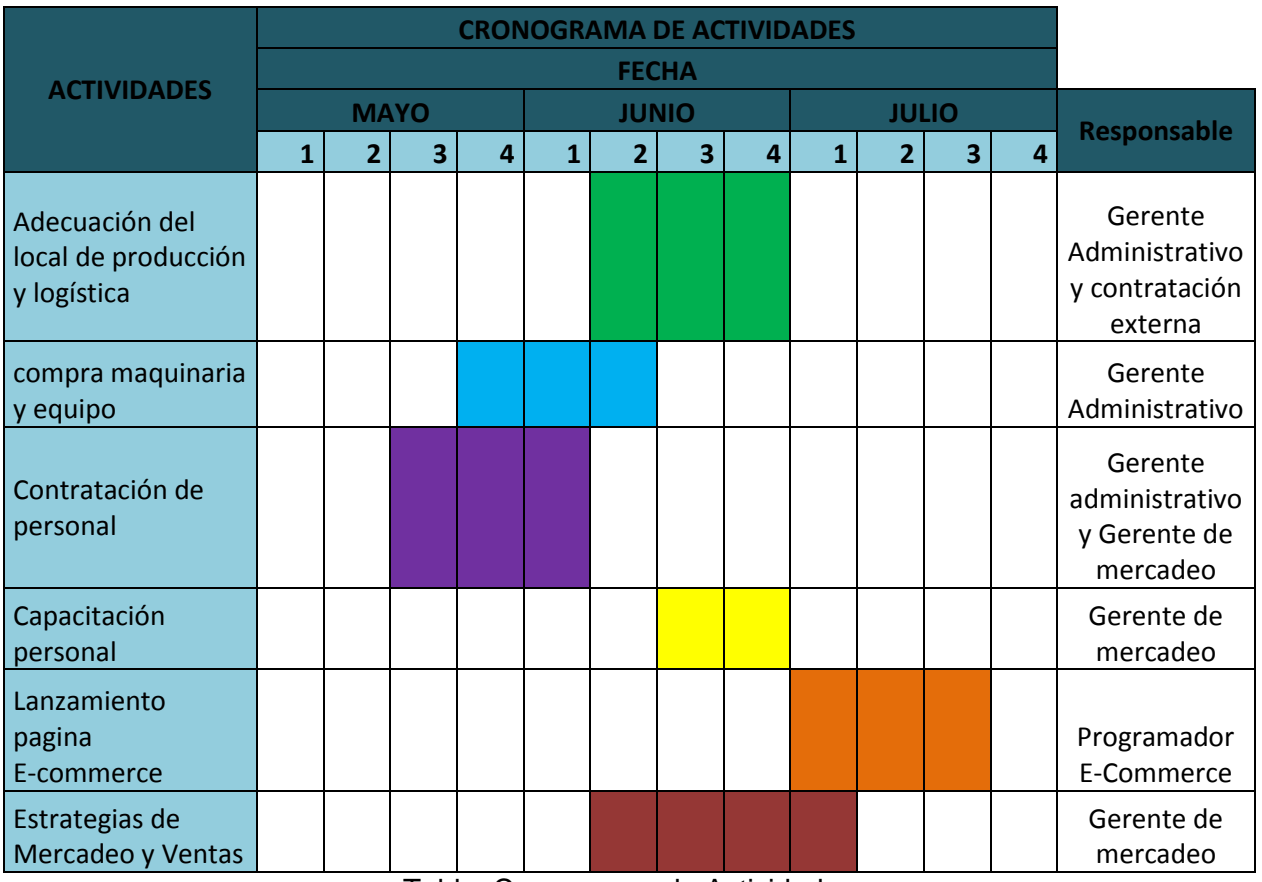

Tabla: Cronograma de Actividades

## **6.2 METAS SOCIALES**

Con La creación de una plataforma de comercio electrónico para la empresa Pixelarte dedicada a la decoración de interiores mediante el uso de vinilos decorativos se busca alcanzar las metas que se trazan al poner en marcha cualquier otro tipo de empresa con fines lucrativos, que son generar utilidades para sus socios y empleo de calidad para sus trabajadores, ambos fines traen consigo mejor calidad de vida de los directa e indirectamente beneficiados.

En cuanto a la Responsabilidad Social Empresarial, la empresa buscará apoyar dentro de lo posible y según sus rendimientos económicos, entidades que realicen cualquier tipo de programas de tipo social como organizaciones o fundaciones, logrando de esta manera retribuir a la sociedad por los beneficios recibidos y fomentar dentro de Pixelarte un ambiente de solidaridad y servicio. Además se propondrán alianzas a otras empresas de la región para llevar a cabo labores social de mayor impacto.

### **6.2.1 Plan Nacional de Desarrollo**

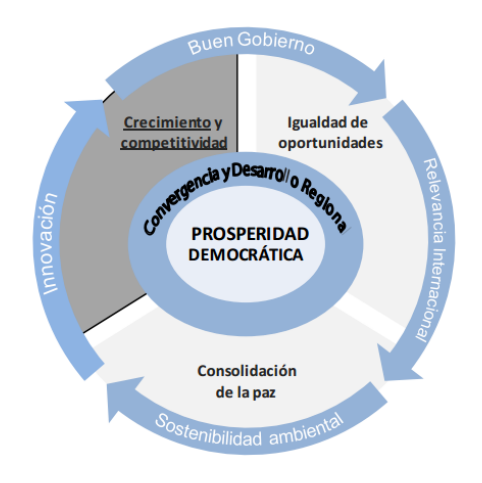

Ilustración: Plan Nacional de Desarrollo

El PLAN NACIONAL DE DESARROLLO 2010-2014 **"Prosperidad para todos"**Es la base de las políticas gubernamentales formuladas por el Presidente de la República, a través de su equipo de Gobierno y está compuesto por diez capítulos, el tercero de ellos denominado **CRECIMIENTO SOSTENIBLE Y COMPETITIVIDAD** es el que contiene las disposiciones y las formulaciones relacionadas con la innovación, la creación de empresa y el crecimiento económico de Colombia por lo tanto es el contenido que debe ser tenido en cuenta en la formulación de un plan de negocios para la creación de cualquier tipo de empresa.

Dicho documento tiene el siguiente contenido de importancia para la creación de Pixelarte como una empresa innovadora.

Si bien el crecimiento económico no es garantía para alcanzar los objetivos de progreso social o de reducción de pobreza e inequidad, sí es un requisito fundamental de los mismos. El objetivo ahora es definir los lineamientos necesarios para que el crecimiento económico continúe al alza, sea sostenido en el tiempo, y así mismo sea sostenible social y ambientalmente.

Para alcanzar los objetivos de crecimiento económico sostenible, el Plan Nacional de Desarrollo 2010-2014 ha definido tres grandes pilares:

la innovación para la prosperidad.

Más que desarrollar estrategias para generar innovación en el aparato productivo, se requiere impregnar una cultura de innovación y emprendimiento en todas las esferas del Estado incluyendo, por supuesto, el sector empresarial, las universidades, y la sociedad civil.

La innovación constituye el mecanismo óptimo para garantizar la sostenibilidad del crecimiento y la competitividad del país en el largo plazo. Innovar no sólo significa desarrollar nuevos productos y transformar los productos existentes. Consiste en crear nuevas formas de organizar, gestionar, producir, entregar, comercializar, vender y relacionarse con clientes y proveedores; logrando, en última instancia, generar valor agregado a través de toda la cadena productiva

Algunos lineamientos estratégicos para promover la innovación como vehículo para alcanzar la prosperidad son:

□ Conocimiento e innovación:

- Financiar actividades relacionadas con la innovación, empleando recursos del Sistema Nacional de Ciencia, Tecnología e Innovación y el Sistema de Regalías.
- Otorgar beneficios tributarios para las actividades de ciencia, tecnología e innovación del impuesto de renta por inversiones o donaciones en proyectos de carácter científico, tecnológico o de innovación, y declarar no constitutivos de renta o ganancia ocasional los ingresos por proyectos calificados como de carácter científico, tecnológico o de innovación.
- Promover -a través de la Unidad de Desarrollo de Bancóldex- la profundización de la industria de fondos de capital semilla.
- Asignar a Bancóldex funciones de agencia de desarrollo para apoyar integralmente proyectos regionales de desarrollo productivo.

 $\Box$  Emprendimiento empresarial:

- Mejorar la pertinencia y calidad de la educación para el emprendimiento y la innovación e implementar programas y becas de formación técnica, tecnológica, universitaria, de maestría y de doctorado.
- Reformar el Fondo Emprender, ampliando la población objetivo y los montos máximos de cofinanciación de los proyectos, con el fin de financiar emprendimientos por oportunidad.
- Competitividad y crecimiento de la productividad

Un país competitivo es un país con empresas productivas y pujantes que generan riqueza y empleo de calidad. Es un país con condiciones institucionales, económicas y sociales favorables al crecimiento sistemático y sostenido de la productividad de todos los sectores económicos.

Algunos lineamientos estratégicos para promover la competitividad y el crecimiento de la productividad en el país son:

□ Desarrollo de competencias:

Consolidar el desarrollo de competencias en la formación básica y media

- Implementar un plan de choque para la formación de competencias dirigidas a las locomotoras y los sectores del Programa de Transformación Productiva.
- Consolidar la estrategia de gestión del recurso humano

□ Formalización laboral y empresarial:

- 1) Diseñar e implementar mecanismos y estímulos para la formalización laboral
- 2) Desarrollar herramientas para facilitar la formalización laboral
- 3) Diseñar un esquema tributario simplificado para reducir la complejidad del sistema y automatizar y virtualizar los trámites; continuar y diseñar programas para la formalización empresarial y proponer reformas al código de comercio para facilitar la reorganización y liquidación de empresas.
- 4) Establecer mecanismos de inspección, vigilancia y control empresarial a través del Registro Único Tributario y la Planilla Integrada de Liquidación de Aportes a la Seguridad Social (PILA).

 $\Box$  Tecnologías de la información y las comunicaciones:

- Desarrollar el Plan Vive Digital Colombia para impulsar la masificación del uso de Internet en el país
- Desarrollar la infraestructura de las TIC
- Promover el desarrollo de la industria local de aplicaciones y contenidos digitales mediante alianzas público privadas. Lo anterior, con especial aplicación a la gestión del riesgo.

 $\Box$  Mejoramiento del entorno de negocios:

- Reglamentar la factura electrónica como título valor para la promoción del comercio electrónico.
- Continuar con la política de simplificación de trámites -particularmente para el cierre voluntario de empresas
- Rediseñar y fortalecer el esquema institucional de supervisión, vigilancia y control
- Locomotoras para el crecimiento y la generación de empleo

Las locomotoras de crecimiento son, por definición, sectores que avanzan más rápido que el resto de la economía. Encontramos, en este sentido, que el sector minero-energético, la vivienda y la infraestructura de transporte ya son sectores con motores prendidos y avanzando a un ritmo mayor que los demás. Las locomotoras que están calentando motores para realmente arrancar con fuerza son los sectores basados en la innovación.

□ La locomotora de vivienda y ciudades amables constituye nuestra gran apuesta para impulsar la generación de empleo, especialmente en las zonas urbanas, aprovechando el incremento en la demanda de vivienda que se genera con el mayor dinamismo económico y los eslabonamientos de este sector con múltiples y diversas actividades económicas.

□ Los sectores basados en la innovación son símbolo de nuestra visión de futuro, nuestra apuesta hacia un mayor desarrollo, y nuestra firme ambición de competir a la par con países de mayores ingresos en los mercados internacionales.

Hacia futuro la economía colombiana necesita sectores de relevo, es decir, necesita impulsar las locomotoras de la innovación. El país requiere una transformación productiva; una transformación hacia productos basados en la innovación, especialmente hacia servicios de alto valor agregado que generen empleo calificado.

### **6.2.2 Plan Regional de Desarrollo**

El Plan de Desarrollo del Departamento de Risaralda 2012- 2015 "Risaralda: unida, incluyente y con resultados" está soportado en cuatro núcleos de acción estratégica los cuales tienen una relación directa con el Plan de Desarrollo Nacional, el segundo denominado "Dinamización de la Productividad para la Competitividad" posee la información relacionada con la creación de empresa y la innovación por lo tanto es pertinente tenerla en cuenta para el desarrollo de esta trabajo de grado.

Dicho documento tiene el siguiente contenido de importancia para la creación de Pixelarte como una empresa de la región y de carácter innovador.

### **NÚCLEO 2. : DINAMIZACIÓN DE LA PRODUCTIVIDAD PARA LA COMPETITIVIDAD**

La apuesta para el desarrollo de los sectores estratégicos de la economía risaraldense en perspectiva regional, consiste en la potencialización y magnificación de los procesos productivos prioritarios, mediante estrategias tendientes a su consolidación, especialización e innovación, alianzas público – privada – academia, para darle valor agregado a los productos que permitirá y facilitará el posicionamiento y promoción efectiva de los bienes y servicios que produce y presta Risaralda.

El propósito de los programas de desarrollo económico tiende a propiciar una serie de condiciones que permitan posibilidades para acceder a empleos dignos y mejorar la calidad de vida de la comunidad risaraldense.

Áreas que comprende este Núcleo:

Ciencia, tecnología e innovación, emprendimiento, generación de empleo, Integración territorial y proyectos estratégicos, internacionalización, cooperación internacional, asociatividad, encadenamientos productivos y diversificación de productos y servicios.

Propósito

En Risaralda se hace necesario impulsar el desarrollo económico competitivo, mediante encadenamientos: Productivos, empresariales, emprendimiento y empresarismo local y regional, identificando los productos y servicios que ofrece o podría ofrecer el Departamento.

Apuestas

□ Competitividad para el ser y el hacer (conocimiento, la infraestructura y territorio, condición económica, los procesos y la administración y gestión pública)

□ Dinamización y Fortalecimiento del sector empresarial

 $\Box$  Emprendimiento y Empresarismo una nueva forma del hacer (Apadrinamiento Empresarial mediante el acompañamiento integral e interinstitucional a los emprendedores, con el fin de convertirlos en verdaderos empresarios exitosos).

El núcleo está compuesto por una serie de programas que a su vez están divididos en subprogramas, encaminados al cumplimiento de las metas, de los cuales el programa 23 y los subprogramas 23.2 y 23.3 estan relacionados con el crecimiento económico fruto de la creación de empresa.

### Programa 23: Risaralda estratégica, competitiva y con resultados

Las apuestas del programa van encaminadas a promover las alianzas estratégicas con el sector público, privado y la academia, fortalecer el aparato productivo del Departamento, evaluar el potencial de los sectores estratégicos para la transformación productiva, a fin de mejorar sus niveles de competitividad y productividad, la capacidad de incrementar sus exportaciones y generar empleo. A través de los escenarios de concertación, como son: La Comisión Regional de Competitividad, el Consejo Departamental de Ciencia, Tecnología e Innovación (CODECTI), la Red Departamental de Emprendimiento, el Consejo Departamental para el desarrollo tecnológico de las mipymes, la Mesa Departamental de Turismo, el Comité Interinstitucional Minero Ambiental- Para el fortalecimiento de las empresas y de fomento de la cultura para el emprendimiento.

Objetivo General:

Fortalecer las ventajas competitivas y comparativas en el departamento de Risaralda, que permitan transformar la dinámica económica

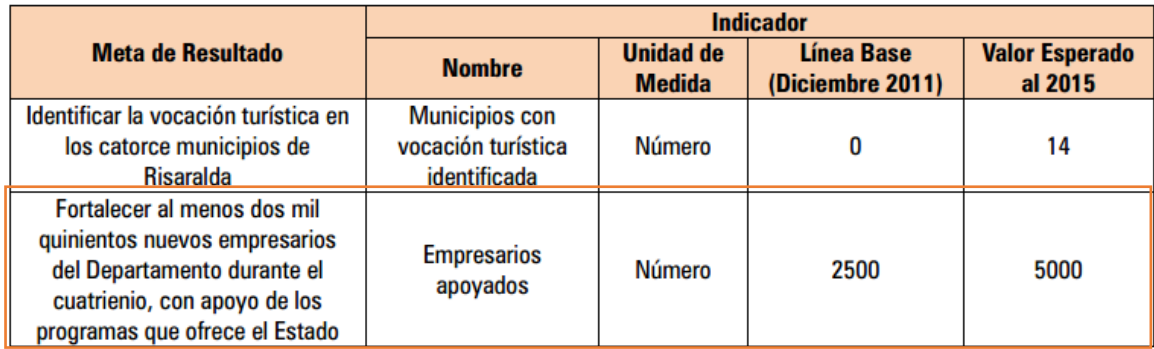

Tabla: Programa 23 del plan regional de desarrollo Risaralda estratégica, competitiva y con resultados

Subprograma 23.2: Risaralda hacia la competitividad en el ámbito nacional.

La competitividad se define como el grado en el que un territorio puede producir bienes y servicios capaces de competir exitosamente en mercados globalizados y a la vez mejorar las condiciones de ingreso y calidad de vida de su población. La competitividad es el resultado de la interacción de múltiples factores relacionados con las condiciones que enfrenta la actividad empresarial y que condicionan su desempeño, tales como: infraestructura, recursos humanos, ciencia y tecnología, instituciones, entorno macroeconómico y productividad.

Objetivo General:

Articular las diferentes acciones formuladas en torno a la competitividad y productividad del Departamento de Risaralda.

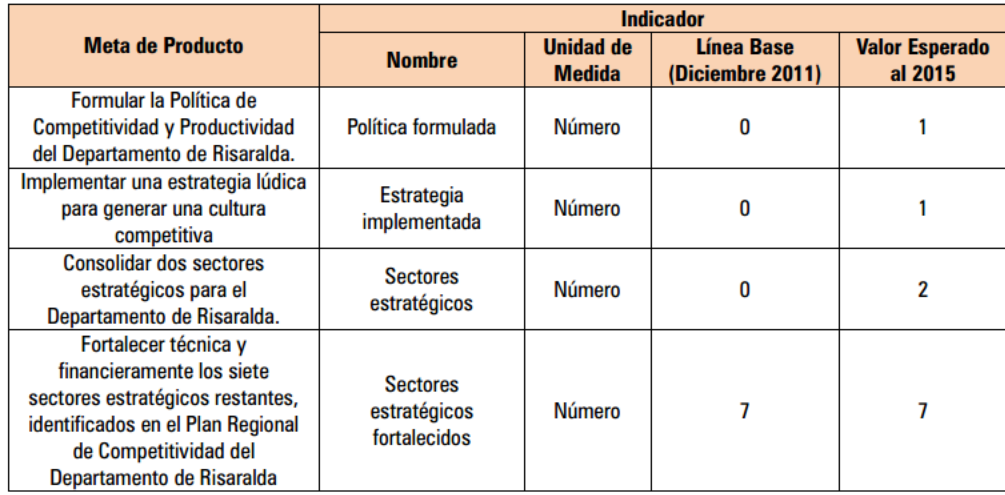

Tabla: Subprograma 23.2 del plan regional de desarrollo Risaralda hacia la competitividad en el ámbito nacional.

Subprograma 23.3: Risaralda integrada a la economía global

El Emprendimiento es una manera de pensar y actuar orientada hacia la creación de riqueza, planteada con visión global que busca la creación de valor que beneficia a la empresa, la economía y la sociedad.

Así mismo se entiende por Empresarismo, la capacidad creativa que posee todo ser humano para percibir e interrelacionarse con su entorno, mediando para ello las competencias empresariales.

El Departamento apostará a la formación para el emprendimiento que busca el desarrollo de la cultura del emprendimiento a través de la formación en competencias básicas, competencias laborales, competencias ciudadanas y competencias empresariales dentro del sistema educativo formal y no formal y su articulación con el sector productivo, teniendo en cuenta los componentes como la productividad, la calidad, la asociatividad y la innovación; habilitándolos para aprovechar las oportunidades que se presentan en los mercados.

Para ello buscará como mecanismo de financiación la inversión extranjera y la cooperación internacional como impulso al desarrollo de proyectos productivos.

Objetivo General:

Promover el desarrollo empresarial y del emprendimiento en Risaralda.

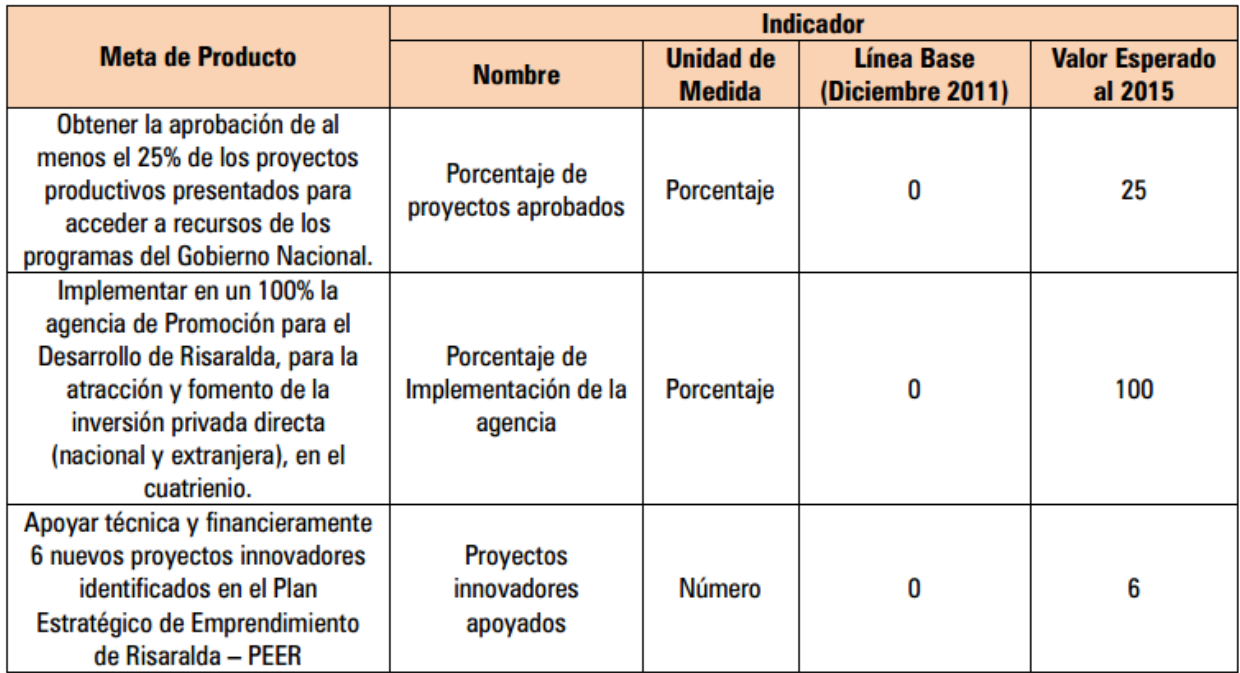

Tabla: Subprograma 23.3 del plan regional de desarrollo Risaralda integrada a la economía global

### **6.2.3 Cadena Productiva**

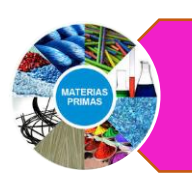

Materia prima:

\*Cultivo de árboles \* Explotación natural para las tintas \*Materiales sintéticos y demás compuestos

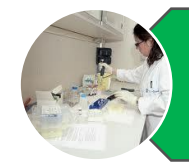

Procesamiento de materias primas: \*Procesos industriales para la elaboración del papel y las tintas requeridas para la impresión

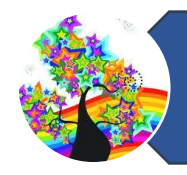

DISEÑO ---------> INNOVACIÓN

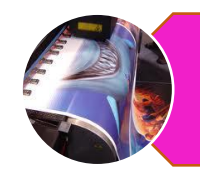

Producción de vinilos decortivos: \*Impresión

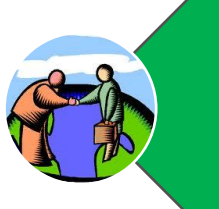

Comercialización: \*Exhibición \*Ventas por otros medios \*Ventas E-Commerce \*Transporte e instalación

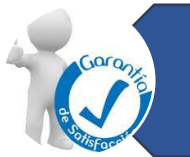

Servicio post-venta

Desechos

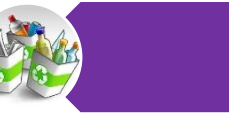

Reciclaje

Ilustración: Cadena productiva Pixelarte

### **7. IMPACTO**

#### **7.1 IMPACTO ECONÓMICO**

En sus inicios PIXELARTE generará 7 empleos directos y cumplirá con todas las prestaciones y demás requisitos de ley, aportando significativamente a la calidad de vida material de quienes dependen económicamente de los trabajadores, y a su vez de quienes los proveen de diversos elementos tanto vitales como suntuarios.

De igual manera, logrando la sostenibilidad económica de la empresa, que la lleve a crecer en tamaño y reconocimiento dentro del mercado, se generarán empleos directos e indirectos impactando de esta manera la economía de la ciudad. Cabe anotar que se proyecta para el cuarto año de funcionamiento contar con un total de 9 trabajadores y se espera que este número siga aumentando. También se aportará a la economía nacional con el pago de aranceles e impuestos.

#### **7.2 IMPACTO SOCIAL**

Al generar un empleo se aportan recursos económicos para contribuir al alivio de la pobreza, se ocupa a las personas y se facilita el acceso a educación de calidad de los trabajadores y de sus familias, lo que trae consigo la disminución de problemas sociales como la delincuencia, la drogadicción y la prostitución.

Adicionalmente, si los empleados están a gusto en su puesto de trabajo y aman lo que hacen, serán personas más felices y dicha felicidad se reflejará en su ambiente familiar y social en general.

Es de vital importancia recalcar que la familia es el núcleo de la sociedad y por lo tanto si se tiene familias compuestas por personas responsables, solidarias y equilibradas se tiene una sociedad armoniosa, emprendedora y pacífica.

### **7.3 IMPACTO AMBIENTAL**

A pesar del uso de papel y madera para la elaboración de los productos, la durabilidad de los mismos hace que no se requiera cambiar los artículos decorativos con alta periodicidad. A demás el proceso de fabricación no producen ni utilizan sustancias y gases tóxicos.

A demás la implementación de las ventas online no requiere papelería física, gracias a su manejo digital los impactos al medio ambiente se reducen, colocando a Pixelarte como una empresa pro-ambiente.

#### **7.4 IMPACTO REGIONAL**

Siempre que se innova se logra llamar la atención de quienes se encuentran alrededor y de su capacidad adquisitiva y de inversión, por lo tanto con el lanzamiento al mercado electrónico de los vinilos decorativos (fotomural) y por tratarse de productos novedosos y de gran atractivo por su diseño, se logrará atraer compradores de otras regiones de Colombia e incluso de otros países, lo que impactará de manera positiva tanto la economía como el turismo y el intercambio cultural de la región.

### **8. EVALUACION**

Con el presente proyecto se da pie a la expansión de la empresa Pixelarte dedicada a la producción y comercialización de vinilos decorativos (fotomurales) mediante la incursión en el mercado electrónico. Pixelarte una organización con ánimo de lucro y fines encaminados a participar en el desarrollo económico de la región y cumplir con las responsabilidades sociales, ambientales, policías, culturales y demás, que demanda nuestro país en una época de desarrollo electrónico como la que vivimos.

El cliente Pixelarte es una persona entre los estratos 3 y 6, con una amplia fluctuación de edad comprendida entre los 20 y 50 años, de cualquier género. Personas innovadoras y arriesgadas, que disfruten de la diferencia y personalización en todo lo que realizan y quieran hacer de sus espacios verdaderos ambientes de comodidad y estilo.

La inversión inicial del proyecto es de \$222´496.633 millones de pesos. Pixelarte empresa hecha realidad en la ciudad de Pereira, mediante este proyecto cumple con sus expectativas en avance tecnológico, expansión territorial y ampliación de portafolio, proyectándose como líder en el sector e incursionando en la internacionalización.

### **9. CONCLUSIONES**

- Pixelarte basó su estudio de factibilidad en un análisis del entorno empresarial, las variables macroeconómicas, sociales, legales, tributarias, tecnológicas, así como también los aspectos técnicos propios del negocio, la factibilidad financiera, creando las estrategias que le permitirán a la compañía posicionarse dentro de un mercado competitivo en cuanto a ofertas de decoración pero a su vez inexplorado en esta novedosa técnica, pero con grandes expectativas de crecimiento.
- La creación del portal de comercio electrónico para Pixelarte y la implementación de la venta online genera expectativas positivas entre los consumidores de artículos decorativos, se estima que el 87% de los internautas visiten el portal y se prevé que el 70% de las personas que ya conocen el producto realicen con seguridad una compra en el portal y que un 20% de ellas queden con la indecisión de obtener el producto.
- El constante desarrollo e implementación de nuevas tecnologías, demuestran que el comercio electrónico está en crecimiento y cada vez más personas utilizan dinero plástico, (tarjeta débito, crédito o transferencia electrónica), medios por el cual los clientes Pixelarte obtienen sus bienes a través de la red.
- La venta de contado garantiza un flujo de efectivo estable y minimiza totalmente la probabilidad de pérdidas en la recolección de una posible cartera, lo cual asegura que el total de las ventas proyectadas generaran ganancias que sólo pueden ser afectadas por imprevistos de magnitudes normativas, desastres naturales, caídas nacionales de la economía, entre otros poco probables. A su vez la facilidad que tienen las personas de pagar con tarjetas de crédito no excluirá de ser clientes potenciales a este gran segmento del mercado, y les dará la opción de comprar de manera inmediata y diferir el pago hasta en 36 cuotas sin afectar los movimientos contables de Pixelarte.
- Las estrategias de comercialización ofrecidas por la empresa garantizan un mercado bastante amplio gracias a la contratación de entidades especializadas para la distribución de los productos que permiten 89% de cobertura a nivel nacional.

#### **10. RECOMENDACIONES**

Finalizado, el estudio del presente proyecto:

- Deberá ser prioridad para los miembros de la organización velar por posicionar la empresa como la mejor y más importante compañía dedicada a la venta de vinilos decorativos en las diferentes presentaciones y tamaños de la ciudad de Pereira y Colombia. Por tal razón es de suma importancia desarrollar estrategias de mercadeo enfocadas en fidelizar clientes cumpliendo con las expectativas y necesidades de los mismos de manera que sean implementados todos los estándares de calidad requeridos.
- Se recomienda a los gerentes y socios de Pixelarte Realizar alianzas con arquitectos y diseñadores de interiores y ofrecer paquetes con precios especiales para obras inmobiliarias y proyectos que estos estén desarrollando.
- Al Fondo Emprender y a Colciencias, se les recomienda apoyar a estudiantes y empresarios en la incursión de buenos proyectos a fin de aumentar la conciencia de buenas y prosperas ideas que permitan así una búsqueda integral en los proyectos futuros para la creación de empresa

### **WEBGRAFIA**

 Estudio de factibilidad para la creación de una microempresa dedicada a la impresión y comercialización de vinilos decorativos en la ciudad de Pereira.

<http://hdl.handle.net/11059/3997>

Definición de Tema de Investigación, Estado del Arte y Evaluación de Artículos

[http://dis.unal.edu.co/~fgonza/courses/2004-I/seminario/survey\\_review.pdf](http://dis.unal.edu.co/~fgonza/courses/2004-I/seminario/survey_review.pdf)

- Plan de márketing de una tienda virtual <http://html.rincondelvago.com/plan-de-marketing-de-una-tienda-virtual.html>
- Empresas y Profesionales <http://www.solostocks.com.co/empresas/impresion-publicacion>
- Cámara Colombiana de Comercio Electrónico <http://www.cce.org.co/index.php/miembros/quienesson>
- Estas son las cifras del Ecommerce en Colombia y Latinoamérica

[http://www.enter.co/colombiadigital/estas-son-las-cifras-del-ecommerce-en](http://www.enter.co/colombiadigital/estas-son-las-cifras-del-ecommerce-en-colombia-y-latinoamerica/)[colombia-y-latinoamerica/](http://www.enter.co/colombiadigital/estas-son-las-cifras-del-ecommerce-en-colombia-y-latinoamerica/)

• ANDITEL

[http://www.colomvia.com.co/index.php?option=com\\_content&view=article&id=93&It](http://www.colomvia.com.co/index.php?option=com_content&view=article&id=93&Itemid=111&showall=1) [emid=111&showall=1](http://www.colomvia.com.co/index.php?option=com_content&view=article&id=93&Itemid=111&showall=1)

Historia del Comercio Electrónico

[http://e-commerceusm.blogspot.com/2009/10/historia-del-comercio](http://e-commerceusm.blogspot.com/2009/10/historia-del-comercio-electronico.html)[electronico.html](http://e-commerceusm.blogspot.com/2009/10/historia-del-comercio-electronico.html)

<http://www.solostocks.com.co/empresas/impresion-publicacion>
Como montar una tienda Online

[http://www.cyberlunes.com.co/argumentaciones/como-montar-una-tienda](http://www.cyberlunes.com.co/argumentaciones/como-montar-una-tienda-online?s_cid=AP_CM_POS-MAR-Cyberlunes28)[online?s\\_cid=AP\\_CM\\_POS-MAR-Cyberlunes28](http://www.cyberlunes.com.co/argumentaciones/como-montar-una-tienda-online?s_cid=AP_CM_POS-MAR-Cyberlunes28)

Plan de negocios para una empresa de cuadros hechos a mano.

<http://repository.ean.edu.co/bitstream/10882/1843/1/GuerreroYanette2012.pdf.pdf>

- Portafolio. Colombianos están ahorrando para tener vivienda propia [http://www.portafolio.co/finanzas-personales/colombianos-estan-ahorrando-tener](http://www.portafolio.co/finanzas-personales/colombianos-estan-ahorrando-tener-vivienda-propia)[vivienda-propia](http://www.portafolio.co/finanzas-personales/colombianos-estan-ahorrando-tener-vivienda-propia)
- Portal Ingeniero Cesar Zapata. Formatos Trabajo Grado <https://sites.google.com/a/utp.edu.co/cauza/home/formatos-trabajo-grado>
- Pymes sin fronteras.

[http://www.comunicacionesefectivas.com/pruebas/Pymes%20sin%20froteras%20H](http://www.comunicacionesefectivas.com/pruebas/Pymes%20sin%20froteras%20Herramientas,%20mitos%20y%20verdades.pdf) [erramientas,%20mitos%20y%20verdades.pdf](http://www.comunicacionesefectivas.com/pruebas/Pymes%20sin%20froteras%20Herramientas,%20mitos%20y%20verdades.pdf)

• Tipos de necesidades

<http://www.tiposde.org/economia/526-tipos-de-necesidades/>

- Vinilos Adhesivos Decorativos: Una Nueva Forma de Vivificar Muebles. [http://www.revista-mm.com/ediciones/rev65/insumos\\_vinilos.pdf](http://www.revista-mm.com/ediciones/rev65/insumos_vinilos.pdf)
- Colombia tendrá mejor conexión a la red <http://www.portafolio.co/economia/colombia-tendra-mejor-conexion-la-red>
- Impulsar ventas en el comercio electrónico [http://www.cyberlunes.com.co/noticia/tarjetas\\_dbito\\_impulsarn\\_ventas\\_en\\_el\\_com](http://www.cyberlunes.com.co/noticia/tarjetas_dbito_impulsarn_ventas_en_el_comercio_electrnico) [ercio\\_electrnico](http://www.cyberlunes.com.co/noticia/tarjetas_dbito_impulsarn_ventas_en_el_comercio_electrnico)

Colombia, número uno del mundo en crecimiento de 'smartphones'

[http://www.eltiempo.com/tecnologia/telecomunicaciones/crecimiento-de](http://www.eltiempo.com/tecnologia/telecomunicaciones/crecimiento-de-smartphones-en-colombia_12604488-4)[smartphones-en-colombia\\_12604488-4](http://www.eltiempo.com/tecnologia/telecomunicaciones/crecimiento-de-smartphones-en-colombia_12604488-4)

- Smartphone [http://blog.flurry.com/bid/94352/China-Knocks-Off-U-S-to-Become-Top-](http://blog.flurry.com/bid/94352/China-Knocks-Off-U-S-to-Become-Top-Smartphone-Tablet-Market)[Smartphone-Tablet-Market](http://blog.flurry.com/bid/94352/China-Knocks-Off-U-S-to-Become-Top-Smartphone-Tablet-Market)
- Parquesoft <http://parquesoftpereira.com/38-parquesoft-es.html>
- Cámara de Comercio Pereira [http://www.camarapereira.org.co/es/ipaginas/t/G325/61/paginas\\_de\\_nuestra\\_instit](http://www.camarapereira.org.co/es/ipaginas/t/G325/61/paginas_de_nuestra_institucion/) [ucion/](http://www.camarapereira.org.co/es/ipaginas/t/G325/61/paginas_de_nuestra_institucion/)
- Secretaria Senado <http://www.secretariasenado.gov.co/senado/basedoc/codigo/codigocomercio.html>
- Prestashop <http://www.prestashop.com/es/funcionalidades>
- Que es ROI <http://www.desarrolloweb.com/articulos/que-es-roi.html>
- Tasa interna de retorno

[http://es.wikipedia.org/wiki/Tasa\\_interna\\_de\\_retorno](http://es.wikipedia.org/wiki/Tasa_interna_de_retorno)

El crecimiento de las tecnologías en Colombia

[http://www.larepublica.co/alta-gerencia/el-crecimiento-del-comercio](http://www.larepublica.co/alta-gerencia/el-crecimiento-del-comercio-electr%C3%B3nico-en-colombia_34503)[electr%C3%B3nico-en-colombia\\_34503](http://www.larepublica.co/alta-gerencia/el-crecimiento-del-comercio-electr%C3%B3nico-en-colombia_34503)

Crece acceso a internet de los estratos más bajos

[http://www.elcolombiano.com/BancoConocimiento/C/crece\\_acceso\\_a\\_internet\\_de](http://www.elcolombiano.com/BancoConocimiento/C/crece_acceso_a_internet_de_los_estratos_mas_bajos/crece_acceso_a_internet_de_los_estratos_mas_bajos.asp) [\\_los\\_estratos\\_mas\\_bajos/crece\\_acceso\\_a\\_internet\\_de\\_los\\_estratos\\_mas\\_bajos.a](http://www.elcolombiano.com/BancoConocimiento/C/crece_acceso_a_internet_de_los_estratos_mas_bajos/crece_acceso_a_internet_de_los_estratos_mas_bajos.asp) [sp](http://www.elcolombiano.com/BancoConocimiento/C/crece_acceso_a_internet_de_los_estratos_mas_bajos/crece_acceso_a_internet_de_los_estratos_mas_bajos.asp)

Ecommerce multiplica por tres sus ventas en Colombia

[http://www.dinero.com/empresas/articulo/ecommerce-multiplica-tres-ventas](http://www.dinero.com/empresas/articulo/ecommerce-multiplica-tres-ventas-colombia/167075)[colombia/167075](http://www.dinero.com/empresas/articulo/ecommerce-multiplica-tres-ventas-colombia/167075)

Estas son las cifras del ecommerce en Colombia y Latinoamérica

[http://www.enter.co/cultura-digital/negocios/estas-son-las-cifras-del-ecommerce](http://www.enter.co/cultura-digital/negocios/estas-son-las-cifras-del-ecommerce-en-colombia-y-latinoamerica/)[en-colombia-y-latinoamerica/](http://www.enter.co/cultura-digital/negocios/estas-son-las-cifras-del-ecommerce-en-colombia-y-latinoamerica/)

- Ecommerce Colombia <http://www.slideshare.net/dposada/cifras-ecommercecolombiadic2010>
- Colocación de vinilos adhesivos <http://artpainting4you.eu/howtoapply.php/es>
- Envia <http://www.enviacolvanes.com.co/Contenido.aspx?idContenido=26>
- Pixers <http://pixers.es/>
- Teleadhesivo <http://www.teleadhesivo.com/>